# **ESCUELA POLITÉCNICA NACIONAL**

**FACULTAD DE INGENIERÍA CIVIL Y AMBIENTAL**

## **ESTUDIO DE REFORZAMIENTO DE EDIFICACIONES INFORMALES POR MEDIO DE ENCHAPAMIENTO CON MALLAS**

## **PROPUESTA DE UN MODELO DE REFORZAMIENTO POR MEDIO DE ENCHAPAMIENTO CON MALLAS DE UNA EDIFICACIÓN.**

## **TRABAJO DE INTEGRACIÓN CURRICULAR PRESENTADO COMO REQUISITO PARA LA OBTENCIÓN DEL TÍTULO DE INGENIERO CIVIL**

**JEYSSON BENJAMIN OJEDA CUEVA**

**jeysson.ojeda@epn.edu.ec**

**DIRECTOR: MSC. ING. FELIX POLICARPO VACA MONCAYO**

**felix.vacam@epn.edu.ec**

**DMQ, Septiembre, 2022**

## **CERTIFICACIONES**

<span id="page-1-0"></span>Yo, JEYSSON BENJAMIN OJEDA CUEVA declaro que el trabajo de integración curricular aquí descrito es de mi autoría; que no ha sido previamente presentado para ningún grado o calificación profesional; y, que he consultado las referencias bibliográficas que se incluyen en este documento.

### **JEYSSON BENJAMIN OJEDA CUEVA**

Certifico que el presente trabajo de integración curricular fue desarrollado por JEYSSON BENJAMIN OJEDA CUEVA, bajo mi supervisión.

> **FELIX POLICARPIO VACA MONCAYO DIRECTOR**

## **DECLARACIÓN DE AUTORÍA**

<span id="page-2-0"></span>A través de la presente declaración, afirmamos que el trabajo de integración curricular aquí descrito, así como el (los) producto(s) resultante(s) del mismo, son públicos y estarán a disposición de la comunidad a través del repositorio institucional de la Escuela Politécnica Nacional; sin embargo, la titularidad de los derechos patrimoniales nos corresponde a los autores que hemos contribuido en el desarrollo del presente trabajo; observando para el efecto las disposiciones establecidas por el órgano competente en propiedad intelectual, la normativa interna y demás normas.

JEYSSON BENJAMIN OJEDA CUEVA FELIX POLICARPIO VACA MONCAYO

## **DEDICATORIA**

#### <span id="page-3-0"></span>Dedicado

A mi padre Cosme Benjamín Ojeda Samaniego, a mi madre Carmen Narcisa Cueva Herrera y a mi hermana Karina Soraya Ojeda Cueva ya que han sido siempre el motor que impulsa mis sueños y esperanzas, quienes estuvieron a mi lado en los días y noches más difíciles durante mis horas de estudio. Siempre han sido mis mejores guías de vida. Hoy cuando concluyo mis estudios, les dedico a ustedes este logro amados padres y hermana, como una meta más cumplida. Orgulloso de haberlos tenido como mi guía y que estén a mi lado en este momento tan importante.

Gracias por ser quienes son y por creer en mí.

### **AGRADECIMIENTO**

<span id="page-4-0"></span>A todos los que con su gran apoyo han permitido la realización de este trabajo de titulación, especialmente a mis padres, hermana, novia y amigos, que siempre estuvieron ahí dándome ánimo y alentándome a seguir adelante hasta el final.

A los ingenieros de mi facultada que día a día me guiaban para poder llegar a ser un gran profesional, siento que las palabras son pocas para expresar todo lo que como alumno siente en mi corazón, pero siempre estaré agradecido por permitirme aprender de sus conocimientos y por todos los consejos que me daban.

A mi tutor el ingeniero Félix Vaca, ya que, sin usted y sus virtudes, su paciencia y constancia este trabajo no lo hubiese logrado tan fácil. Sus consejos fueron siempre útiles cuando no salían de mi pensamiento las ideas para escribir lo que hoy he logrado. Usted formó parte importante de esta historia con sus aportes profesionales que lo caracterizan.

Muchas gracias por sus múltiples palabras de aliento, cuando más las necesite; por estar allí cuando mis horas de trabajo se hacían confusas. Gracias por sus orientaciones.

Jeysson Ojeda

## ÍNDICE DE CONTENIDO

<span id="page-5-0"></span>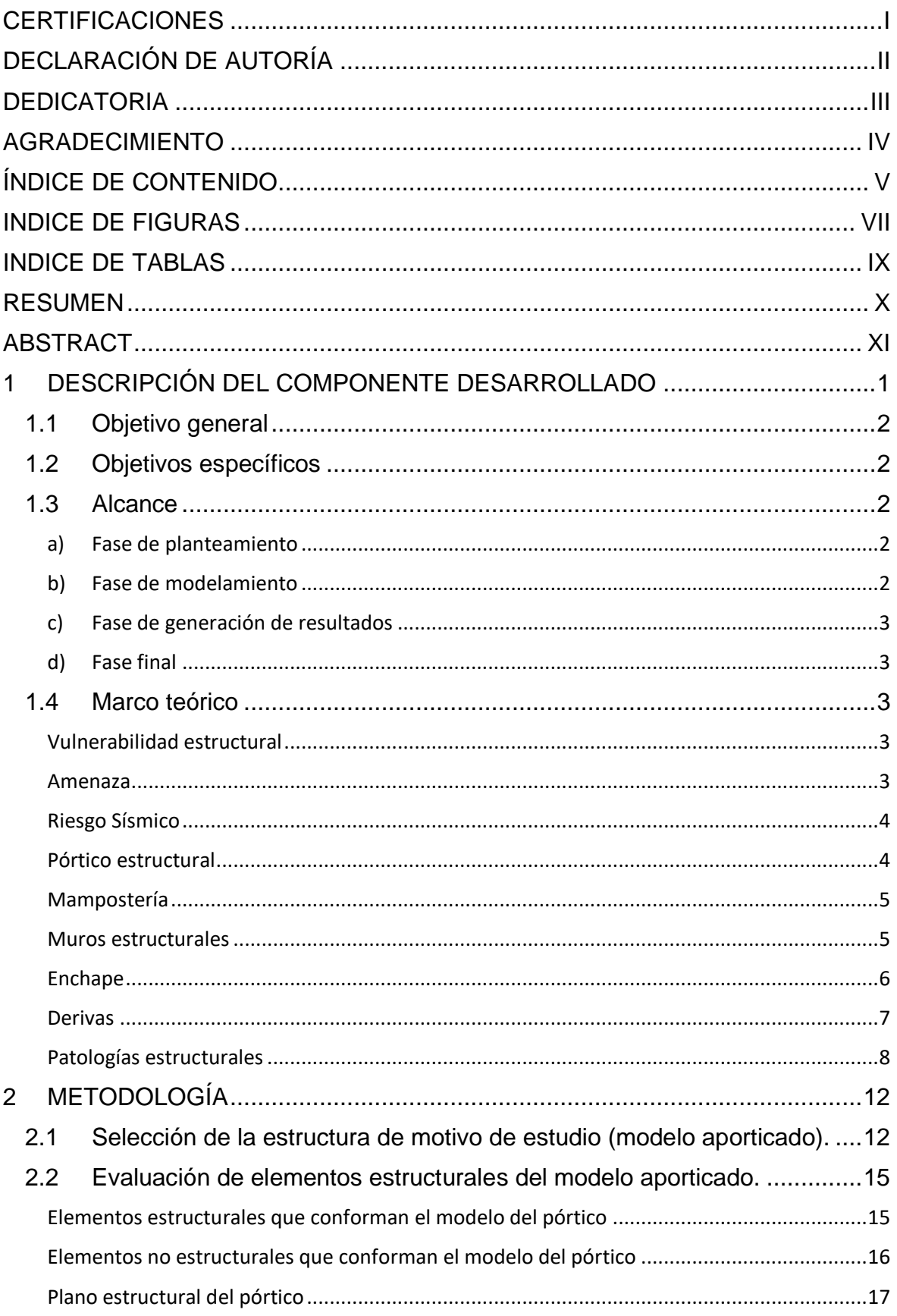

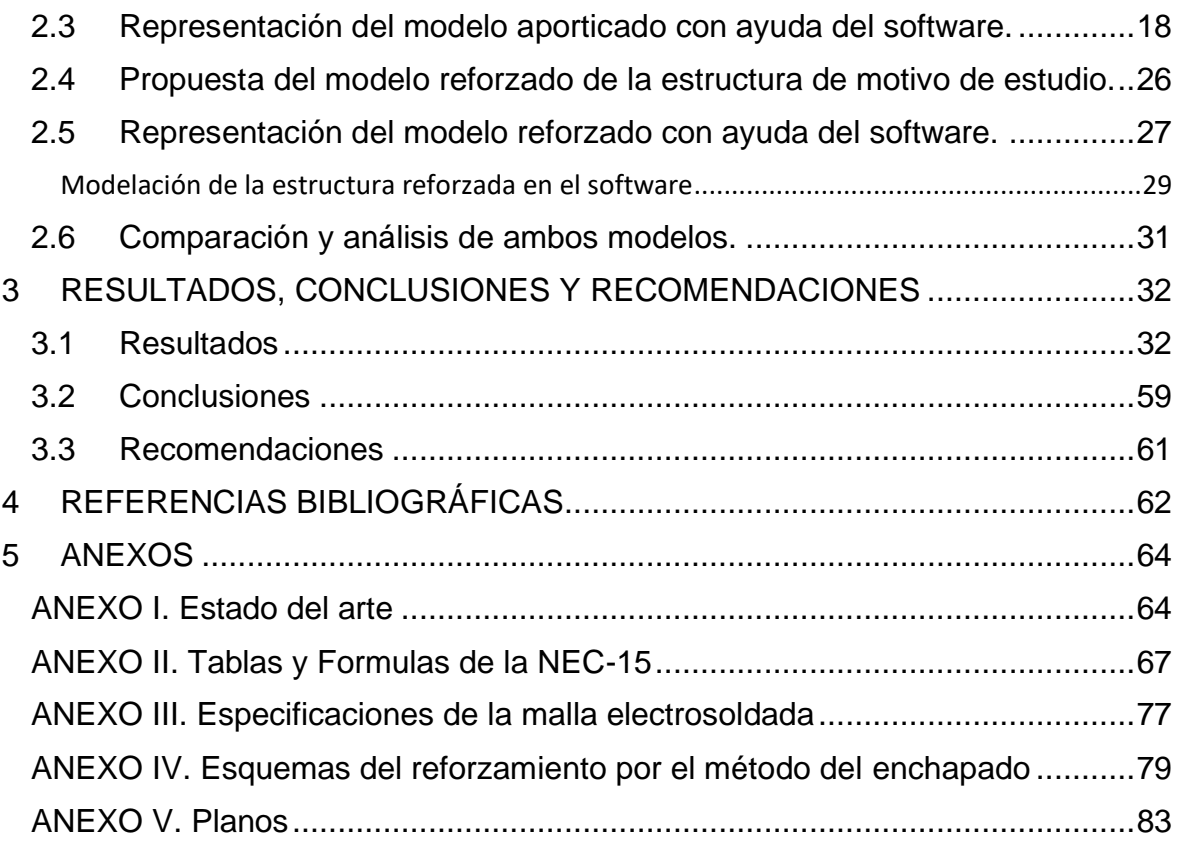

## **INDICE DE FIGURAS**

<span id="page-7-0"></span>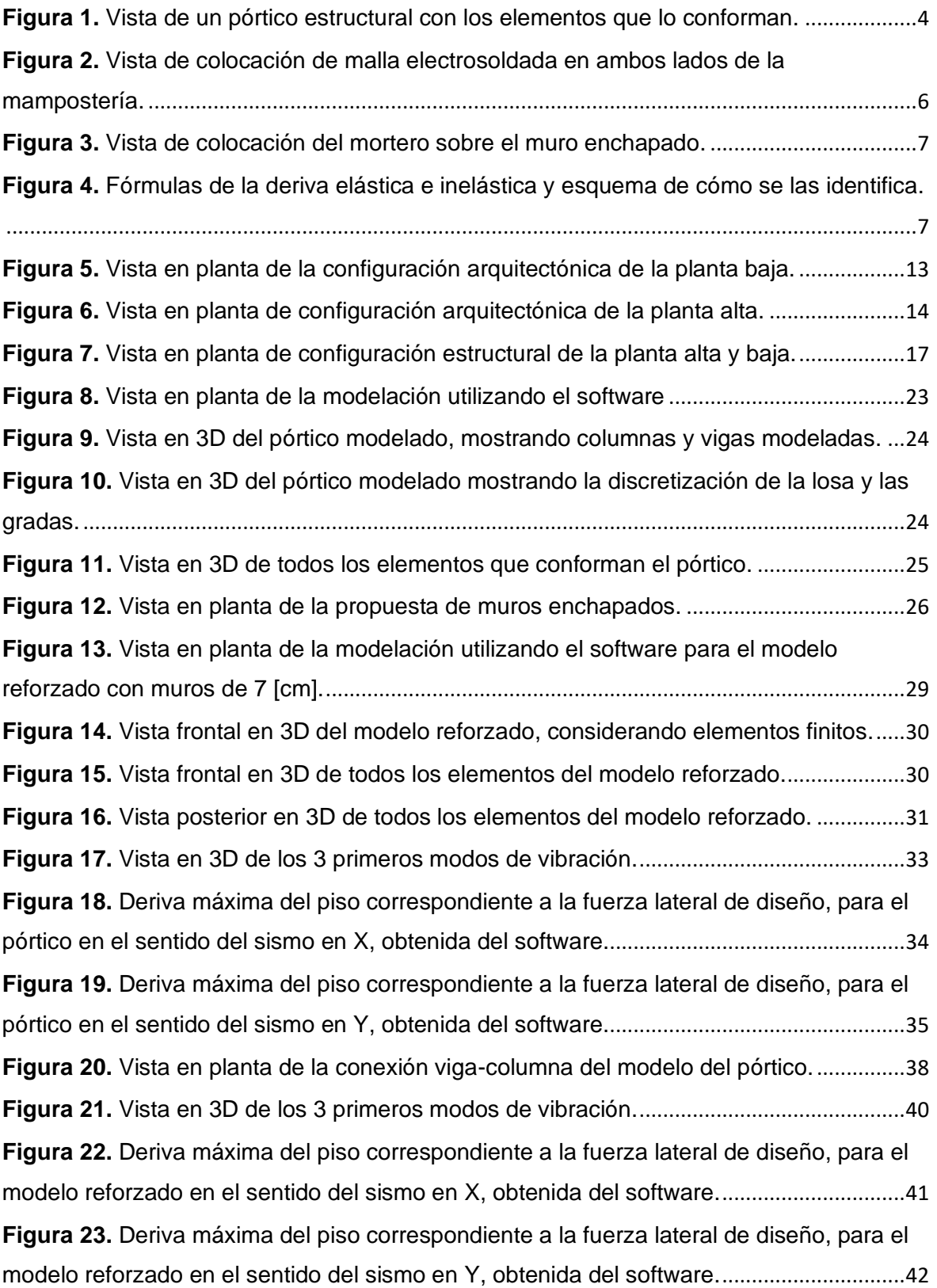

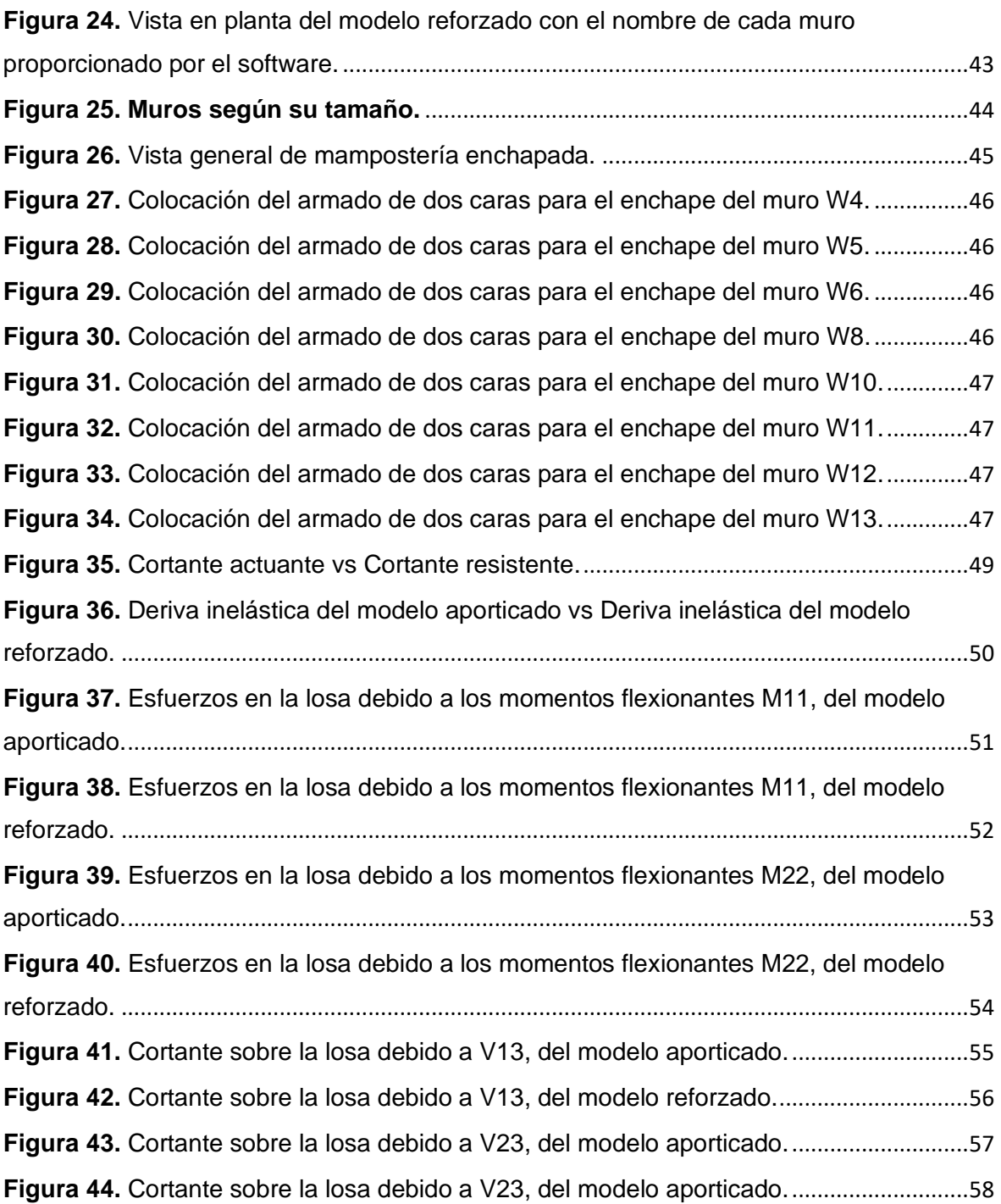

## **INDICE DE TABLAS**

<span id="page-9-0"></span>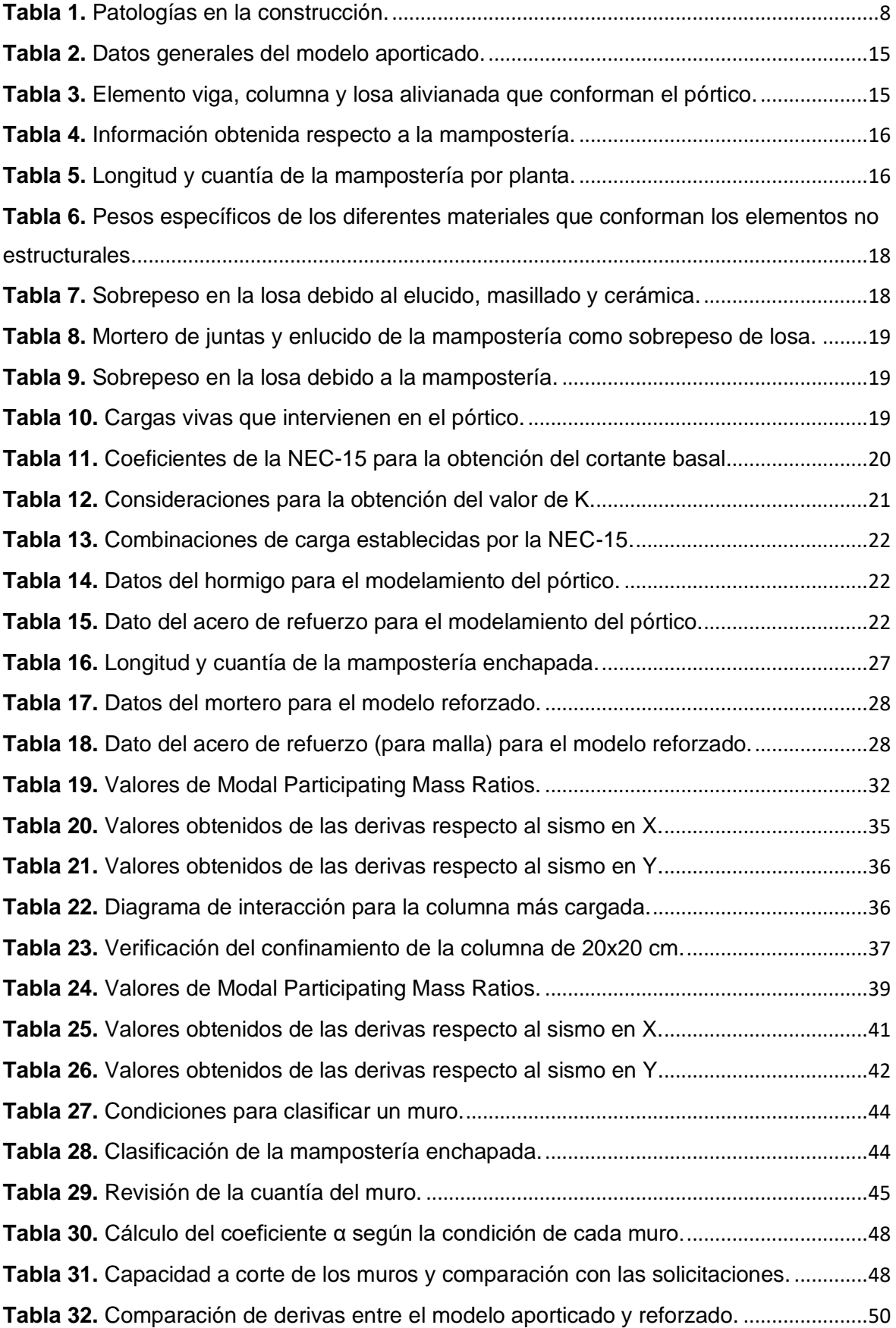

### **RESUMEN**

<span id="page-10-0"></span>Como ya es conocido Ecuador se encuentra en una zona de alto registro de actividad sísmica y si a esto le agregamos la construcción informal de las viviendas, haciendo referencia a que artesanos de la construcción se encargan de construir las viviendas para la mayoría de los habitantes de nuestro país y dichas personas no tienen conocimientos suficientes de las normas que se deben de cumplir al momento de realizar una construcción de una estructura, por lo que las estructuras son más vulnerables ante la presencia de un evento natural como lo es el sismo debido a tanta construcción informal se tomó la decisión de realizar el estudio de una vivienda construida de manera informal por el típico método de estructura aporticada con mampostería utilizada como separador de espacios, tomando todos estos datos tanto de materiales, medidas de los elementos estructurales que lo conforman, planos arquitectónicos y planos estructurales si existen, llevando así todos estos datos recopilados a una modelación con la ayuda de un software, obteniendo como resultado que la vivienda no es apta para resistir la presencia de un sismo y no cumple con las normativas vigentes de la construcción en Ecuador. Debido a esto se propone un sistema de reforzamiento llamado enchape que consiste en reforzar con malla electrosoldada la mampostería y recubrirla con mortero, dicho esto se realizó el modelo reforzado de la vivienda elegida y los resultados obtenidos al modelar la estructura con la mampostería reforzada fueron muy óptimos al momento de reducir las derivas y esto ayudo a que la vivienda sea más rígida.

**PALABRAS CLAVE:** enchape, vulnerabilidad estructural, sismo, mampostería, vivienda, informal.

### **ABSTRACT**

<span id="page-11-0"></span>As is already known, Ecuador is located in an area with a high record of seismic activity and if we add to this the informal construction of houses, referring to the fact that construction craftsmen are in charge of building the houses for the majority of the inhabitants of our country and these people do not have sufficient knowledge of the rules that must be met when building a structure, so the structures are more vulnerable in the presence of a natural event such as an earthquake due to so much informal construction, the decision was made to carry out the study of a house built informally by the typical method of framed structure with masonry used as a space separator, taking all these data both from materials, measurements of the structural elements that make it up, plans architectural and structural plans if they exist, thus bringing all this data collected to a mod elation with the help of software, obtaining as a result that the house is not suitable to resist the presence of an earthquake and does not comply with current construction regulations in Ecuador. Due to this, a reinforcement system called plating is proposed, which consists of reinforcing the masonry with electro-welded mesh and covering it with mortar, having said that, the reinforced model of the chosen house was made and the results obtained when modeling the structure with the reinforced masonry were very optimal when reducing drifts and this helped to make the housing more rigid.

**KEYWORDS:** veneer, structural vulnerability, earthquake, masonry, housing, informal.

## <span id="page-12-0"></span>**1 DESCRIPCIÓN DEL COMPONENTE DESARROLLADO**

Ecuador es una región altamente vulnerable a los terremotos, principalmente causados por la subducción de la Placa de Nazca dentro de la Placa Sudamericana. El país está sujeto a sismos que ocurren en zonas de subducción y temblores superficiales asociados con un complejo sistema de fallas locales a lo largo de la región andina. Una de las fallas locales más importantes es la que cruza el territorio de la ciudad de Quito.

Dado los eventos sísmicos los daños producidos principalmente son en los paneles de relleno (mampostería), una de las principales características de estos paneles es que proporciona una gran rigidez a la estructura no obstante al no ser un elemento estructural y que no posea ningún refuerzo o la capacidad sufriente para soportar las fuerzas sísmicas hace que este tenga fallas frágiles y en algunos casos el colapso de la misma.

Teniendo esto en cuenta, la mayor parte de la construcción en el Ecuador se desarrolló sin ningún tipo de planificación urbana. Además, las condiciones sociales y económicas de algunos habitantes del país conducen a la construcción de viviendas sin parámetros normativos. En zonas de riesgo, se salen de las especificaciones técnicas de los proyectos, utilizan materiales de inferior calidad y mano de obra no calificada, y desarrollan procesos constructivos con ciertas irregularidades que conducen a defectos estructurales.

La mayoría de viviendas construidas en Ecuador se basan en el sistema de pórticos con paredes divisoras (mampostería), que en su gran mayoría son construidas por artesanos de la construcción (maestros) que no cuentan con los conocimientos necesarios para lograr cumplir las normativas establecidas para garantizar la seguridad de dichas construcciones. Además de la posibilidad de introducir patologías estructurales como columnas cortas, pisos blandos o torsión imprevista en la planta.

Por lo que el presente trabajo de integración curricular presenta la comparación entre 2 sistemas constructivos, pórtico de hormigón y muro portante, donde se evidenciara un cambio muy notable en la estabilidad de la construcciones, convirtiéndolas en un sistema resistente en base de muros de corte integrados entre sí, las paredes se reforzaran con el método del enchapado que consiste en el reforzamiento de las paredes por medio de mallas electrosoldadas por ambos lados de ser posible y por medio de anclaje adherirlas a las paredes para que estas funcionen como un elemento monolítico conjuntamente con las columnas que la rodean.

### **1.1 Objetivo general**

<span id="page-13-0"></span>Determinar la vulnerabilidad estructural de una edificación construida de manera informal y proponer un modelo de reforzamiento de la mampostería por medio de enchapamiento con malla electrosoldada de dicha edificación.

### **1.2 Objetivos específicos**

- <span id="page-13-1"></span>• Investigar en fuentes bibliográficas sobre el reforzamiento por medio de enchapamiento con mallas en mampostería.
- Determinar las condiciones actuales de la vivienda para evaluar el grado de vulnerabilidad sísmica.
- Realizar la modelación virtual de la estructura para evaluar su condición, chequear los elementos estructurales, así como los modos de vibración y las derivas.
- Proponer un modelo de reforzamiento estructural que cumpla con condiciones sismo resistentes, reduciendo la vulnerabilidad de la estructura y controlando las derivas.

### **1.3 Alcance**

<span id="page-13-2"></span>Tomar casos reales sobre edificaciones informales, generalmente construidos a base de pórticos de hormigón o acero, o casos de construcciones de adobe, tapial o bahareque, estructuras que son altamente vulnerables a los sismos, y reforzarlas, transformando el sistema de soporte en base de pórticos o paredes frágiles y desacopladas en un sistema de muro portante, disminuyendo notablemente las derivas y convirtiéndose en un sistema resistente en base de muros de corte integrados entre sí.

#### **a) Fase de planteamiento**

<span id="page-13-3"></span>En esta fase, se busca recopilar información sobre enchapamiento con mallas en mampostería (VER ANEXO I). Además de la información recopilada, se determina el modelo a usarse en el estudio, incluyendo la información de los elementos estructurales que conforman la edificación. Adicionalmente, se propone un modelo de enchapamiento dentro de las paredes existentes.

#### **b) Fase de modelamiento**

<span id="page-13-4"></span>Dentro de la fase de modelamiento, se procede a analizar los dos modelos determinados de la fase anterior en un software especializado, donde se buscará obtener información sobre los esfuerzos que están actuando sobre la edificación en ambas propuestas, principalmente el cortante, además de las derivas que se producen en estos.

#### **c) Fase de generación de resultados**

<span id="page-14-0"></span>Se procederá a recopilar toda la información que el software brinde sobre ambos modelos, además de cálculos realizados para la fuerza sísmica actuante.

#### **d) Fase final**

<span id="page-14-1"></span>Elaboración del documento final donde se contraste el estudio de ambos modelos, revisiones y presentación.

### <span id="page-14-2"></span>**1.4 Marco teórico**

#### **Vulnerabilidad estructural**

<span id="page-14-3"></span>La vulnerabilidad se puede definir como el grado de daño de una estructura o elemento expuesto a riesgo sísmico, o de una combinación de tales elementos bajo la acción de un sismo de determinadas características. La vulnerabilidad mide la probabilidad relativa a los criterios económicos y sociales de lograr o superar un valor de daño dado, para un sitio dado y asumiendo un período de exposición dado. (MIHAI, 2014)

Los factores que influyen en la vulnerabilidad dependen del modo de falla estructural como resultado de una acción sísmica que conduce a la pérdida de funcionalidad o desencadena el colapso sucesivo de elementos estructurales. Las estructuras pueden fallar como resultado de esfuerzos que excedan la capacidad de resistencia o por pérdida de estabilidad. Las fallas pueden tener una característica frágil o dúctil, y esto depende de las características del diseño de la estructura, de la calidad de los materiales utilizados y de la técnica de construcción.

Para evaluar la vulnerabilidad de la estructura dañada, es necesario cuantificar el estado del daño antes del evento sísmico. Esto implica incertidumbres que deben contabilizarse utilizando medios probabilísticos.

#### **Amenaza**

<span id="page-14-4"></span>La amenaza refleja la probabilidad de ocurrencia de un evento potencialmente destructivo dentro de un área bien definida y durante un tiempo determinado (inundaciones, terremotos, explosiones, etc.). (MIHAI, 2014)

En rigor, la amenaza sísmica es independiente respecto del volumen de datos existente, siendo una característica natural fundamental. La precisión de su valor aproximado puede mejorarse mediante el uso de un mayor número de registros y también mediante la elección de modelos matemáticos adecuados, especialmente funciones de distribución de probabilidad. Un alto valor de la amenaza no implica automáticamente un alto nivel de riesgo, estando éste condicionado por un bajo valor de la vulnerabilidad.

#### **Riesgo Sísmico**

<span id="page-15-0"></span>El concepto de riesgo sísmico está asociado a la probabilidad de que un determinado evento, a partir de una decisión, produzca efectos distintos a los previstos. El riesgo está directamente relacionado con factores e hipótesis que tienen características desfavorables. A medida que se dispone de nuevos datos relacionados con el riesgo, se mejora el nivel de comprensión en este campo y también se desarrollan nuevas metodologías de evaluación. (MIHAI, 2014)

Los análisis de riesgo sísmico están limitados por las predicciones deterministas sobre eventos sísmicos. Estas predicciones se utilizan para calcular la vulnerabilidad de los elementos estructurales sujetos a cargas sísmicas y para evaluar las consecuencias de los daños inducidos por terremotos. Esto se debe al hecho de que el riesgo sísmico está fuertemente relacionado con las prestaciones estructurales del edificio.

#### **Pórtico estructural**

<span id="page-15-1"></span>Es un sistema estructural que se encuentra formado por la unión de elementos verticales a los cuales se los conoce como pilares o columnas y elementos horizontales conocidos como vigas a través de nodos rígidos, las vigas son apoyadas sobre las columnas y transmiten las cargas hacia las columnas. En este tipo de estructuras el comportamiento que gobierna es la flexión. (Bozzo & Barbat, 2013)

El pórtico estructural que es diseñado por artesanos de la construcción (maestros) es un sistema que no resiste momento, y al no ser construido con la respectiva normativa este tiende a dañar a la mampostería y no se comporta como se espera debido a que la mampostería es donde ocurren la mayor parte de patologías ya conocidas.

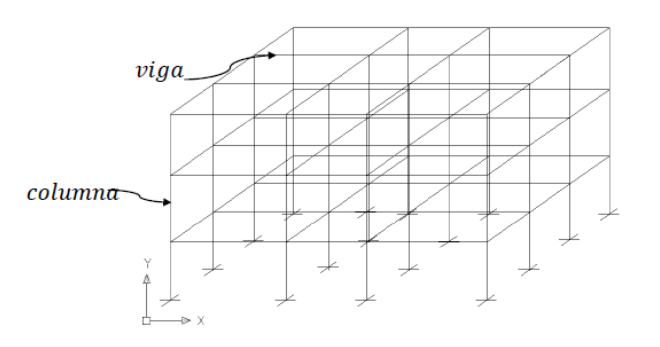

<span id="page-15-2"></span>**Figura 1.** Vista de un pórtico estructural con los elementos que lo conforman. **Elaborado por:** Jeysson Ojeda.

Ventajas:

- Ayuda a distribuir los espacios.
- No tienen mucha solicitación sísmica ya que es un sistema muy flexible

Desventajas:

- Ante cargas laterales no tienen mucha rigidez.
- Los elementos no estructurales son los que más sufren debido a que se generan grandes desplazamientos por su flexibilidad.
- Se tienen periodos fundamentales largos.

#### **Mampostería**

<span id="page-16-0"></span>Se conoce como el sistema constructivo tradicional el cual consiste en la erección de muros para diferentes fines, mediante la colocación manual de los elementos o materiales que los componen (llamados mampuestos) que pueden ser ladrillos, bloques prefabricados de cemento, regulares o irregulares. piedras cortadas en forma, entre otros. Son una solución tradicional, utilizada en edificios a lo largo de la historia. Este sistema reduce el desperdicio de materiales utilizados y crea fachadas portantes, es adecuado para edificios de gran altura. La mayoría de los edificios son estructurales. (Grupo Materiales EAUCLM, 2012)

En nuestro país la mampostería más común es la ordinaria que consiste en la colocación del mampuesto que es fijado con mortero y recubierto con el mismo y es comúnmente usada para separar espacios dentro de la edificación construida.

#### **Muros estructurales**

<span id="page-16-1"></span>Los muros son elementos volumétricos, dos de sus dimensiones son mucho mayores que el tercero. Además, el plano formado por estas dos dimensiones es vertical. Está sometido a cargas diferentes que se pueden analizar en dos grupos: dentro de los planos del muro y fuera de él. Cabe señalar que debido a que absorben una parte importante de la carga de la sección transversal, se denominan muros de corte. Sin embargo, también están sujetos a cargas axiales y momentos flectores, por lo que ahora se denominan muros de carga. las dificultades geométricas deben tenerse en cuenta a la hora de analizarlo. Según el alzado, los muros pueden tener huecos para puertas y ventanas y, según la planta, diferentes configuraciones geométricas. Por lo tanto, el uso de elementos finitos es necesario para su análisis. (Sánchez & Arroba, 2019)

Ventajas:

- Los esfuerzos se concentran más en los muros de los niveles inferiores y estos los trasmiten a la cimentación.
- Tienen mayor rigidez y resistencia ante las solicitaciones sísmicas en comparación con el sistema del pórtico estructural.
- El desplazamiento de la estructura se restringe gracias a que la rigidez de la estructura es muy alta en pisos inferiores.

Desventajas:

- Por la colocación de muros se generan nuevos esfuerzos que el sistema del pórtico debe resistir.
- Las algunas zonas se pueden concentrar muchos esfuerzos y si no son bien ubicados en la estructura estos tienden a generar torsión.

#### **Enchape**

<span id="page-17-0"></span>El enchape es el revestimiento de paredes interiores y exteriores con malla electrosoldada y lechada(mortero), recubriendo las paredes de todo el edificio o las seleccionadas, reforzándolas con una nueva capa de piel, teniendo muy buena resistencia sísmica, evitando grietas y deslizamientos causados por el terreno y paredes rotas. En otras palabras, aumenta la resistencia sísmica de la estructura y evita el derrumbe de la misma. El enchape se debe anclar al cuerpo de la pared mediante tacos fijados en el soporte, el gancho de anclaje es una varilla de hierro corrugado, se debe hacer perforando la pared y se debe fijar para que se pueda apoyar la malla electrosoldada y se quede sin moverse durante el trabajo. (IdealAlambrec, 2017)

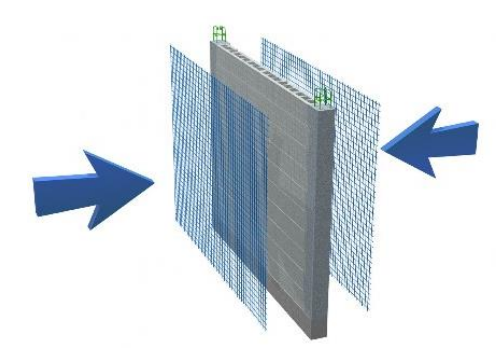

**Figura 2.** Vista de colocación de malla electrosoldada en ambos lados de la mampostería.

<span id="page-17-1"></span>**Elaborado por:** (IdealAlambrec, 2017).

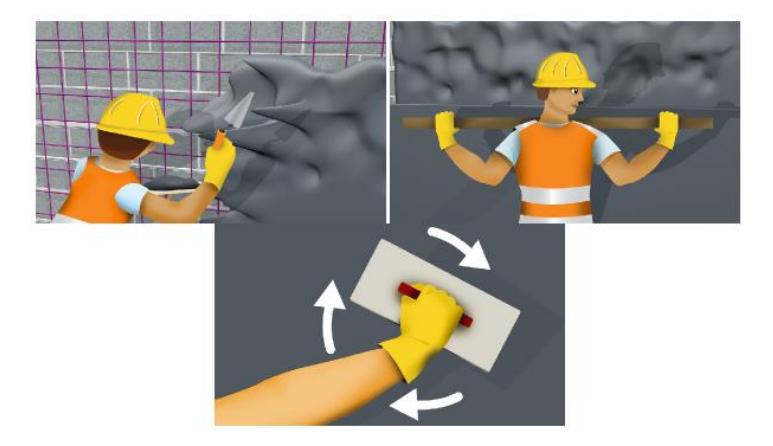

<span id="page-18-1"></span>**Figura 3.** Vista de colocación del mortero sobre el muro enchapado. **Elaborado por:** (IdealAlambrec, 2017).

#### **Derivas**

<span id="page-18-0"></span>La primera verificación que debemos hacer antes de diseñar un edificio es la prueba de deriva. Esto incluye la evaluación de los desplazamientos laterales de un edificio sometido a cargas sísmicas, donde según la norma NEC 15 se entiende por deriva "desplazamiento horizontal relativo entre dos puntos colocados en la misma línea vertical, en dos pisos o niveles consecutivos de la edificación." (NORMA ECUATORIANA DE LA CONSTRUCCION (NEC), 2015)

Estas derivas se pueden clasificar en derivas elásticas e inelásticas y la deriva inelástica es la que se va a comparar con lo que establece en la norma. Ver ANEXO II.

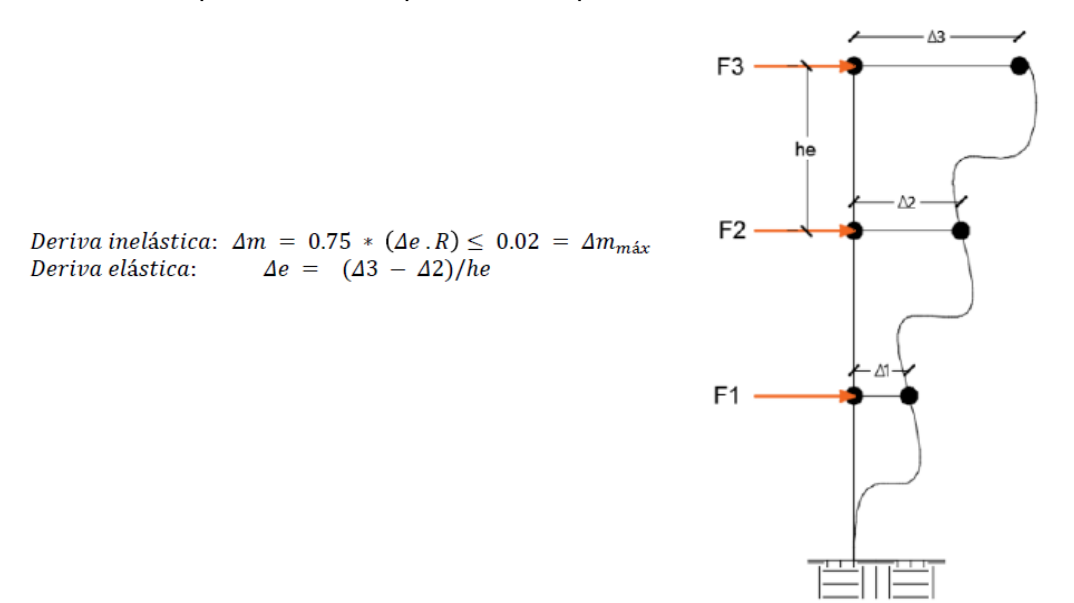

<span id="page-18-2"></span>**Figura 4.** Fórmulas de la deriva elástica e inelástica y esquema de cómo se las identifica. **Elaborado por:** Jeysson Ojeda.

#### **Patologías estructurales**

<span id="page-19-0"></span>La vulnerabilidad de las estructuras se evidencia por patologías (enfermedades) que se presentan en las edificaciones, ocasionando daños menores y molestias a los ocupantes, fallas mayores que pueden ocasionar colapso, caída de la edificación o parte de ella. Hay una serie de patologías que se manifiestan en las estructuras; Además de ser un asunto muy complejo, es difícil determinar la causa o el motivo de estas enfermedades. Las patologías que ocurren en los edificios se pueden clasificar dividiéndolas según su causa principal. En consecuencia, la patología aparece por tres motivos: Defecto, daño o deterioro. (Buitrago, 2017)

- Patologías por defectos: están relacionados con características estructurales, surgen en la edificación debido a un diseño incorrecto, mala configuración estructural o uso inadecuado o inapropiado de materiales para la edificación. Esto se puede evitar gracias a la intervención de expertos en la fase de diseño y mano de obra calificada durante el proceso de construcción. (Buitrago, 2017)
- Patologías por daños: ocurre durante y después de un evento adverso; como un terremoto, inundación, deslizamiento de tierra, etc. Pero también aparecen cuando se hace un mal uso de la estructura, por ejemplo, cuando se la obliga a soportar un peso superior al peso original de diseño (sobrecarga). (Buitrago, 2017)
- Patologías por deterioro: las obras generalmente están diseñadas para una vida útil, de vez en cuando la obra tiene manifestaciones que necesitan ser tratadas rápidamente. Es importante para los edificios que se dé un mantenimiento adecuado y continuo para que ayude a prevenir el deterioro de las estructuras con el tiempo.

Algunas de las patologías de la construcción son:

<span id="page-19-1"></span>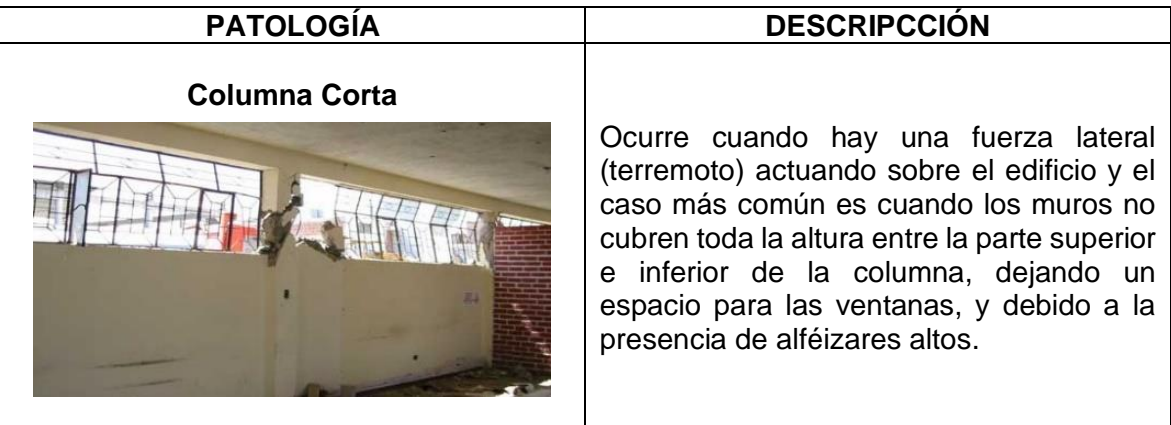

**Tabla 1.** Patologías en la construcción.

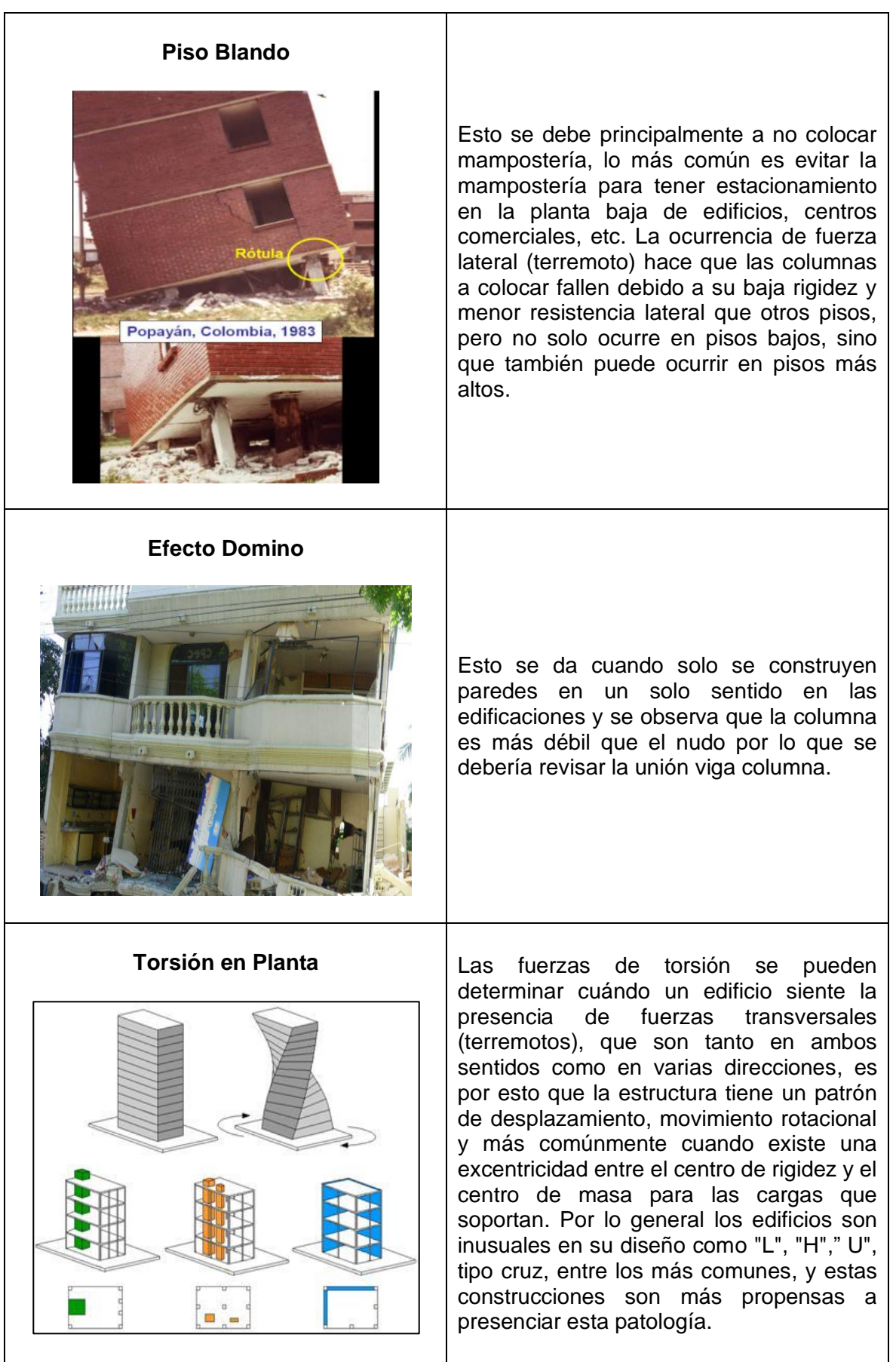

#### **Incompatibilidad de Materiales**

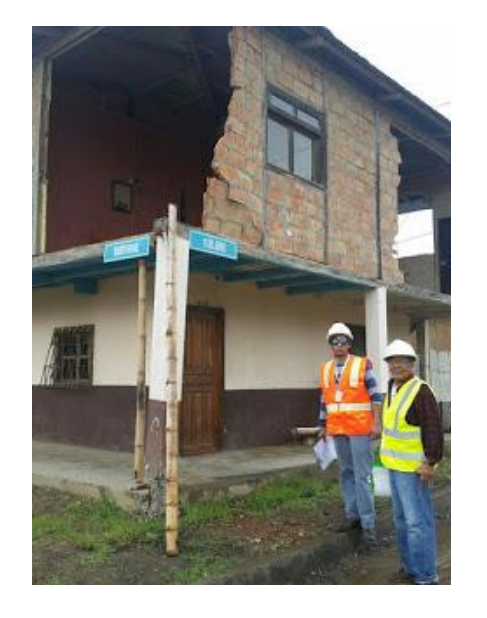

Esta patología es muy común en nuestro medio debido a que la mezcla de diferentes materiales para la construcción es más frecuente en construcciones informales por no hacer un estudio al realizar la obra, las combinaciones resultantes no brindan la protección suficiente para ser capaz de resistir un sismo, el mezclar madera con mampostería de hormigón, que son elementos inactivos con el mismo nivel de dureza y resistencia tan fuerte como tener dos elementos separados, provocando su colapso o separación en caso de un evento sísmico. Siendo esto muy grave para la estructura.

**Efecto panqueque**

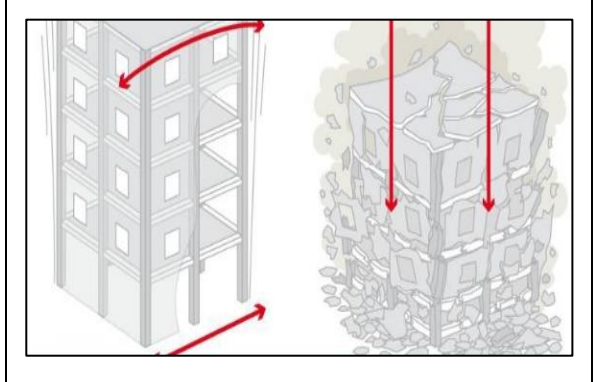

Esta es la patología más crítica debido a que la falla principal en esta patología son las columnas, por lo que la edificación sufre un colapso total de todos sus pisos dejando solo una gran montaña de escombros.

#### **Pared Corta**

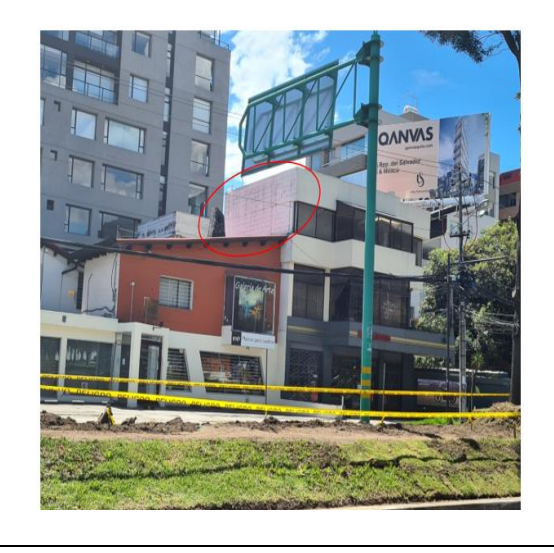

Esta patología se puede evidenciar en los desniveles que se tiene al construir las casas pared con pared y al momento de existir un sismo la edificación que se encuentra más baja con las vibraciones golpeara a la más grande y la derrumbara.

| Separación y Volcamiento de Paredes |                                                                                                    |
|-------------------------------------|----------------------------------------------------------------------------------------------------|
|                                     | Esta patología es muy típica en la<br>mampostería al no contar con los refuerzos<br>suficientes y las restricciones necesarias<br>en todas sus esquinas para así poder evitar<br>el colapso de la mampostería ante la<br>presencia de un sismo, también se da por<br>linteles<br>las<br>de<br>presencia<br>en<br>la<br>construcciones antiguas, o por tener<br>paredes demasiado largas. |
| <b>Paredes Grandes</b>              | Esta patología es muy común en las<br>construcciones antiguas y al no ser muy<br>bien reforzadas estas tienden a volcarse<br>ante la presencia de un sismo debido a su<br>gran altura y podrían fallar por corte y llegar<br>a colapsar dichas paredes.                                                                                                    |
| Flexión en paredes                  | La mampostería sufre flexión al momento<br>de someterse a una carga perpendicular a<br>su eje longitudinal y esta carga es<br>provocada por el sismo y al no tener los<br>suficientes refuerzos en ambas direcciones<br>estas tienden a colapsar por la influencia<br>de las cargas perpendiculares.                                                                                     |

**Elaborado por:** Jeysson Ojeda

## <span id="page-23-0"></span>**2 METODOLOGÍA**

Este trabajo es comparativo, ya que se analiza el comportamiento de una estructura inicialmente seleccionada que se considerara como un modelo aporticado y una propuesta de la misma estructura, solo que se reforzara con el método del enchape de malla en la mampostería original de esta, siendo este el modelo reforzado. Para analizar el comportamiento de estos dos estados de la estructura se hará mediante la utilización de un software especializado.

Para desarrollar el módulo y cumplir con los objetivos planeados, se tomarán como bases las siguientes actividades

- Selección de la estructura de motivo de estudio (modelo aporticado).
- Evaluación de elementos estructurales del modelo aporticado.
- Representación del modelo aporticado con ayuda del software.
- Propuesta del modelo reforzado de la estructura de motivo de estudio.
- Representación del modelo reforzado con ayuda del software.
- <span id="page-23-1"></span>• Comparación y análisis de ambos modelos.

## **2.1 Selección de la estructura de motivo de estudio (modelo aporticado).**

La estructura seleccionada se encuentra en la ciudad de Quito y por motivos de confidencialidad con el dueño no se mencionará la dirección exacta, ni se mostrará fotos de la vivienda.

Es una vivienda unifamiliar de 2 pisos, la primera planta tiene una altura de entrepiso de 3.1 [m], mientras que la segunda planta tiene una altura de entrepiso de 2.7 [m], teniendo terraza inaccesible, cuenta con una área de construcción de 120.53 [m2] que fue construida por artesanos de la construcción a la cual se la va a considerar como el modelo aporticado, los materiales que gobiernan esta estructura son el hormigón armado y mampostería conformada por bloques de cemento, que en este caso son las que dividen los diferentes espacios que conforma la vivienda. Teniendo como elementos estructurales vigas, columnas y una losa alivianada.

A continuación, se muestra la vista en planta de la configuración arquitectónica tanto de la primera como de la segunda planta:

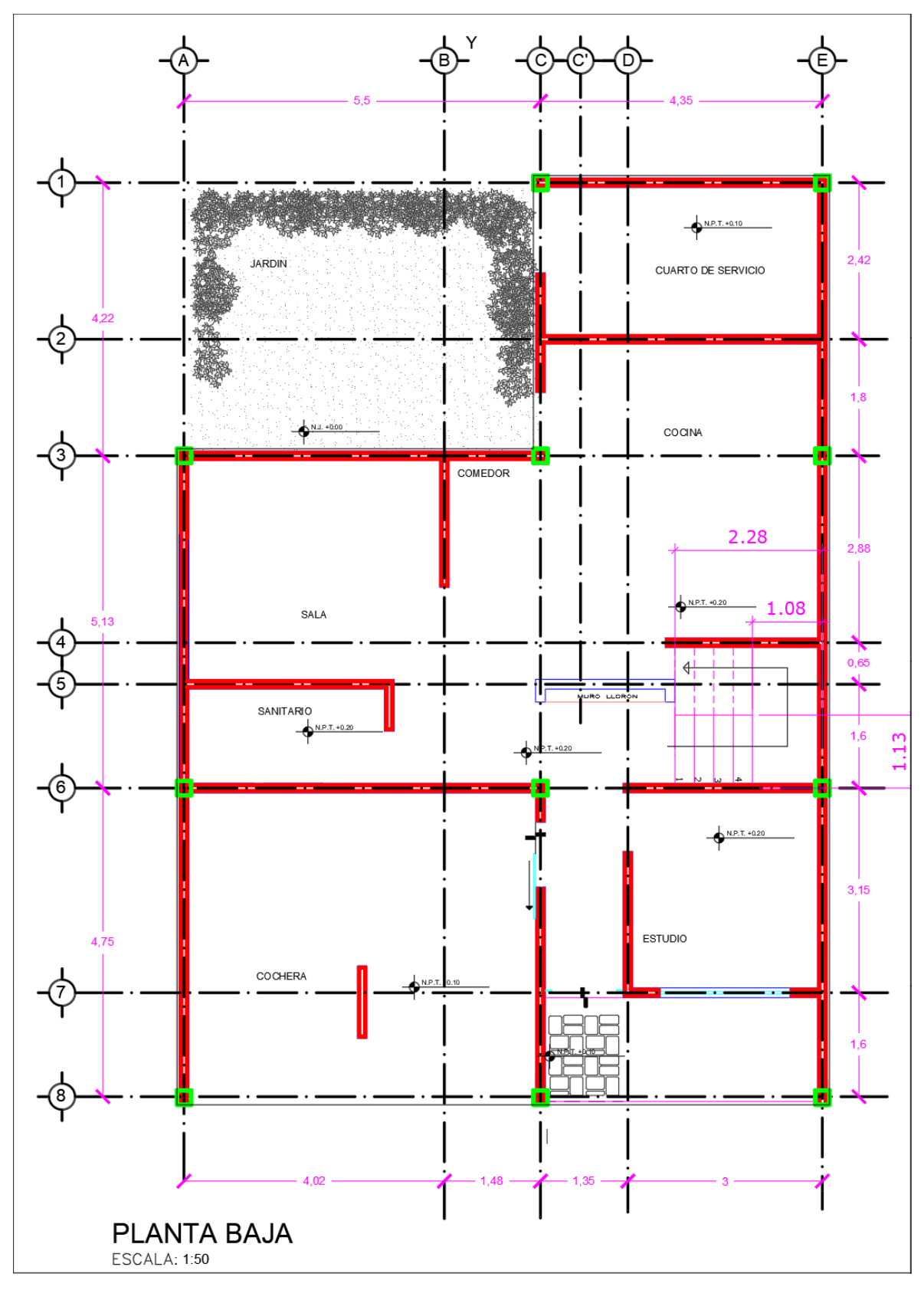

**Figura 5.** Vista en planta de la configuración arquitectónica de la planta baja.

**Elaborado por:** Jeysson Ojeda.

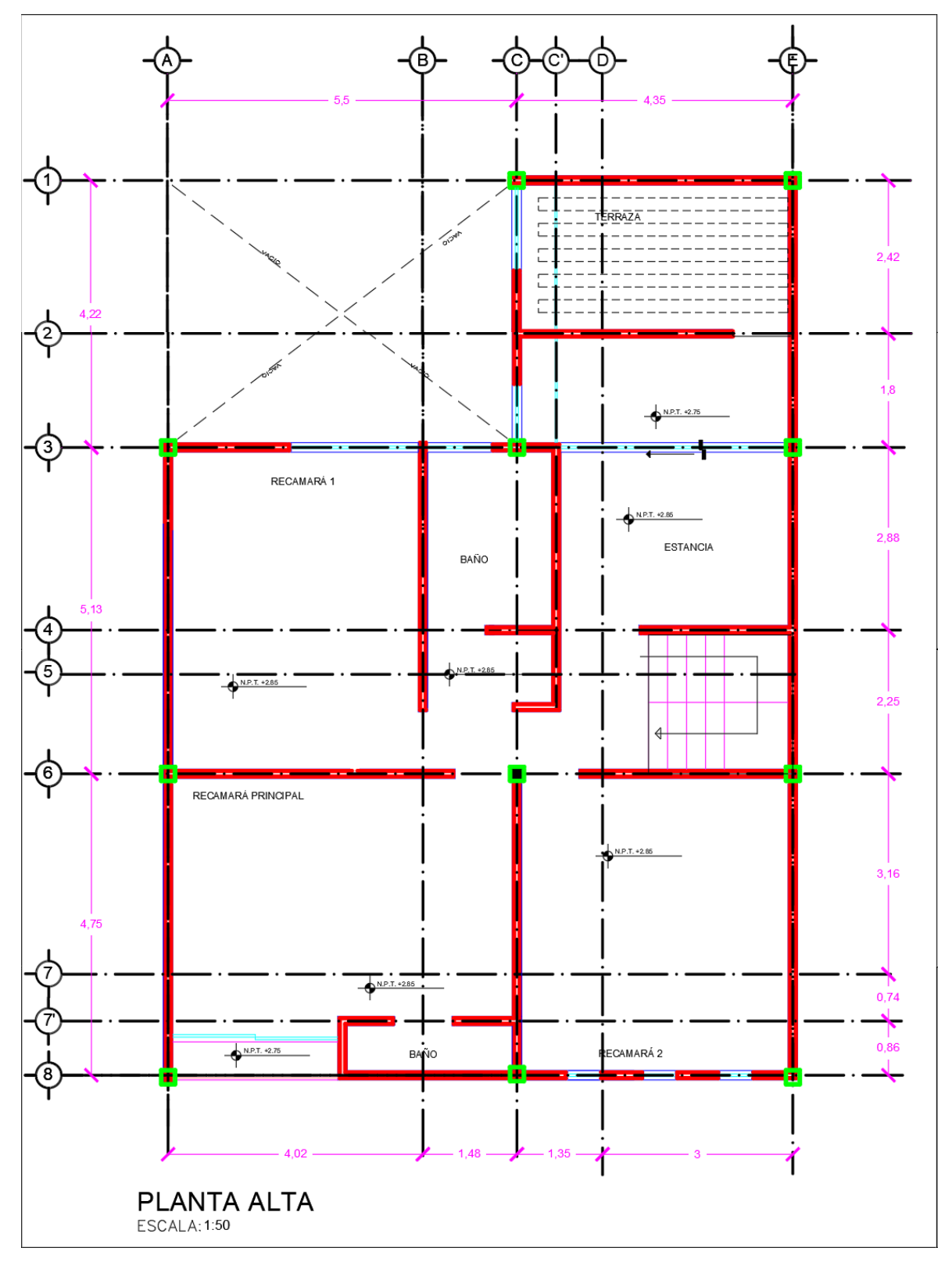

**Figura 6.** Vista en planta de configuración arquitectónica de la planta alta.

**Elaborado por:** Jeysson Ojeda.

## <span id="page-26-2"></span><span id="page-26-0"></span>**2.2 Evaluación de elementos estructurales del modelo aporticado.**

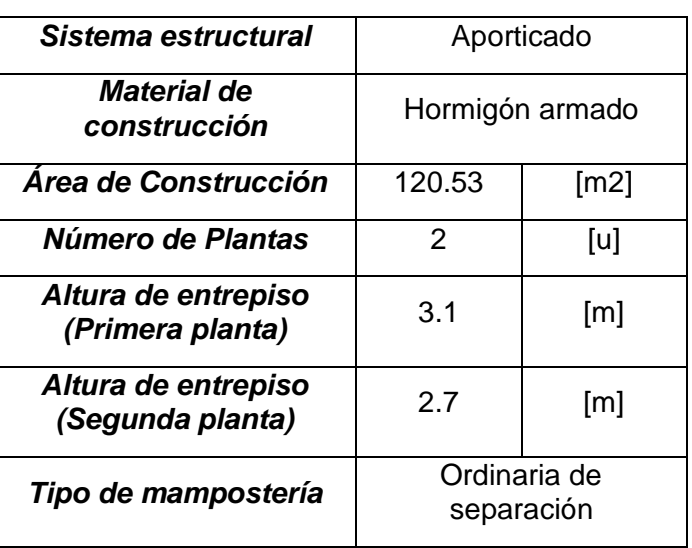

**Tabla 2.** Datos generales del modelo aporticado.

#### **Elementos estructurales que conforman el modelo del pórtico**

<span id="page-26-1"></span>Los elementos estructurales que se presentaran a continuación son todos de hormigón armado, cabe recalcar que todos los datos del acero para la columna y la viga fueron proporcionados por el dueño del inmueble mientras que para la losa tipo alivianada no se obtuvo datos del armado.

**Tabla 3.** Elemento viga, columna y losa alivianada que conforman el pórtico.

<span id="page-26-3"></span>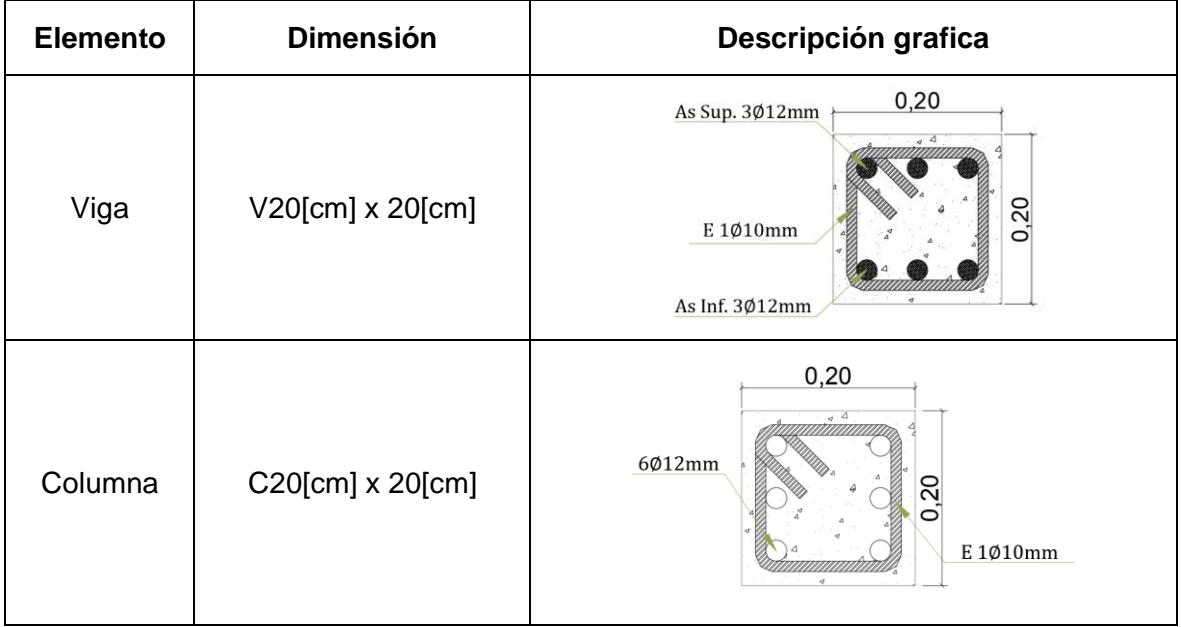

**Elaborado por:** Jeysson Ojeda.

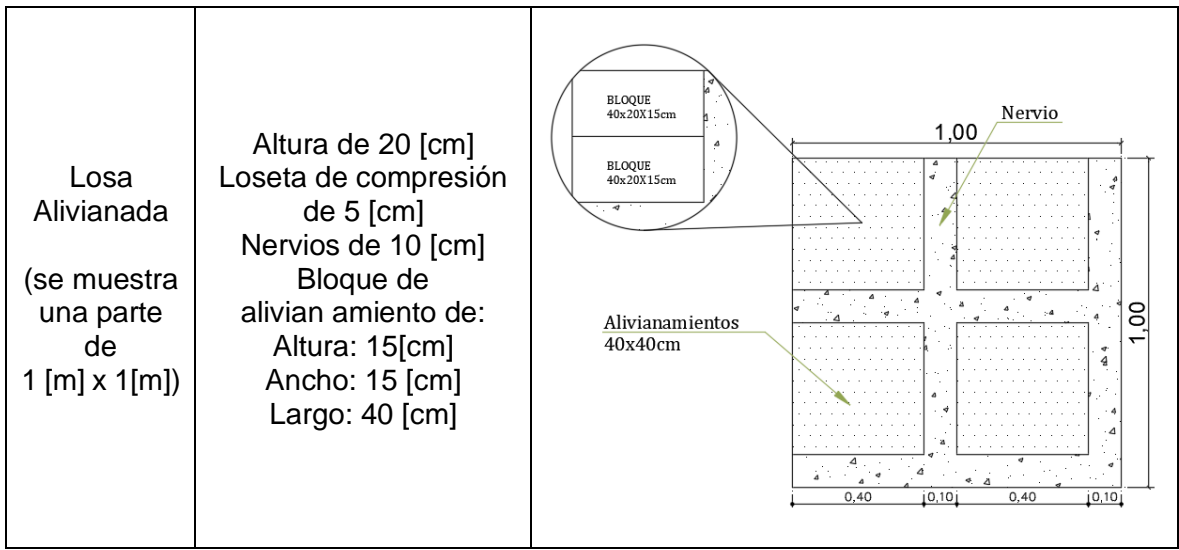

**Elaborado por:** Jeysson Ojeda.

#### **Elementos no estructurales que conforman el modelo del pórtico**

<span id="page-27-1"></span><span id="page-27-0"></span>Como elemento no estructural se tiene la mampostería de la cual se obtuvo lo siguiente:

**Tabla 4.** Información obtenida respecto a la mampostería.

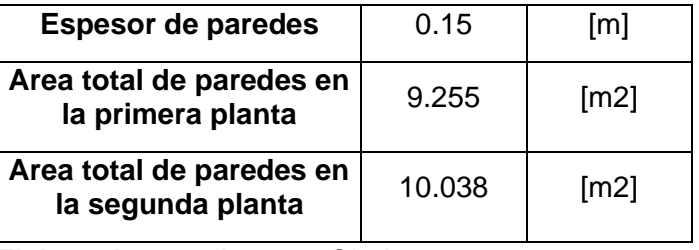

**Elaborado por:** Jeysson Ojeda.

<span id="page-27-2"></span>**Tabla 5.** Longitud y cuantía de la mampostería por planta.

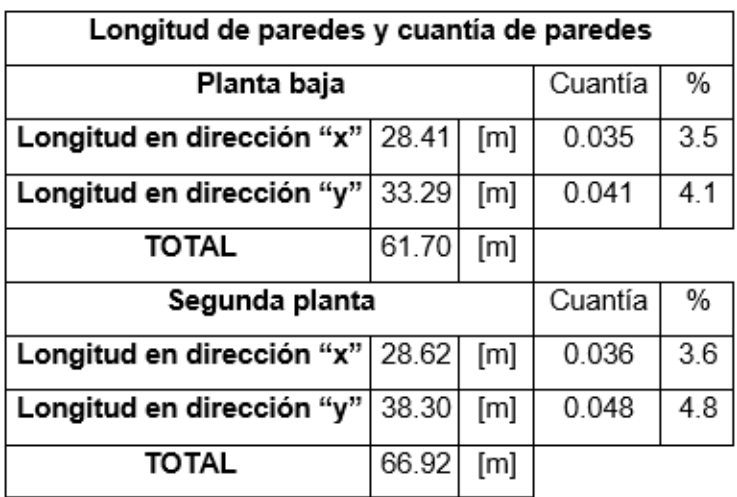

**Elaborado por:** Jeysson Ojeda.

Se puede observar que tanto como para la planta alta y baja existe mayor longitud de paredes en el sentido "y" y en ambos sentidos se tiene una cuantía de paredes mayor al 3%, que se puede expresar como una buena distribución de mampostería.

<span id="page-28-0"></span>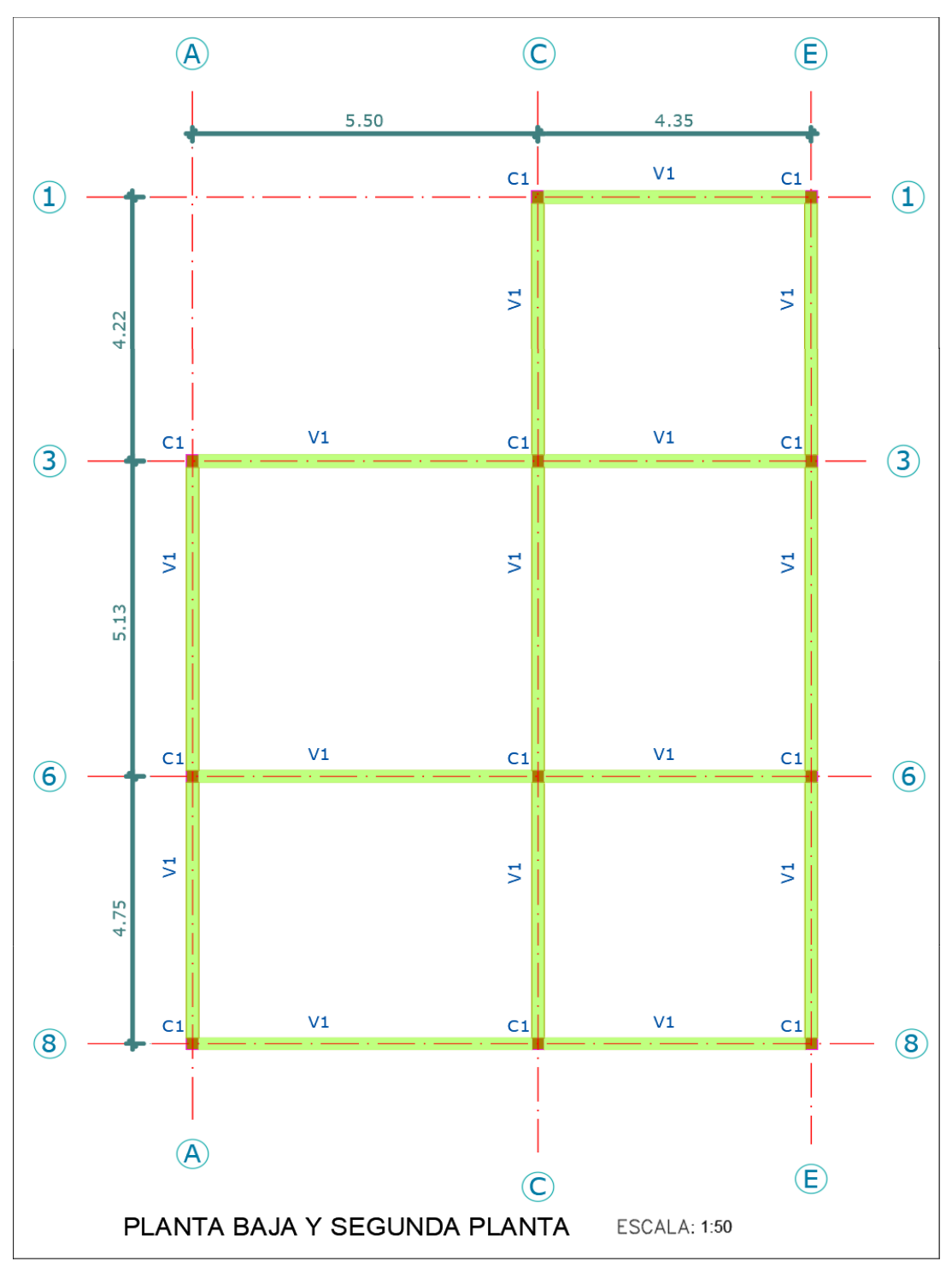

**Plano estructural del pórtico**

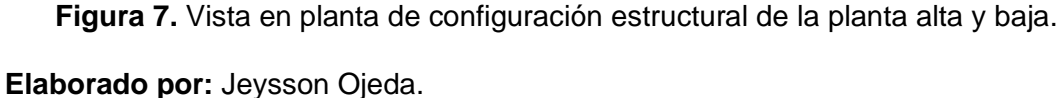

La vivienda consta de una escalera que conecta la planta baja con la planta alta, pero no se tiene armado de la misma.

## <span id="page-29-0"></span>**2.3 Representación del modelo aporticado con ayuda del software.**

Una vez obtenidos los elementos que conforman el pórtico, se procedió a realizar la modelación con ayuda del software y para esto se necesitan las cargas (muerta, viva y sismo) que van actuar sobre el pórtico y las características de los materiales que se usaron en la construcción, cabe mencionar que no se tienen datos de la cimentación por lo que no se modelara está en el software, ya que esto no es parte del alcance de este trabajo.

#### **Cargas**

#### Carga Muerta

Para el peso propio de los miembros estructurales (vigas, columnas, losas) el programa los calcula directamente por lo que solo se debe calcular el sobrepeso debido al elemento no estructurales y para esto se necesita saber los pesos específicos de los materiales que conforman los elementos no estructurales.

<span id="page-29-1"></span>**Tabla 6.** Pesos específicos de los diferentes materiales que conforman los elementos no estructurales.

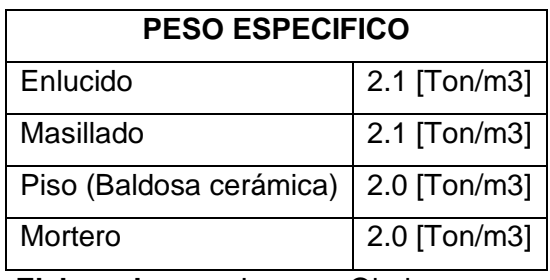

**Elaborado por:** Jeysson Ojeda.

<span id="page-29-2"></span>A continuación, se calcula el sobrepeso en la losa debido al enlucido, masillado y baldosa:

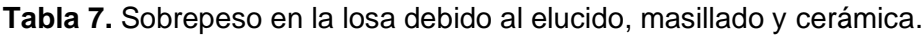

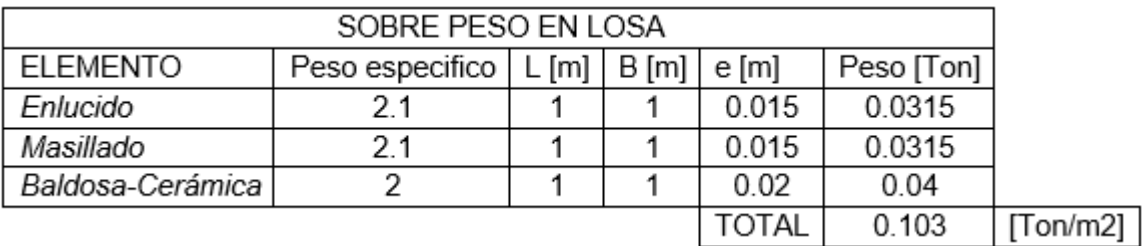

**Elaborado por:** Jeysson Ojeda.

A continuación, se calcula el sobrepeso en la losa debido al mortero utilizado en las juntas y en el enlucido de la mampostería:

<span id="page-30-0"></span>**Tabla 8.** Mortero de juntas y enlucido de la mampostería como sobrepeso de losa.

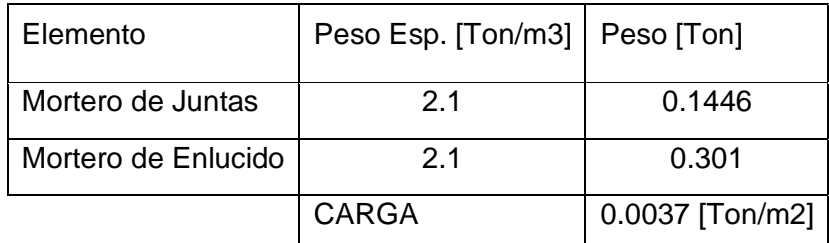

**Elaborado por:** Jeysson Ojeda.

<span id="page-30-1"></span>A continuación, se calcula el sobrepeso debido a la mampostería:

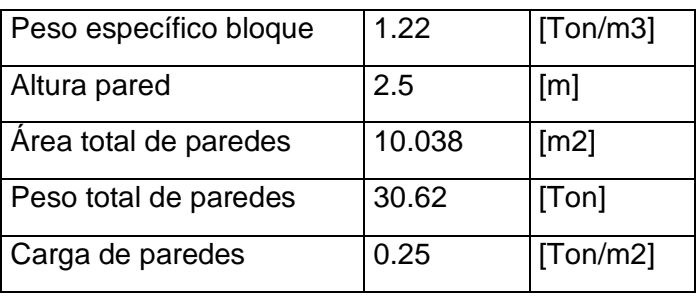

**Tabla 9.** Sobrepeso en la losa debido a la mampostería.

**Elaborado por:** Jeysson Ojeda.

Una vez calculados todos los sobrepesos se procede a sumarlos y así se obtuvo el valor de 0.36 [Ton/m2] como sobrepeso total de la losa.

Para el cálculo de la carga muerta sobre la escalera se calcula el peso por número de escalones dándonos como resultado 0.3 [Ton/m2].

#### Carga Viva

<span id="page-30-2"></span>Las cargas vivas se obtuvieron con respecto a la norma NEC-15:

**Tabla 10.** Cargas vivas que intervienen en el pórtico.

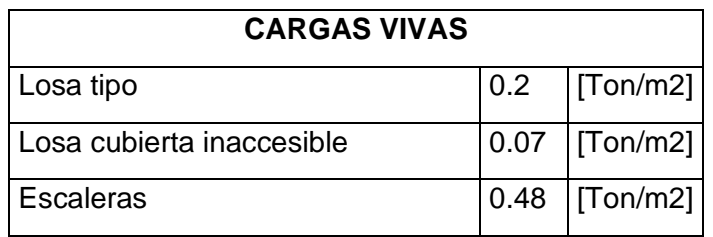

**Elaborado por:** Jeysson Ojeda.

#### Carga sísmica

En este caso se optó por el método estático del NEC-15. Por lo tanto, es necesario tomar la relación V/W ("c" en el programa) usando la fórmula básica de cortante basal y el valor de K, para que se ingrese en el programa y simule el sismo.

A continuación, se presenta la formula del cortante basal de la NEC-15:

$$
V = \frac{I * Sa(Ta)}{R * \phi p * \phi E} * W
$$

 $V =$  Cortante Basal

I = Factor de Importancia

Sa (Ta) = Espectro de respuesta del periodo de vibración de edificio

 $R = Factor$  de ductilidad

 $QP$  = Factor de regularidad en planta

⊗E = Factor de elevación

W = carga sísmica reactiva

En el ANEXO II se presenta como se los escogieron estos coeficientes de las tablas de la norma.

<span id="page-31-0"></span>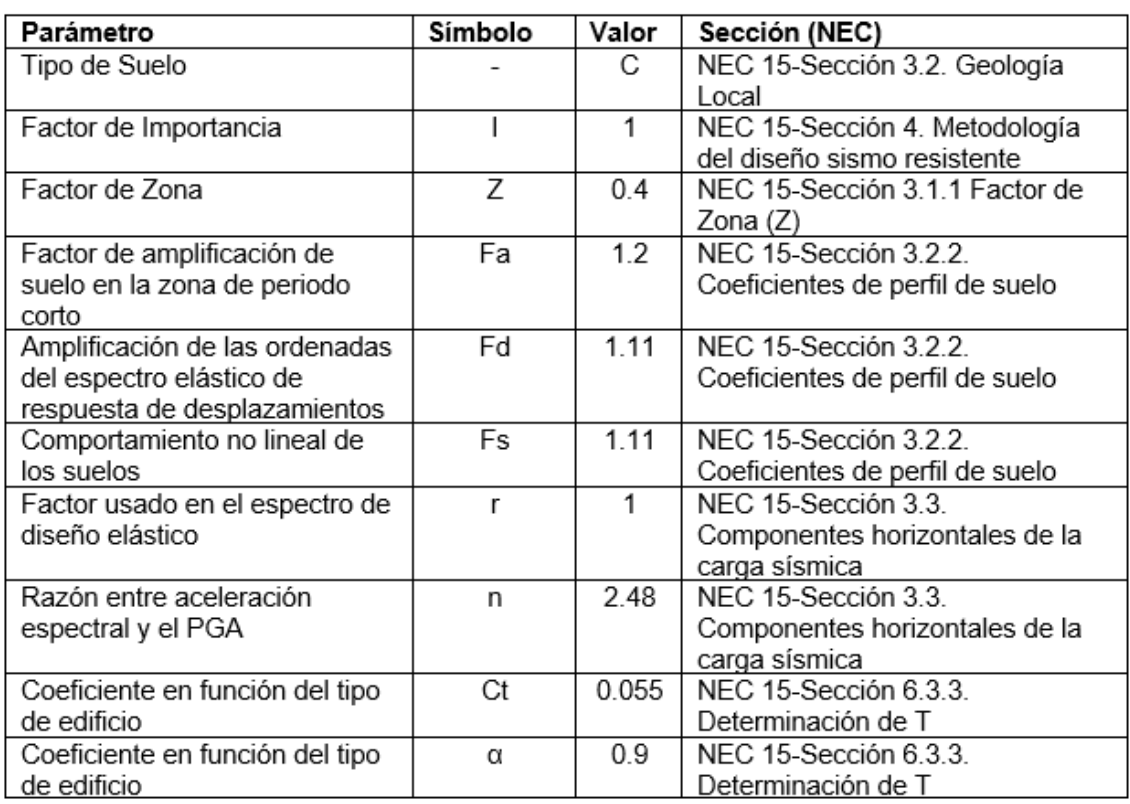

**Tabla 11.** Coeficientes de la NEC-15 para la obtención del cortante basal.

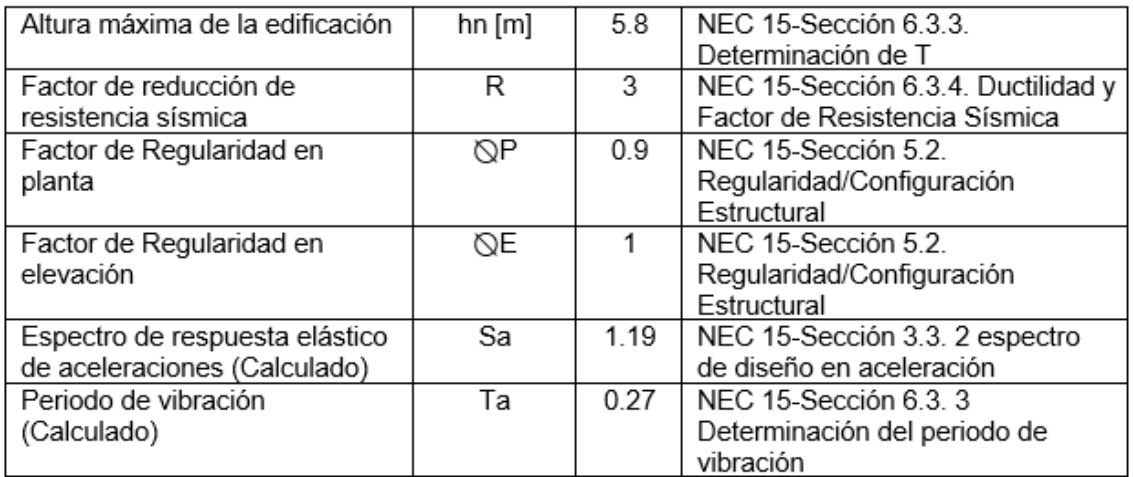

**Elaborado por:** Jeysson Ojeda.

Una vez obtenidos estos valores se tiene V/W:

$$
V/W = \frac{I * Sa}{R * \phi p * \phi E}
$$

$$
V/W = \frac{1 * (1.19)}{5 * 0.9 * 1}
$$

$$
\frac{V}{W} = 0.44 = C
$$

<span id="page-32-0"></span>Para obtener el valor de K se tiene:

**Tabla 12.** Consideraciones para la obtención del valor de K.

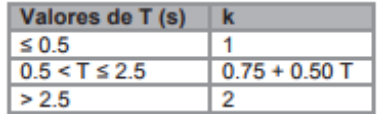

#### **Elaborado por:** NEC-15.

El valor que obtuvimos de T está bajo 0.5, entonces el valor de K es 1.

#### Combinaciones de carga

La NEC-15 establece una lista de combinaciones de carga, para la obtención de una envolvente que da la situación más crítica a la cual estará expuesta la estructura.

#### **Tabla 13.** Combinaciones de carga establecidas por la NEC-15.

<span id="page-33-0"></span>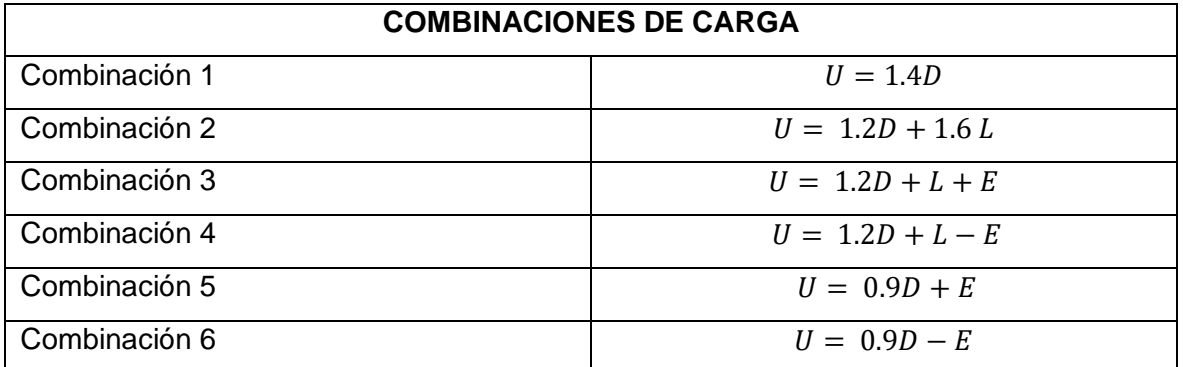

 **Elaborado por:** Jeysson Ojeda.

Donde:

D: Carga muerta

L: Carga Viva

E: Sismo

#### **Materiales**

Debido a que es una estructura informal se usos para el esfuerzo del concreto un valor obtenido de manera experimental para viviendas informales. Mientas que para el módulo de elasticidad del mismo se usó la formula establecida por la NEC-15:

$$
EC = 15100 * \sqrt{f'c}
$$

**Tabla 14.** Datos del hormigo para el modelamiento del pórtico.

<span id="page-33-1"></span>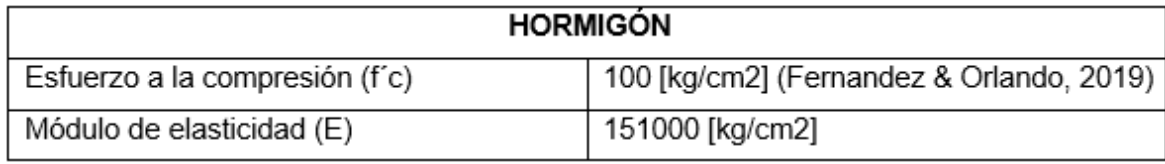

**Elaborado por:** Jeysson Ojeda

<span id="page-33-2"></span>Los valores para el acero de refuerzo son:

**Tabla 15.** Dato del acero de refuerzo para el modelamiento del pórtico.

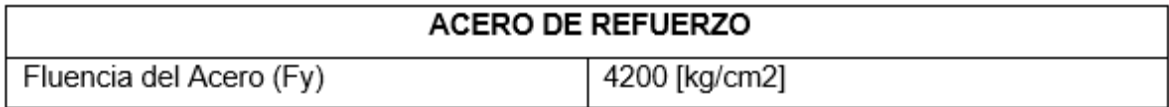

#### **Elaborado por:** Jeysson Ojeda

#### **Modelación del pórtico en el software**

Una vez obtenido todos los datos necesarios para colocarlos en el software se procede a realizar la modelación del pórtico, en donde para las inercias agrietadas de los elementos estructurales se utiliza un factor de 0.35 para las vigas, 0.35 para losas y 0.7 para columnas, tal como lo establece la norma ACI 318-19 en la tabla 6.6.3.1.1(a). (ACI Committee 318, 2019)

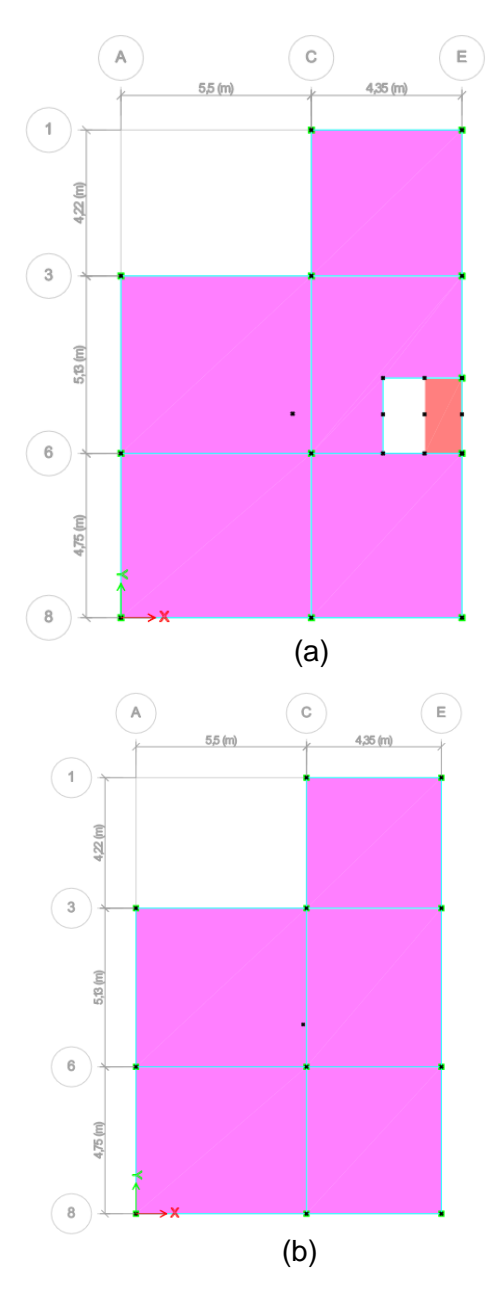

**Figura 8.** Vista en planta de la modelación utilizando el software

(a) Losa tipo y (b) losa de la terraza.

**Elaborado por:** Jeysson Ojeda.

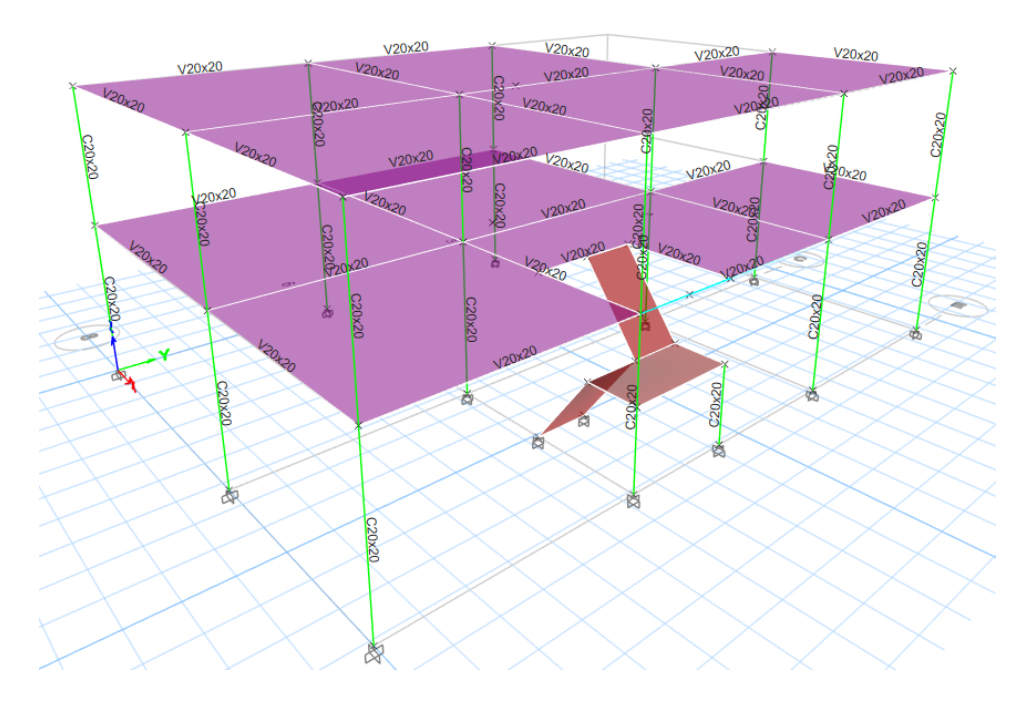

<span id="page-35-0"></span>**Figura 9.** Vista en 3D del pórtico modelado, mostrando columnas y vigas modeladas. **Elaborado por:** Jeysson Ojeda.

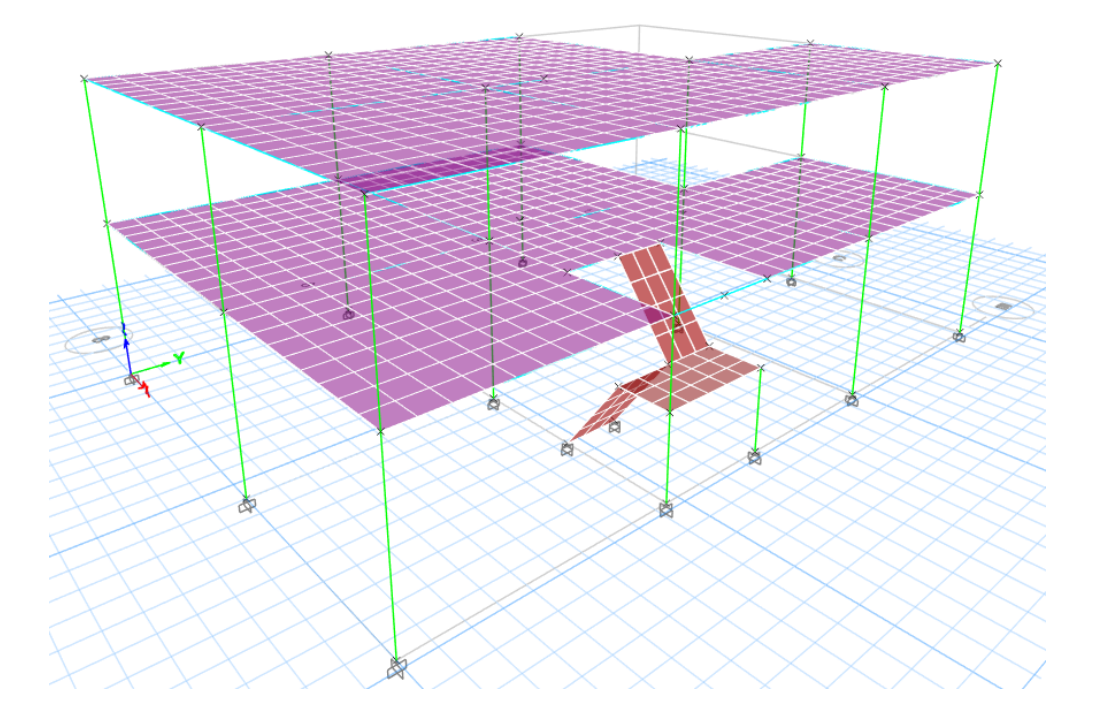

<span id="page-35-1"></span>**Figura 10.** Vista en 3D del pórtico modelado mostrando la discretización de la losa y las gradas.

**Elaborado por:** Jeysson Ojeda.
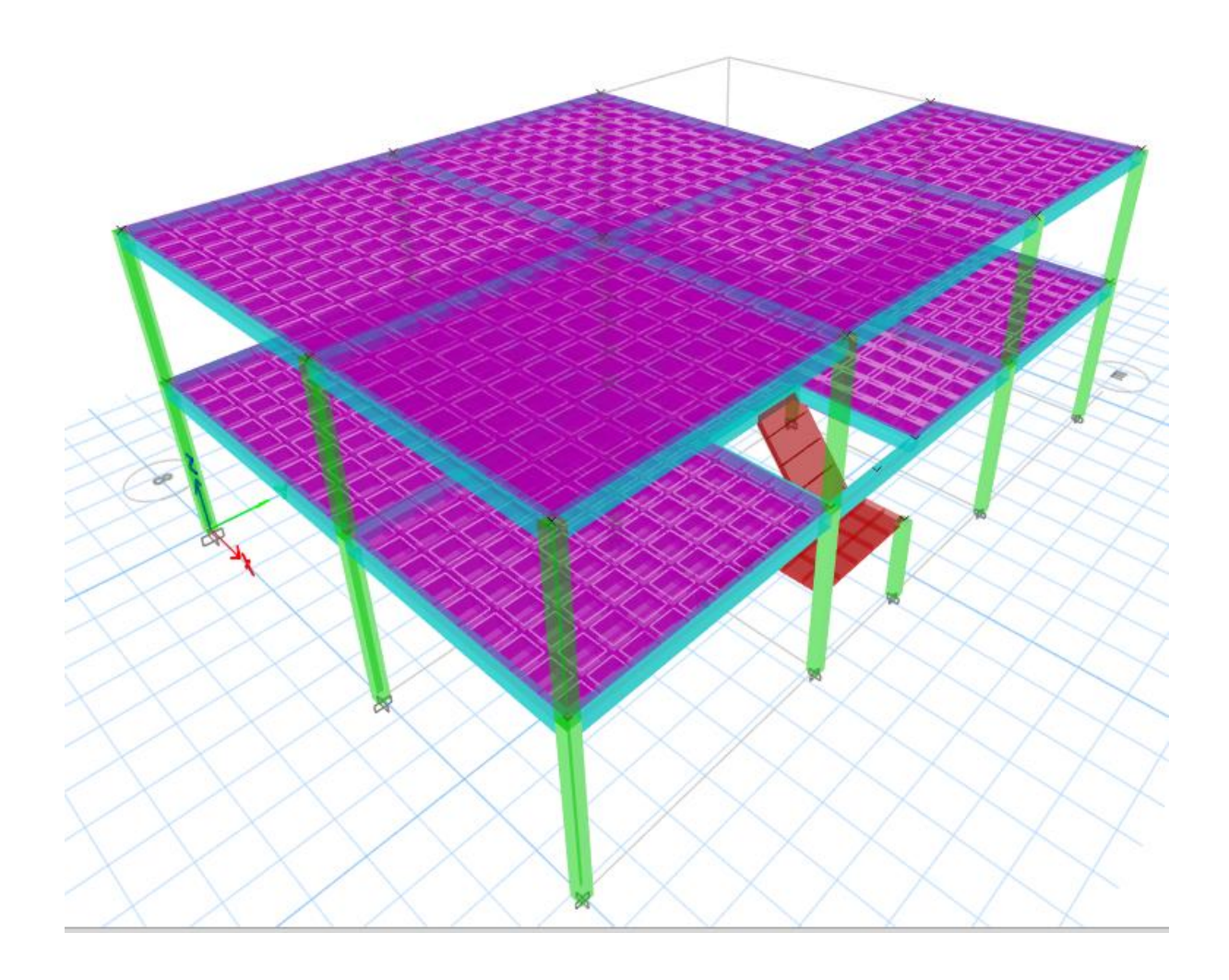

**Figura 11.** Vista en 3D de todos los elementos que conforman el pórtico.

**Elaborado por:** Jeysson Ojeda.

Como se puede observar en la figura 7 de la vista en 3D del pórtico modelado, las paredes no se tomarán en cuenta para la modelación.

**2.4 Propuesta del modelo reforzado de la estructura de motivo de estudio.**

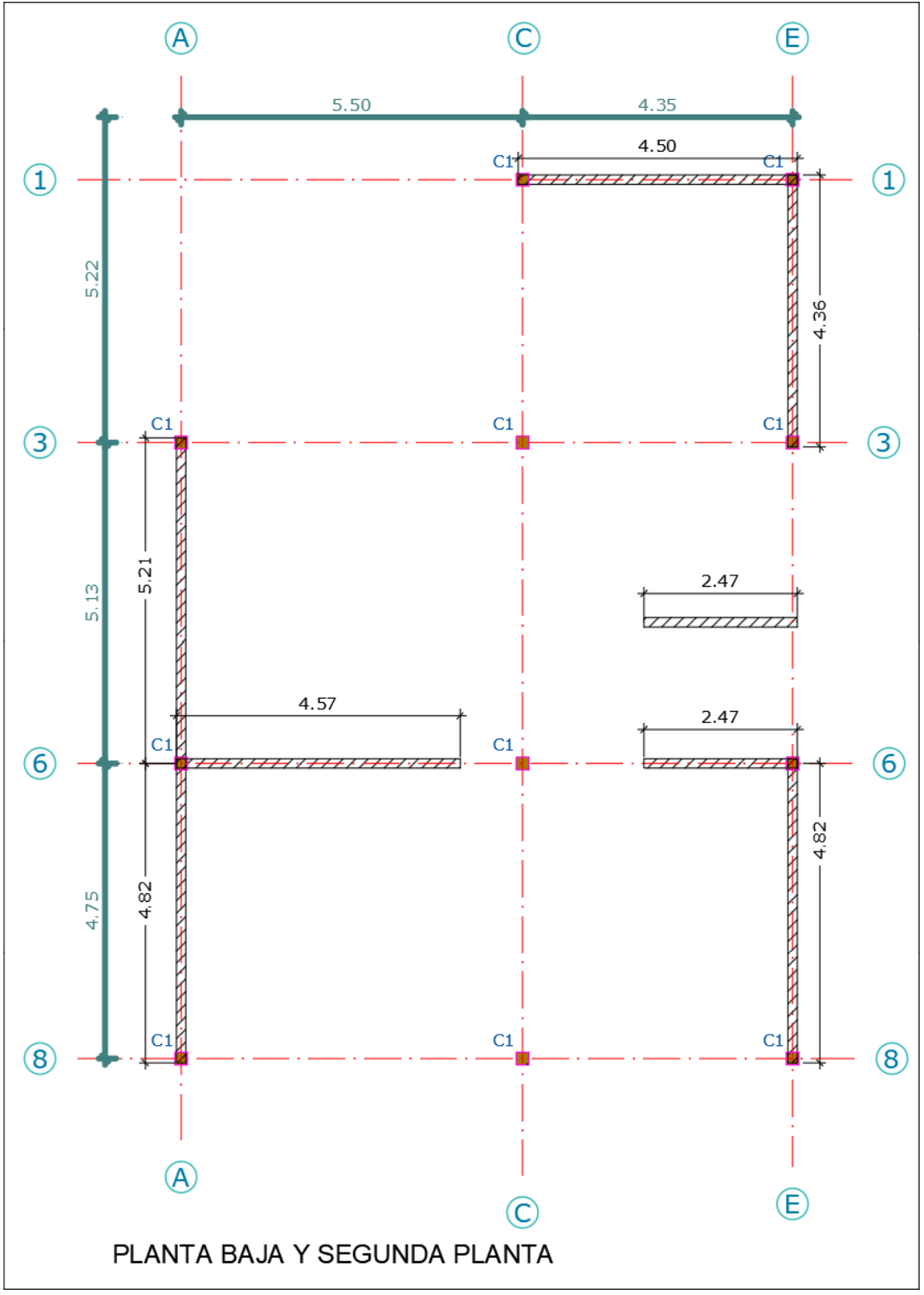

**Figura 12.** Vista en planta de la propuesta de muros enchapados.

Las paredes escogidas para enchapar en la figura 12 fueron escogidas con la condición de que guarden continuidad en ambas plantas.

Una vez seleccionada la mampostería a ser enchapada medimos la longitud y cuantía de las mismas.

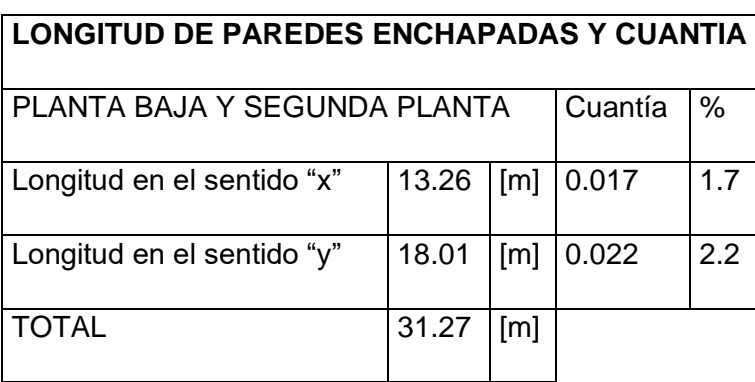

**Tabla 16.** Longitud y cuantía de la mampostería enchapada.

 **Elaborado por:** Jeysson Ojeda.

Del total de 68.87 [m] de longitud de paredes construidas, se enchapa 31.27 [m] lo que en porcentaje quiere decir que se está reforzando el 45.4 % de la mampostería. Siendo así que el área total de mampostería enchapada es de 4.69 [m2].

# **2.5 Representación del modelo reforzado con ayuda del software.**

Dado que es la misma estructura se mantienen los mismos elementos ya modelados en el modelo del pórtico, pero debido al reforzamiento de la mampostería se debe de añadir un nuevo elemento estructural que en este caso es el muro.

Para modelar el muro en el software se realizó la siguiente consideración:

Se tomará el muro como un elemento macizo de mortero donde se tomará el aporte de la mampostería ya construida como parte del espesor para el mortero y se le colocará el reforzamiento de la malla electrosoldada a dicho muro.

Para poder saber con cuanto de espesor de mortero aporta la mampostería ya construida se procedió a realizar una equivalencia entre los módulos de elasticidad del bloque de hormigón y el mortero.

Se escogió un mortero de f´c de 14 MPa para el enchapamiento. ((NEC), 2015)

 $E_{mortero} = 2500 * \sqrt{f'cr}$  donde  $f'cr = 14$  [MPa]

$$
E_{mortero} = 2500 * \sqrt{14 MPa} = 9354.14 [MPa]
$$

$$
E_{mortero} = 11180.34 [MPa] = 95385.68 \left[ \frac{Kg}{cm2} \right]
$$

Se debe tener en cuenta que el módulo de elasticidad de la mampostería se obtuvo de la tesis experimental "Determinación del módulo de elasticidad de Mampostería de bloque no estructural utilizada en la vivienda ecuatoriana" (Klever & Ushiña, 2017)

$$
E_{mamposteria} = 3959 \left[ \frac{Kg}{cm2} \right]
$$

$$
\frac{E_{mamposteria}}{E_{mortero}} = \frac{3959 \left[ \frac{Kg}{cm2} \right]}{95385.68 \left[ \frac{Kg}{cm2} \right]} = 0.042
$$

15  $[cm]$  de pared de bloque  $*$  0,042 = 0.63  $[cm]$  en equivalencia de mortero

La mampostería en equivalencia al mortero fue de 0.63 [cm], la NEC-15 establece que se necesita un "mínimo de 3 [cm] a cada lado de la pared para el proceso de enchape" ((NEC), Viviendas de hasta 5 pisos con luces de hasta 5m, 2015), por lo que se tiene:

Ancho total de pared de mortero =  $3$  [cm] +  $3$  [cm] + 0.63 [cm] = 6,63 [cm]  $\approx 7$  [cm]

#### **Nuevos materiales a ingresar en el software**

A continuación, se coloca un nuevo f'c para el Mortero y un nuevo Fy para el acero de la malla usarse, y esta es una malla electrosoldada, de diámetro 6mm@10 cm en cada dirección. Las especificaciones de la malla se encuentran en el ANEXO III.

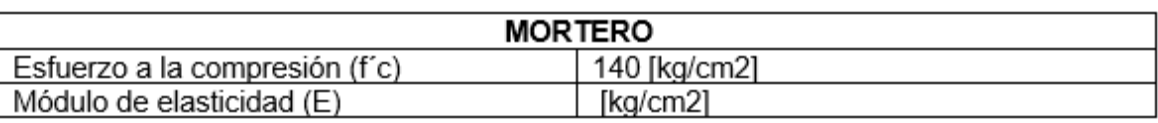

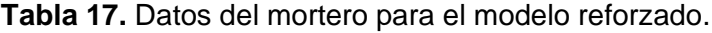

 **Elaborado por:** Jeysson Ojeda.

**Tabla 18.** Dato del acero de refuerzo (para malla) para el modelo reforzado.

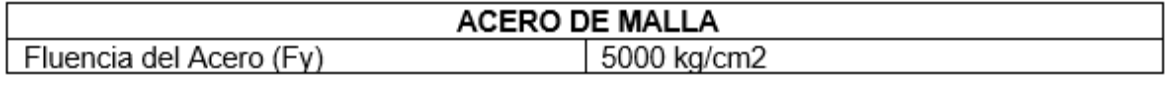

**Elaborado por:** Jeysson Ojeda.

Para las inercias agrietadas de los muros se utiliza un factor de 0.35 tal como lo establece la norma ACI 318-19 en la tabla 6.6.3.1.1(a).

# **Modelación de la estructura reforzada en el software**

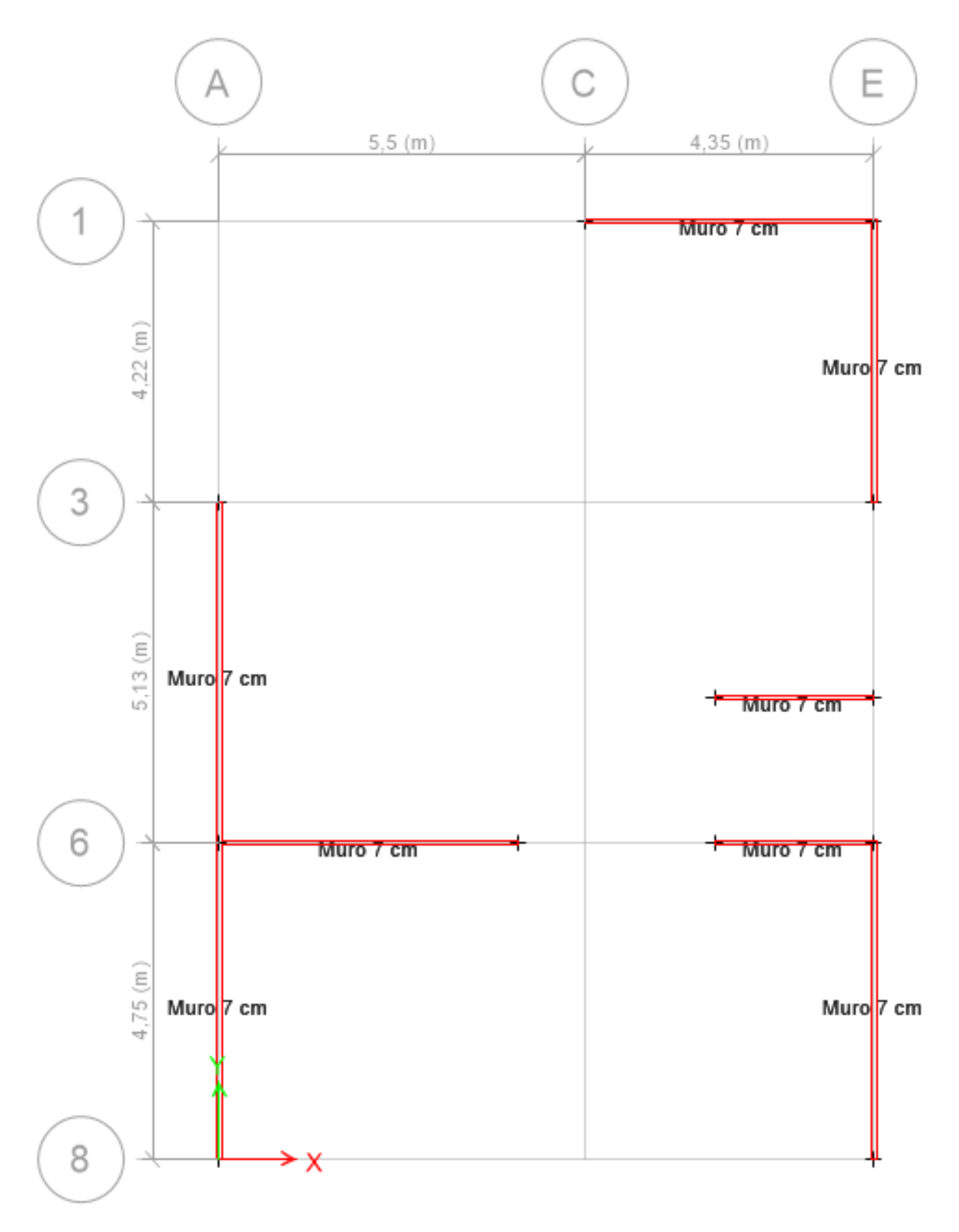

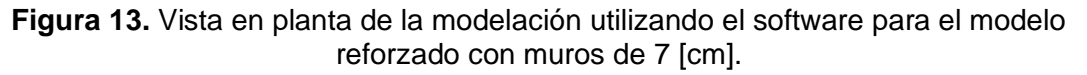

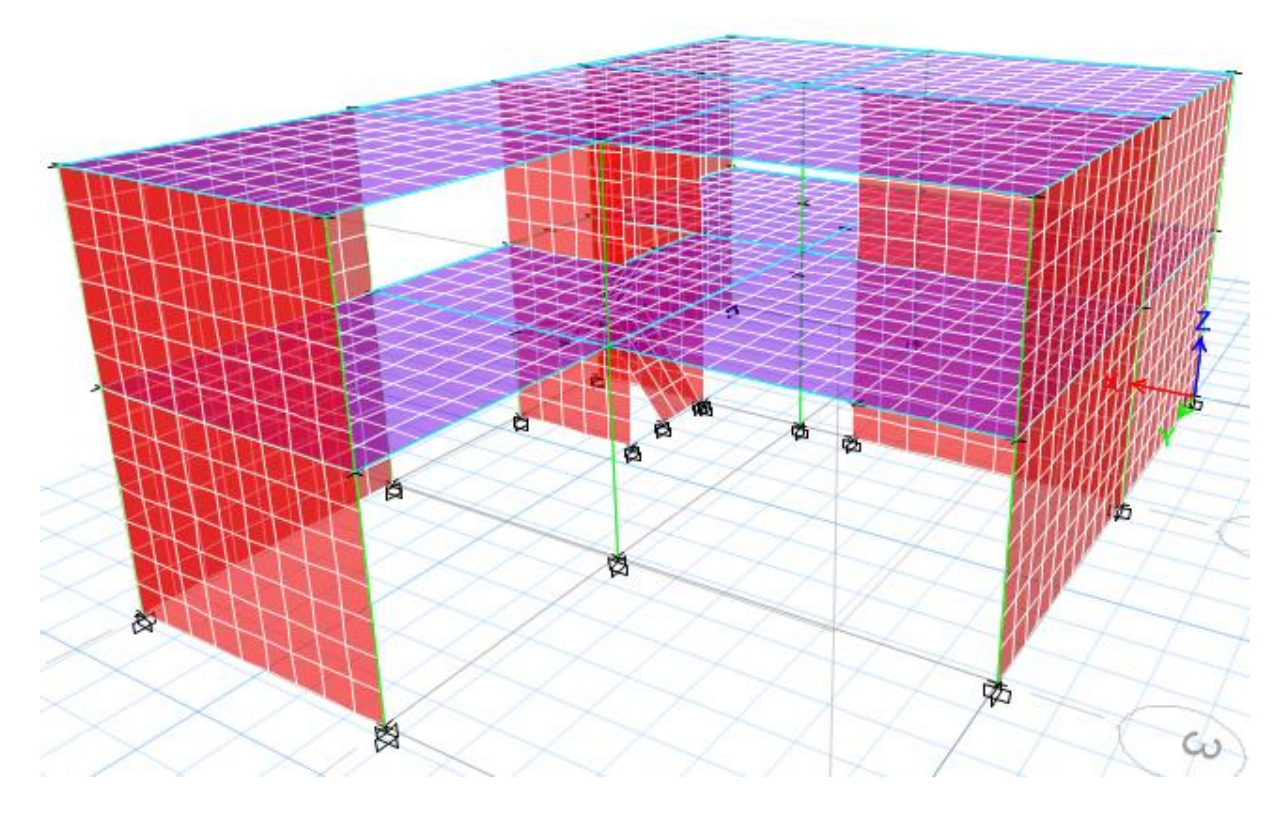

**Figura 14.** Vista frontal en 3D del modelo reforzado, considerando elementos finitos. **Elaborado por:** Jeysson Ojeda.

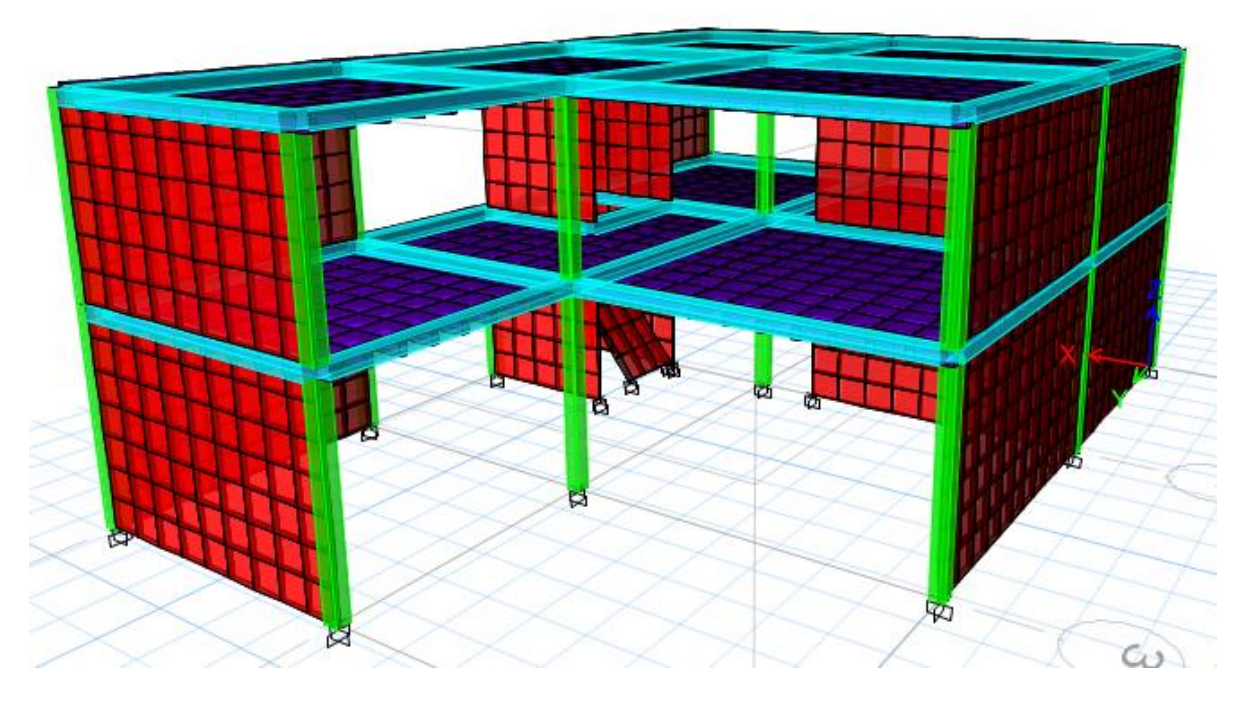

**Figura 15.** Vista frontal en 3D de todos los elementos del modelo reforzado. **Elaborado por:** Jeysson Ojeda.

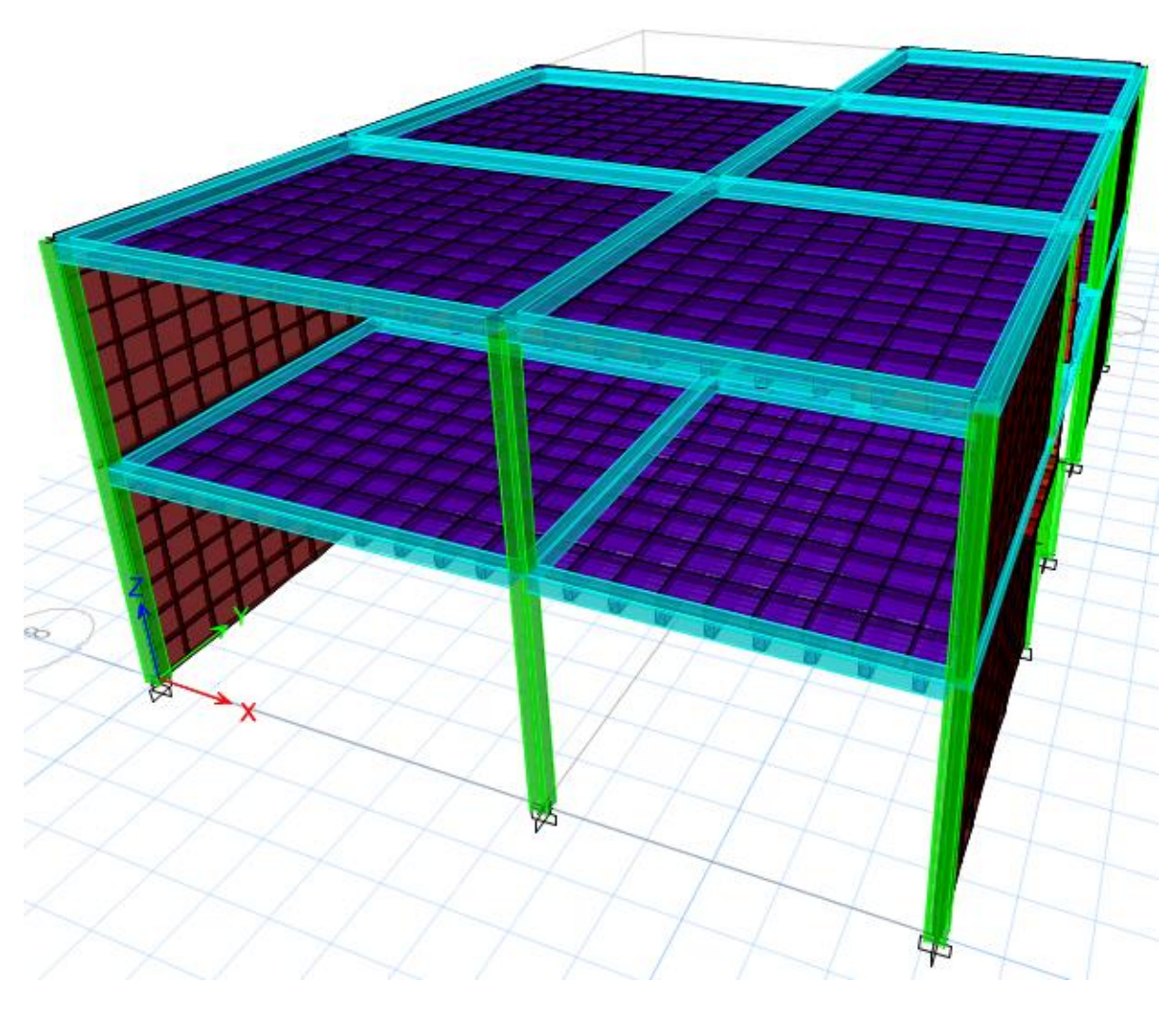

**Figura 16.** Vista posterior en 3D de todos los elementos del modelo reforzado. **Elaborado por:** Jeysson Ojeda.

# **2.6 Comparación y análisis de ambos modelos.**

La comparación y análisis de los resultados de ambos modelos se los presentara en el apartado 3.1 de este presente trabajo.

# **3 RESULTADOS, CONCLUSIONES Y RECOMENDACIONES**

# **3.1 Resultados**

# **Modelo aporticado**

### Modos de vibración

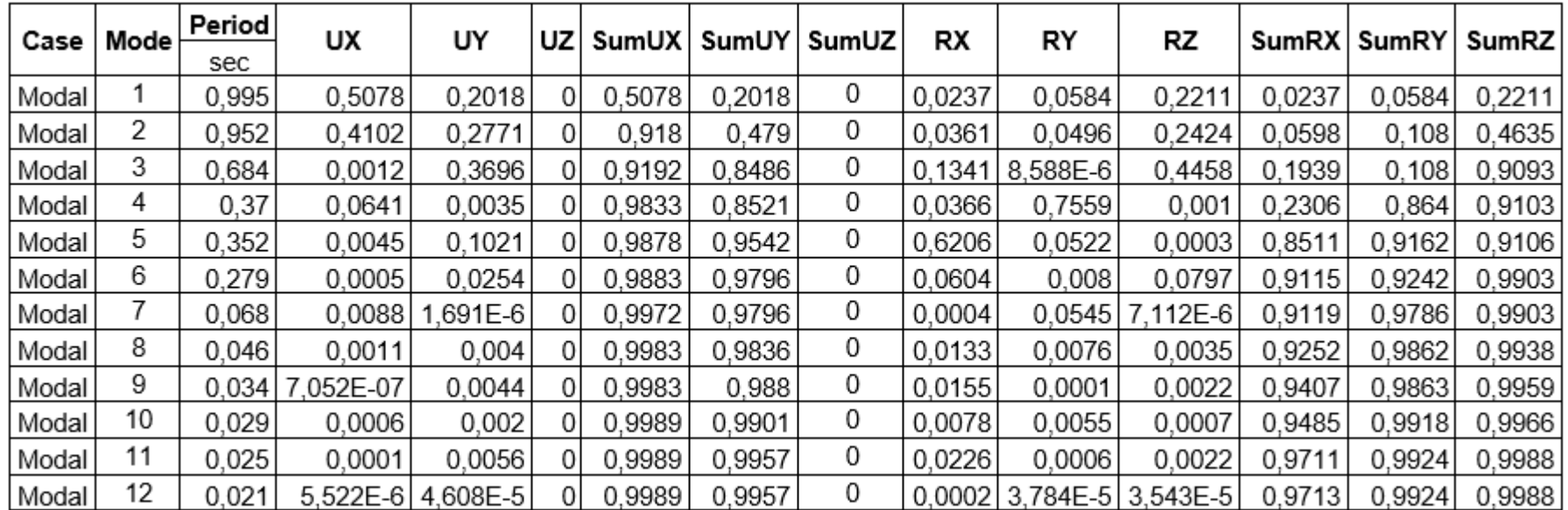

**Tabla 19.** Valores de Modal Participating Mass Ratios.

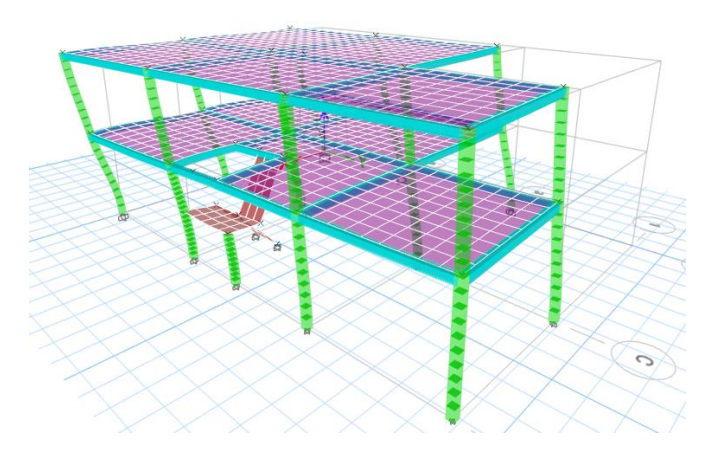

1 Mode

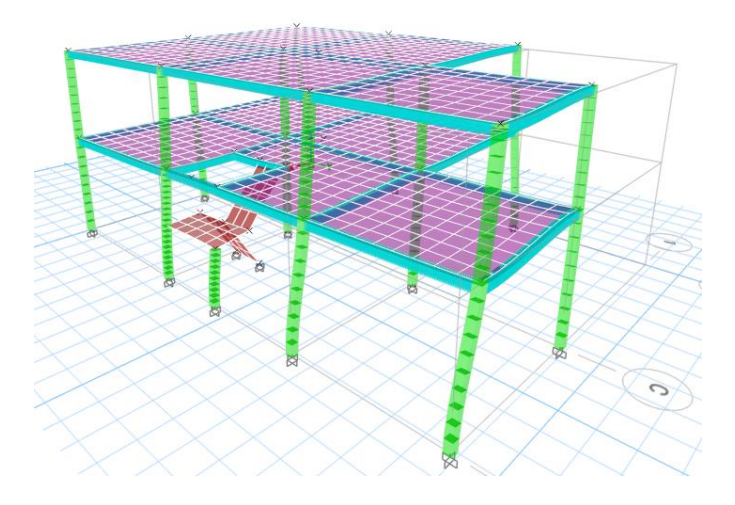

2 Mode

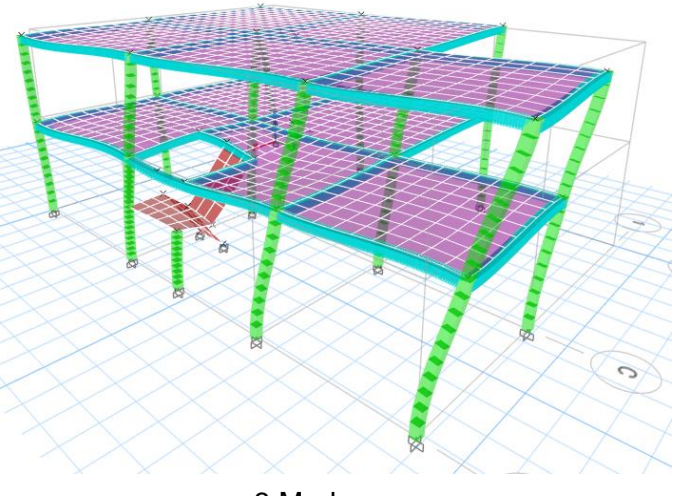

3 Mode

**Figura 17.** Vista en 3D de los 3 primeros modos de vibración.

Al observar el comportamiento de los tres primeros modos de vibración del modelo aporticado se puede evidenciar que en los tres gobierna el comportamiento torsional y esto es debido a la escalera que aporta un gran desequilibrio a la estructura.

#### Derivas

• Sismo X

Para el cálculo de la deriva inelástica se usa la formula dada por la NEC-15 (NORMA ECUATORIANA DE LA CONSTRUCCION (NEC), 2015)

$$
\Delta_M{=}\ \Delta_E\ast R\ast 0.75
$$

**Maximum Story Drifts** Story2 Story1 Base  $0.0$  $21,0$  $3.0$  $6,0$  $12,0$  $15,0$  $18.0$  $24,0$  $27,0$ 30,0 E-3  $0.0$ Drift, Unitless

**Figura 18.** Deriva máxima del piso correspondiente a la fuerza lateral de diseño, para el pórtico en el sentido del sismo en X, obtenida del software.

| SISMO ESTÁTICO EN LA DIRECCIÓN X |     |                                   |                                  |                                        |               |  |  |  |
|----------------------------------|-----|-----------------------------------|----------------------------------|----------------------------------------|---------------|--|--|--|
| <b>Piso</b>                      | [m] | Elevación   Desplazamiento<br>[m] | <b>Deriva</b><br><b>Elástica</b> | <b>Deriva</b><br>Inelástica % Máxima % | <b>Deriva</b> |  |  |  |
| 2                                | 5,8 | 0,156462                          | 0,024541                         | 5,52                                   | 2             |  |  |  |
|                                  | 3,1 | 0,0902                            | 0,029097                         | 6,55                                   | 2             |  |  |  |
| PB                               |     |                                   |                                  |                                        | っ             |  |  |  |

**Tabla 20.** Valores obtenidos de las derivas respecto al sismo en X.

• Sismo Y

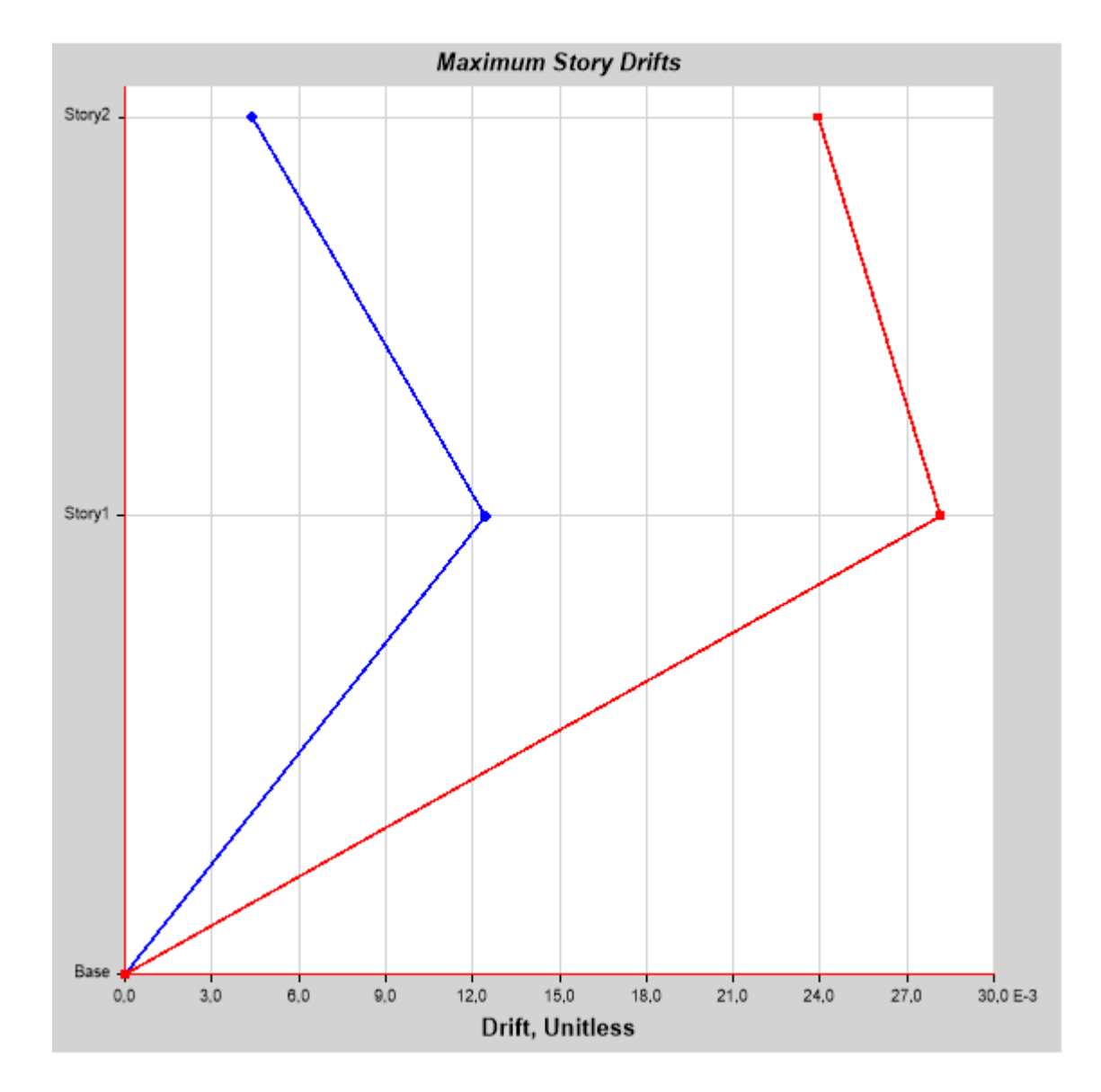

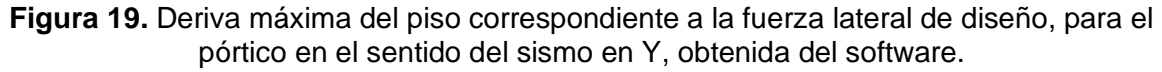

| SISMO ESTÁTICO EN LA DIRECCIÓN Y |                  |                       |                                                                         |      |                           |  |  |  |
|----------------------------------|------------------|-----------------------|-------------------------------------------------------------------------|------|---------------------------|--|--|--|
| <b>Piso</b>                      | Elevación<br>[m] | Desplazamiento<br>[m] | <b>Deriva</b><br><b>Deriva</b><br>Inelástica<br><b>Elástica</b><br>$\%$ |      | <b>Deriva</b><br>Máxima % |  |  |  |
|                                  | 5,8              | 0,151819              | 0,023907                                                                | 5,38 |                           |  |  |  |
|                                  | 3,1              | 0,08727               | 0,028152                                                                | 6,33 |                           |  |  |  |
| PB                               |                  |                       |                                                                         |      |                           |  |  |  |

**Tabla 21.** Valores obtenidos de las derivas respecto al sismo en Y.

Se puede observar que tanto para el sismo en la dirección X como en la dirección Y la deriva inelástica en porcentaje obtenida sobrepasa el 2% que es permitido por la norma NEC-15.

### **Columnas**

• Capacidad

A continuación, se muestra la gráfica de capacidad de la columna que tienen las solicitaciones más grandes, entre eje "C" y "6".

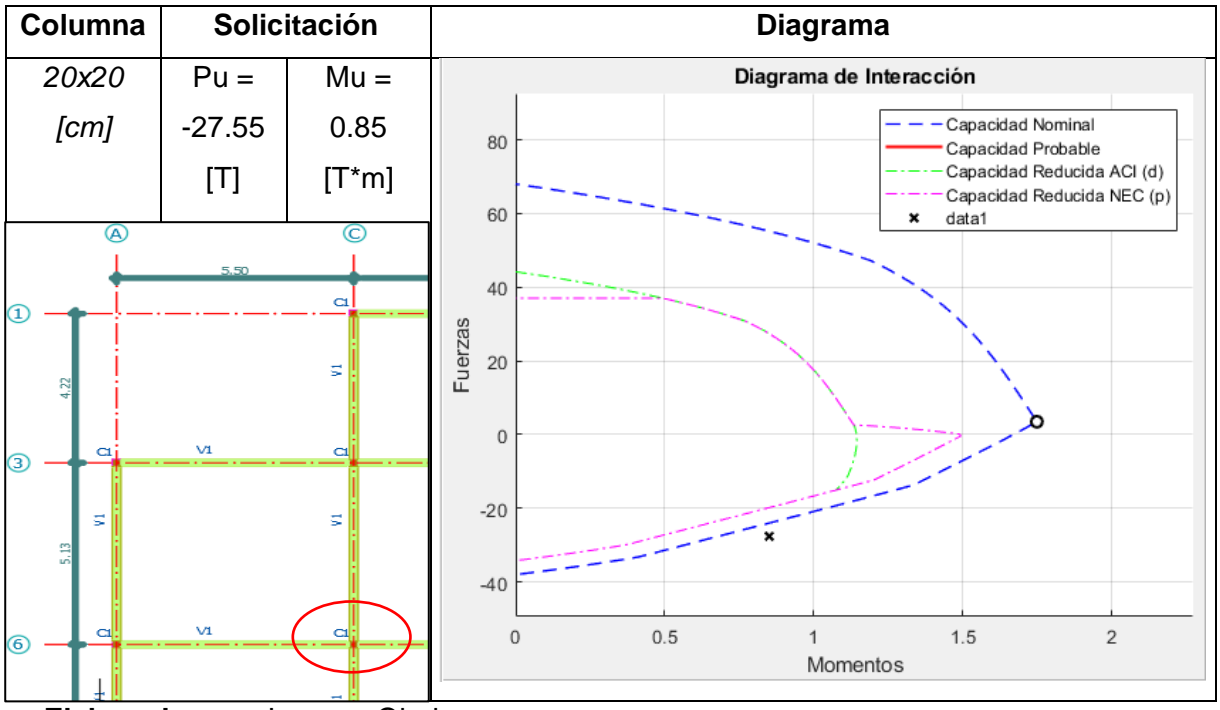

**Tabla 22.** Diagrama de interacción para la columna más cargada.

### **Elaborado por:** Jeysson Ojeda.

Se puede observar que la solicitación de la columna se encuentra fuera de la capacidad reducida de columna siendo así que esta no cumple con las solicitaciones mínimas teniendo como resultado un diseño ineficiente ya que ante la presencia de las solicitaciones esta columna fallaría de inmediato.

• Confinamiento

Para el confinamiento, se toma en cuenta que hay 2 ramales de estribo de 10 en ambas direcciones, dando 1.01 cm2 de acero disponible en cada dirección. A continuación, se muestra lo requerido para la sección disponible.

El acero (Ash) de confinamiento requerido se calculó con las fórmulas dadas por el ACI:

$$
A_{sh} = \max(A_{sh1}, A_{sh2})
$$
  

$$
A_{sh1} = 0.3 * \frac{s * h_c * f'c}{Fy} * \left(\frac{A_g}{A_c} - 1\right)
$$
  

$$
A_{sh2} = 0.9 * \frac{s * h_c * f'c}{Fy}
$$
  

$$
s = \min\left(\frac{b}{4}, \frac{h}{4}, 6\emptyset_c, 15cm\right)
$$

El código define las siguientes variables:

- *Ag:* Área total de la sección de columna
- *Ac:* Área transversal de la columna, medida de extremo a extremo del acero de refuerzo transversal
- *hc:* Dimensión transversal del núcleo de la columna medida de centro a centro del refuerzo confinante
- *s:* Espaciamiento de refuerzo transversal medido a lo lardo del eje longitudinal
- *Øc:* diámetro del refuerzo longitudinal de la columna

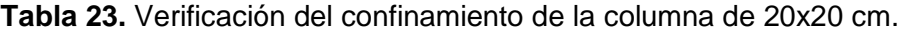

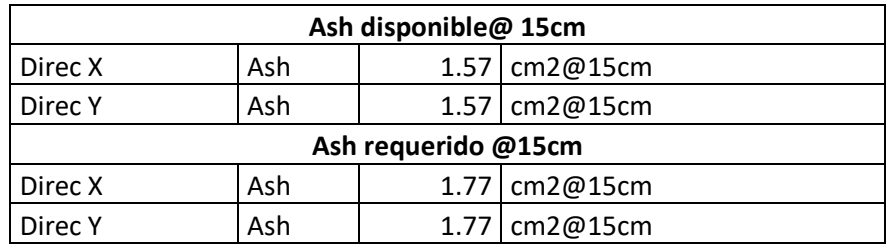

Al revisar el confinamiento se puede observar que el acero disponible es mucho menor al acero requerido por lo que este no cumple con la solicitación y el espaciamiento entre estribos no se cumple según lo establecido en la norma.

Al revisar el confinamiento también se puede demostrar que la conexión vigacolumna no funciona debido a que la columna no cumple con el confinamiento.

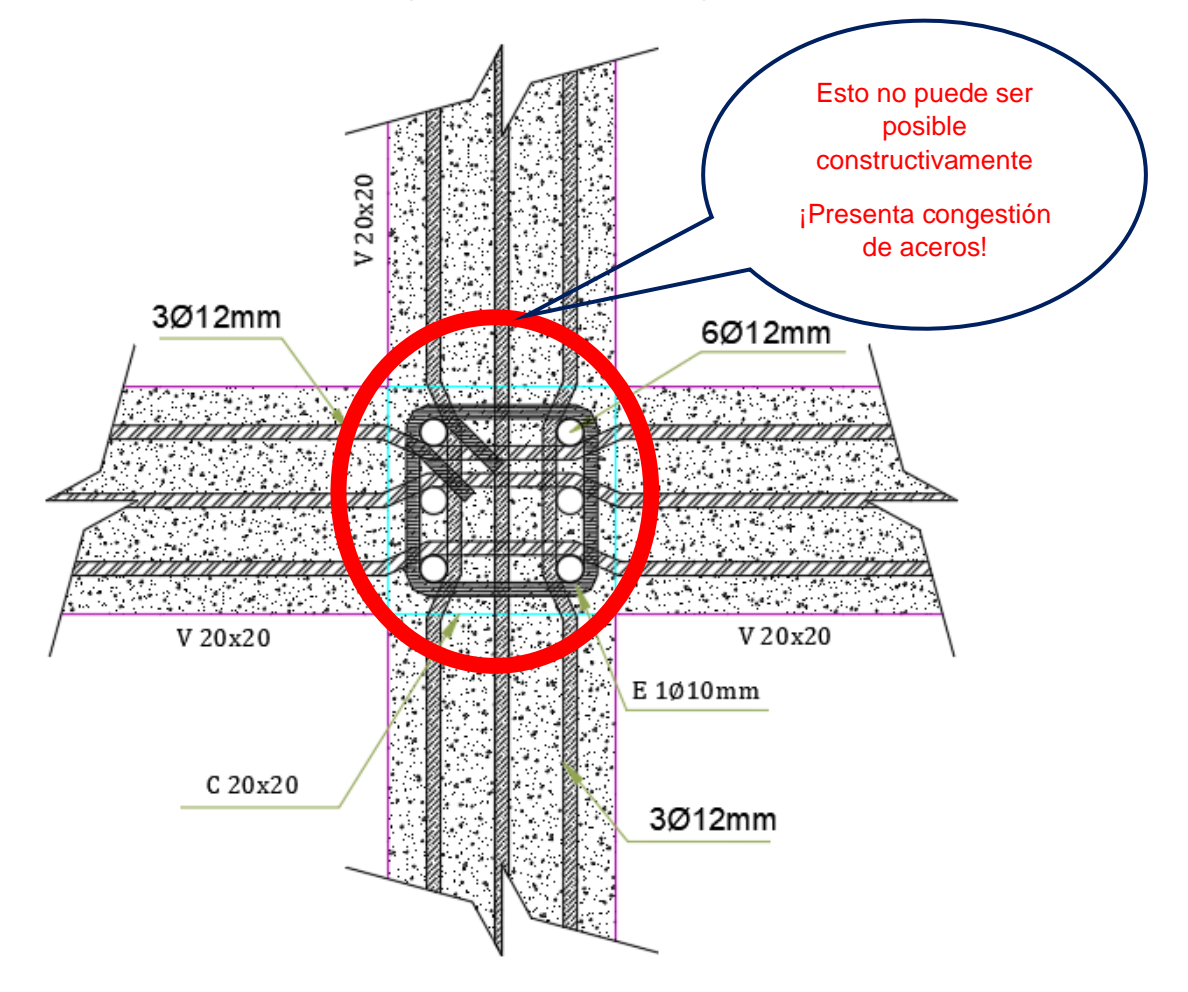

**Figura 20.** Vista en planta de la conexión viga-columna del modelo del pórtico.

## **Elaborado por:** Jeysson Ojeda.

En la figura 20 se muestra el cómo están ubicados los aceros y se puede apreciar que existe confluencia de estos en el centro de la conexión viga-columna por lo que para que los aceros de las vigas no choquen con los de la columna deberían de doblarse y esto no es factible constructivamente, siendo así que este sistema aporticado no permite un detallamiento seguro de la unión viga-columna, también cabe mencionar que al momento de la colocación del hormigón esta congestión de acero impediría que el hormigón pase adecuadamente.

# **Modelo reforzado**

# Modos de vibración

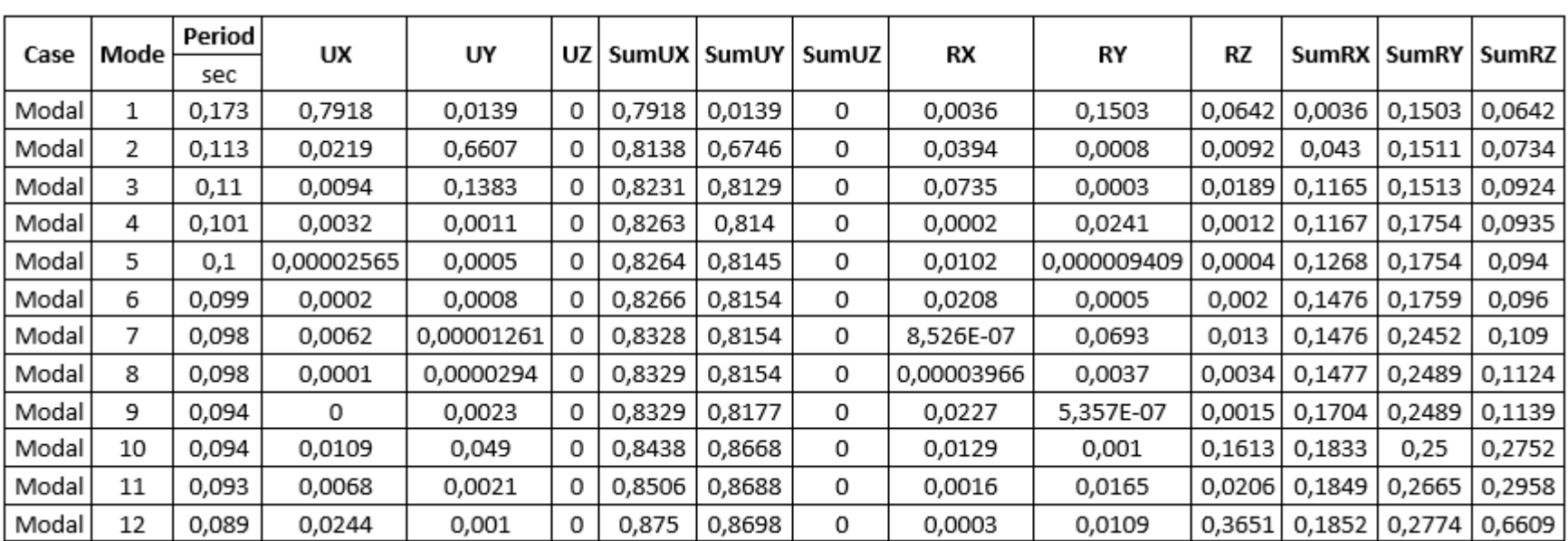

**Tabla 24.** Valores de Modal Participating Mass Ratios.

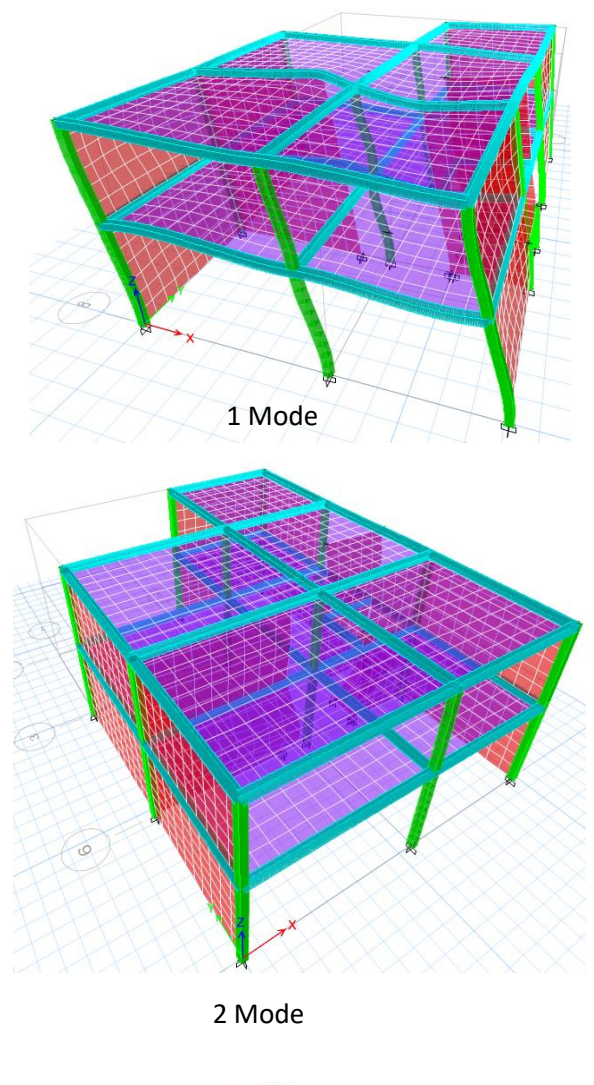

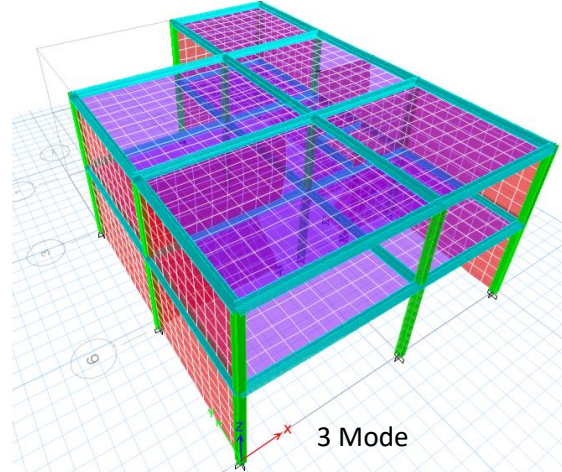

**Figura 21.** Vista en 3D de los 3 primeros modos de vibración.

Se puede observar en los 3 primeros modos de vibración existe movimiento traslacional y esto es de esperarse ya que al reforzar la estructura esta es más rígida.

# **Derivas**

• Sismo X

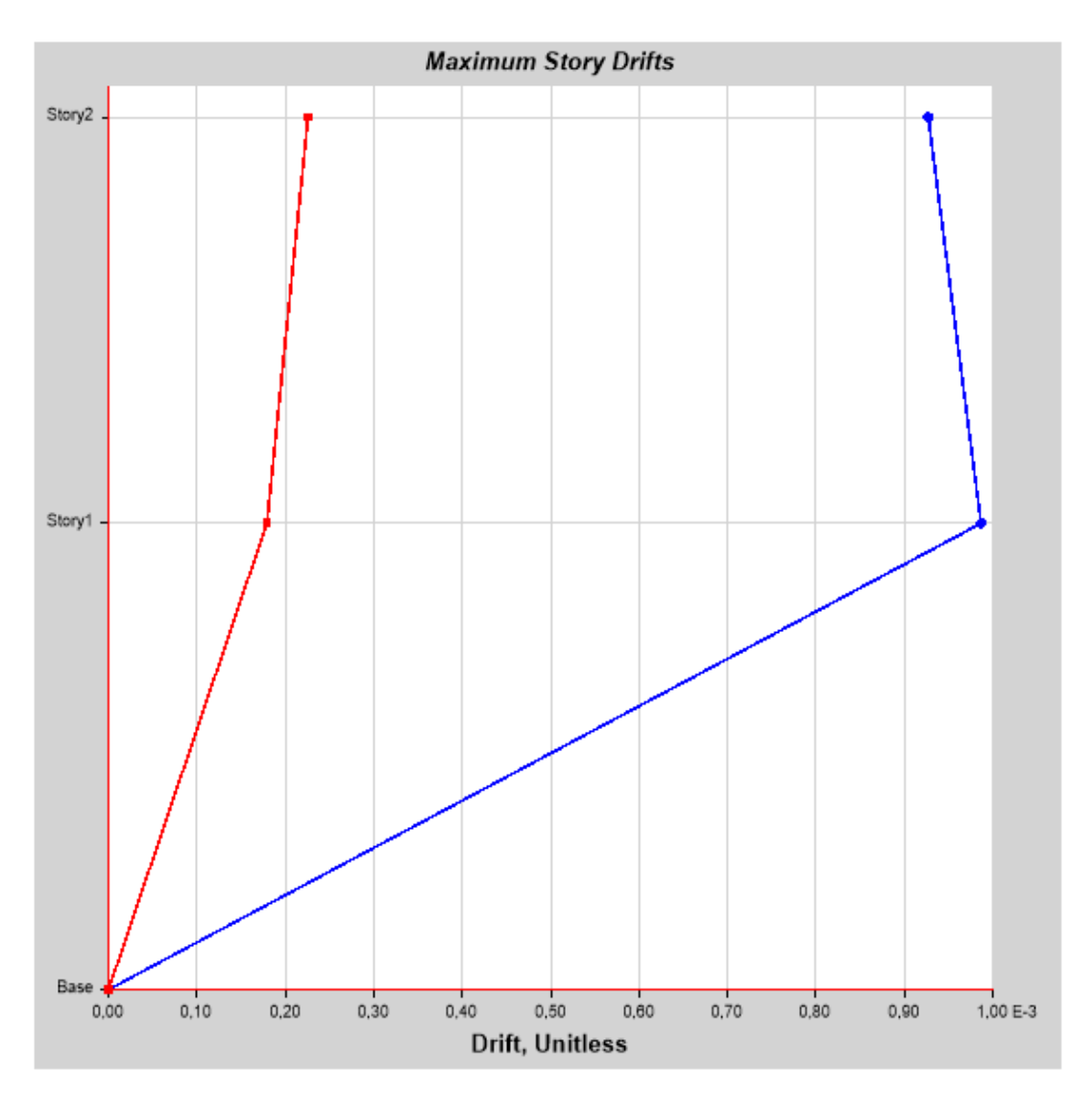

**Figura 22.** Deriva máxima del piso correspondiente a la fuerza lateral de diseño, para el modelo reforzado en el sentido del sismo en X, obtenida del software.

**Elaborado por:** Jeysson Ojeda.

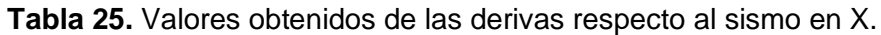

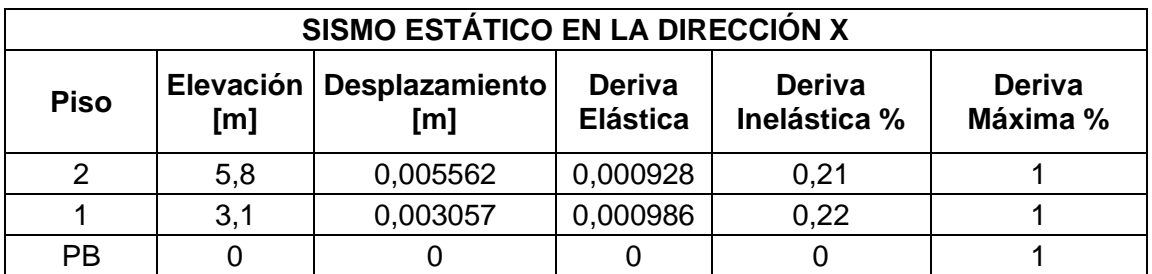

• Sismo Y

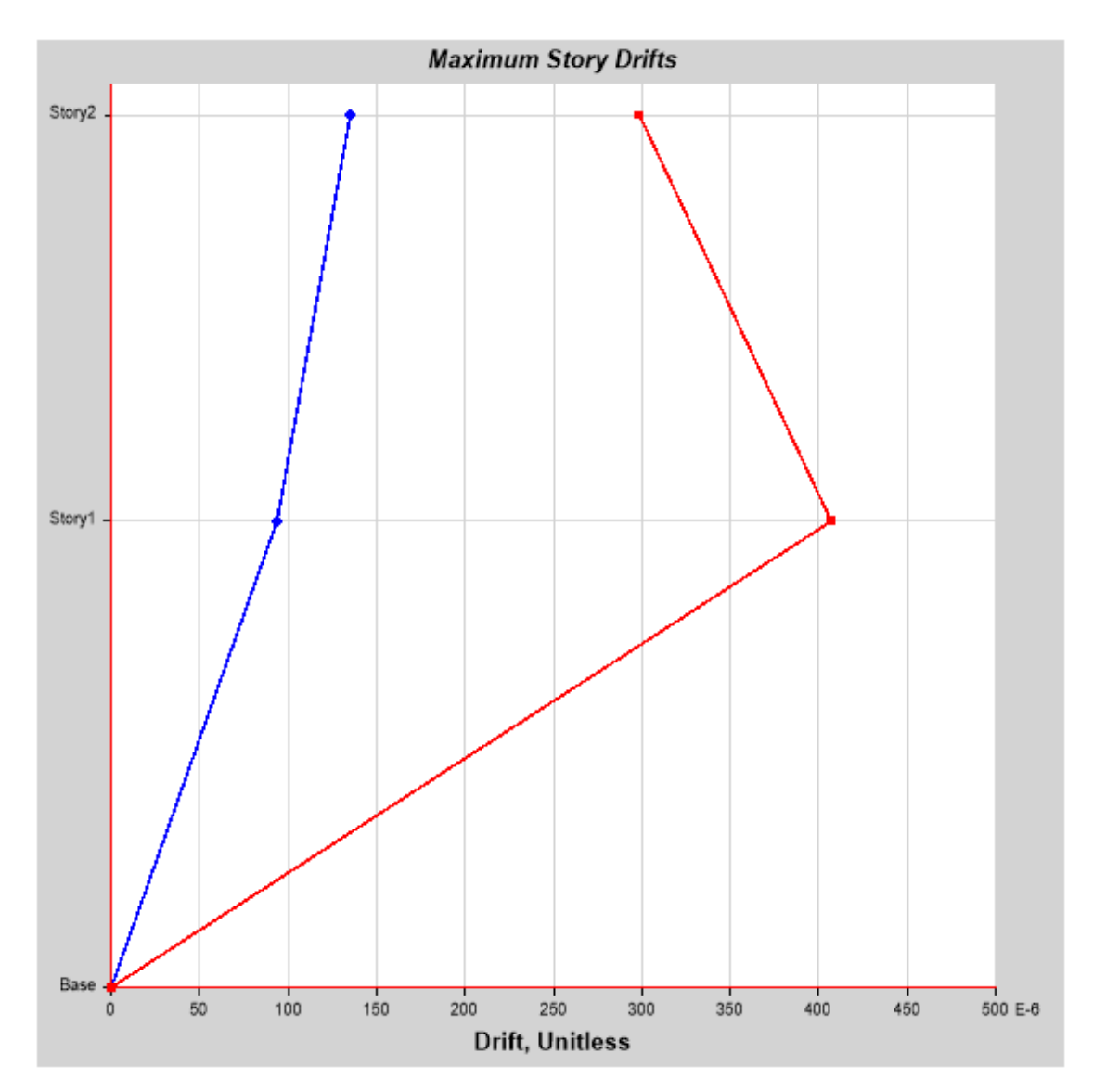

**Figura 23.** Deriva máxima del piso correspondiente a la fuerza lateral de diseño, para el modelo reforzado en el sentido del sismo en Y, obtenida del software.

**Elaborado por:** Jeysson Ojeda.

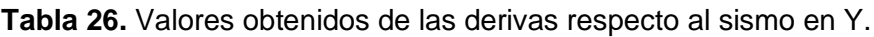

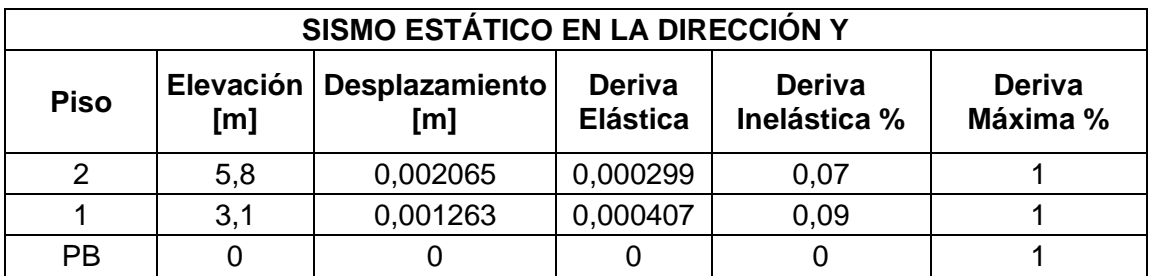

#### Clasificación de los muros

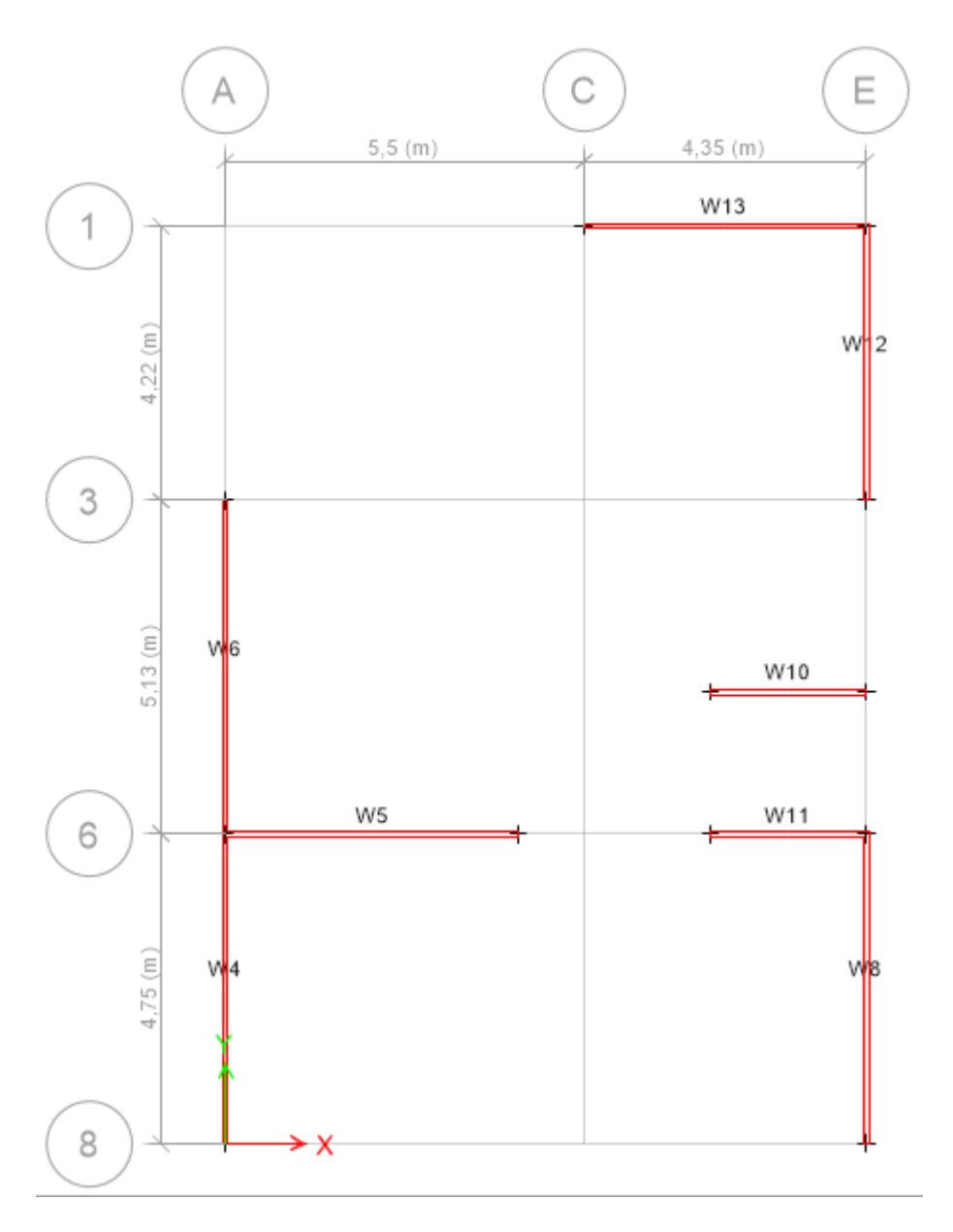

**Figura 24.** Vista en planta del modelo reforzado con el nombre de cada muro proporcionado por el software.

**Elaborado por:** Jeysson Ojeda.

Los muros pueden clasificarse según el tipo de falla, y esto depende de su geometría, los cuales pueden ser bajos, intermedios o altos, en donde si el muro es bajo se debe verificar falla por corte, si es intermedio se debe verificar falla por corte o por flexión y si es alto se debe verificar falla por flexión ya que en este caso es como que si actuara como una gran viga en voladizo. Teniendo la siguiente clasificación:

| <b>Tipo de Muro</b> | Condición de su geometría |  |  |
|---------------------|---------------------------|--|--|
| Altos               | $\frac{hw}{lw} \geq 5$    |  |  |
| Intermedios         | $2 < \frac{hw}{lw} < 5$   |  |  |
| <b>Bajos</b>        | $\frac{hw}{lw} \leq 2$    |  |  |

**Tabla 27.** Condiciones para clasificar un muro.

Donde:

hw  $=$  ancho del muro

lw = altura del muro

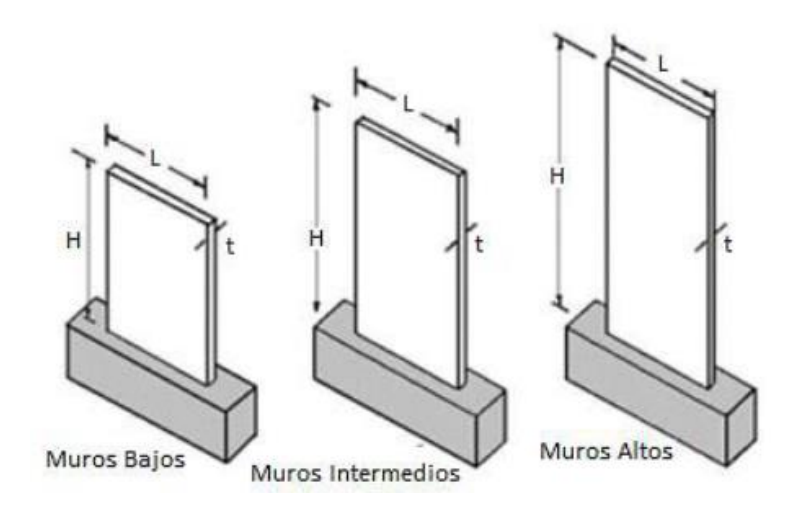

**Figura 25. Muros según su tamaño.**

**Elaborado por:** (Blondet, Villa Garcia, & Brzev, 2003)

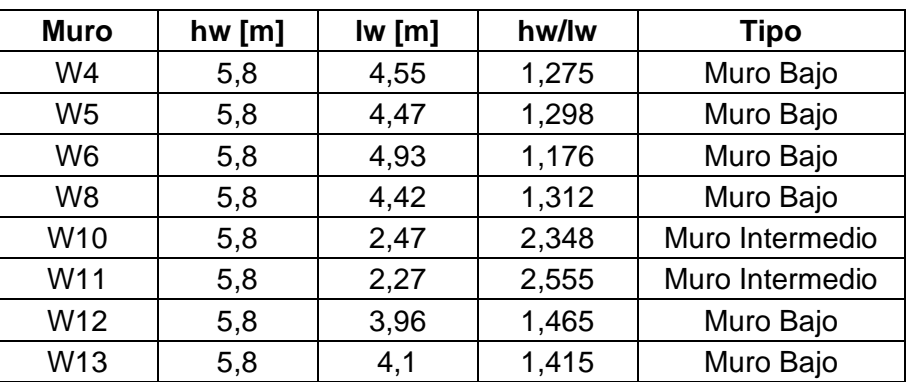

**Tabla 28.** Clasificación de la mampostería enchapada.

En la tabla 28 se puede observar que la mayoría de la mampostería enchapada cae en la clasificación de muros bajos y solo 2 de ellas caen en la clasificación de muros intermedios y eso quiere decir que la principal falla que va a tener la mampostería reforzada va a ser por corte.

### Revisión de cuantía

Se va a tomar como cuantía mínima 0,0025.

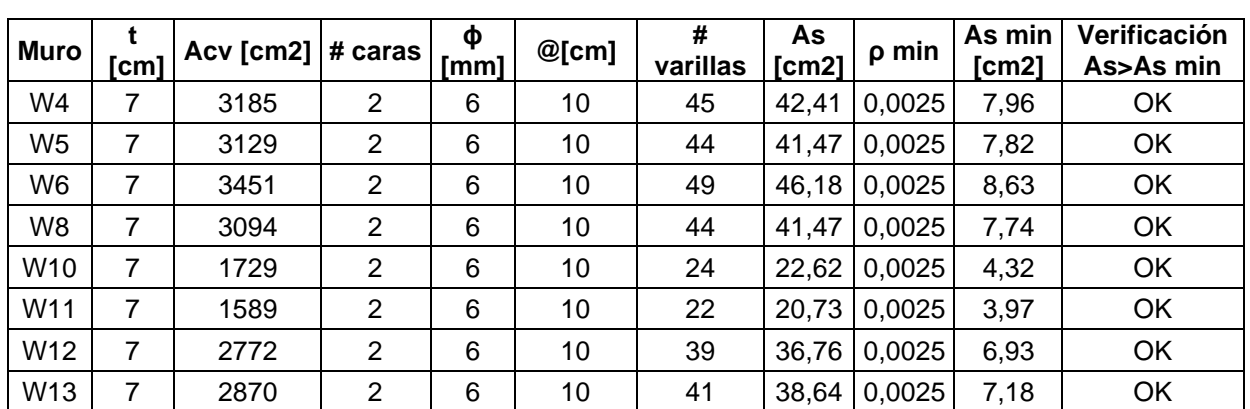

**Tabla 29.** Revisión de la cuantía del muro.

**Elaborado por:** Jeysson Ojeda.

Modelación de las secciones Enchapadas

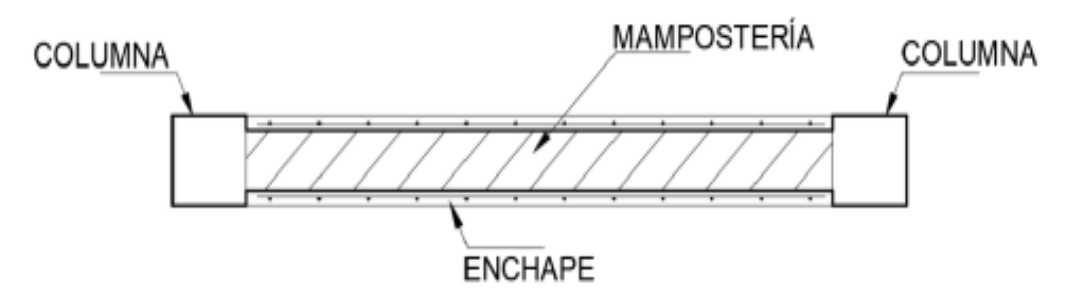

**Figura 26.** Vista general de mampostería enchapada.

## **Elaborado por:** Jeysson Ojeda

La malla electrosoldada se colocará por ambas caras de la mampostería para todos los muros modelados y para realizar esto con ayuda del software se modelará las secciones de cada mampostería enchapada tenido como resultado:

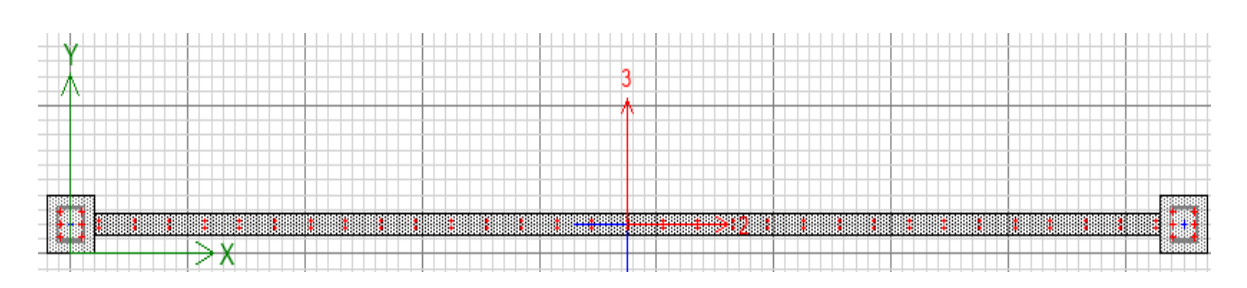

**Figura 27.** Colocación del armado de dos caras para el enchape del muro W4.

**Elaborado por:** Jeysson Ojeda

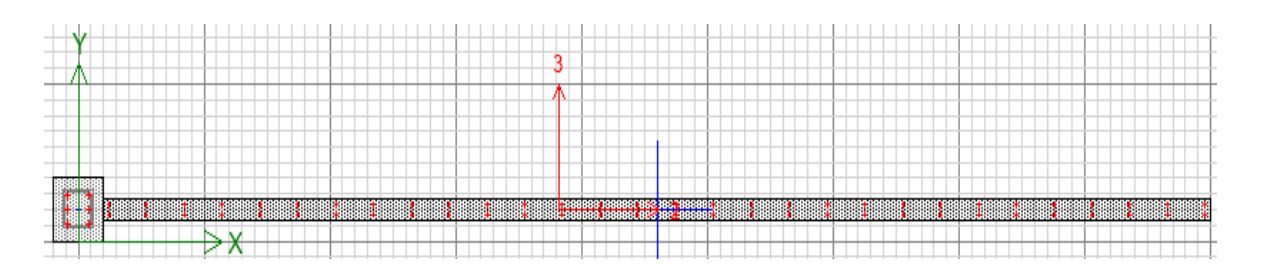

**Figura 28.** Colocación del armado de dos caras para el enchape del muro W5.

**Elaborado por:** Jeysson Ojeda

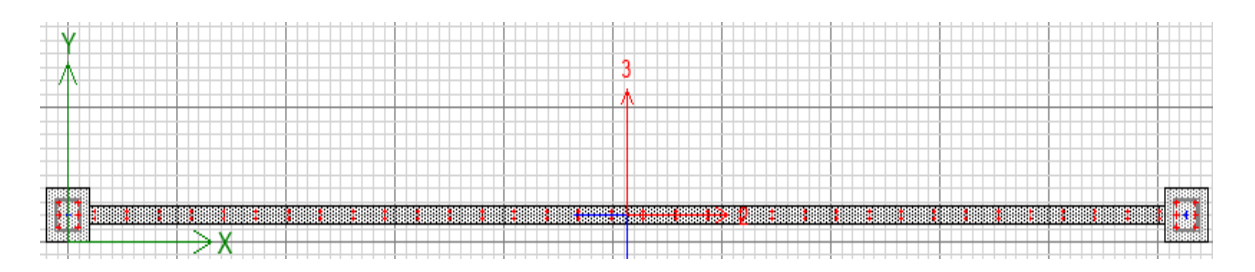

**Figura 29.** Colocación del armado de dos caras para el enchape del muro W6. **Elaborado por:** Jeysson Ojeda

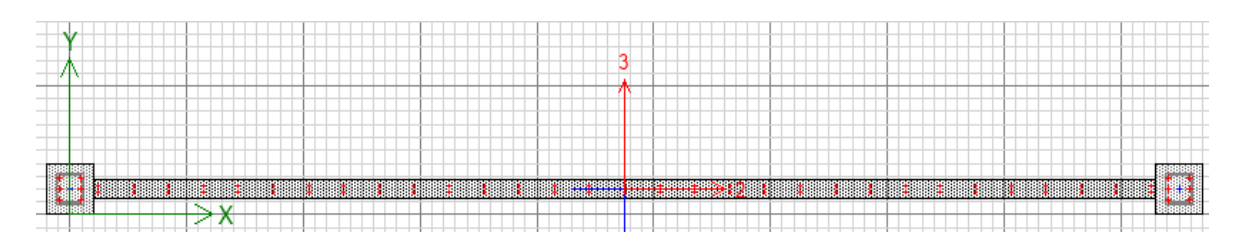

**Figura 30.** Colocación del armado de dos caras para el enchape del muro W8. **Elaborado por:** Jeysson Ojeda

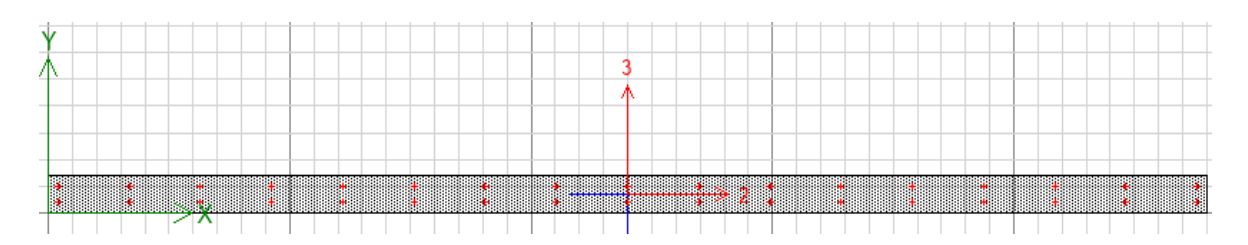

**Figura 31.** Colocación del armado de dos caras para el enchape del muro W10.

#### **Elaborado por:** Jeysson Ojeda

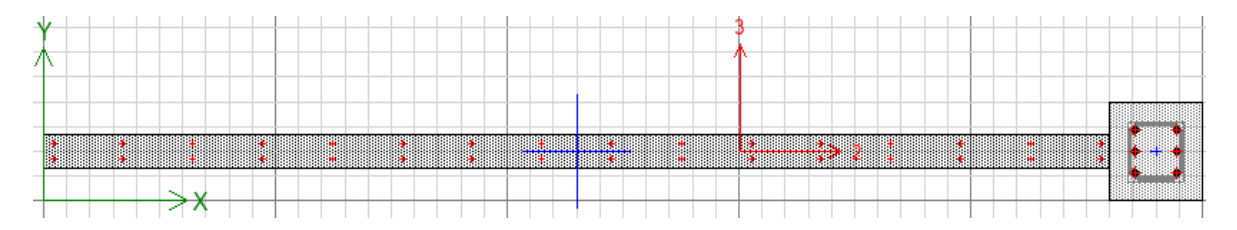

**Figura 32.** Colocación del armado de dos caras para el enchape del muro W11.

# **Elaborado por:** Jeysson Ojeda

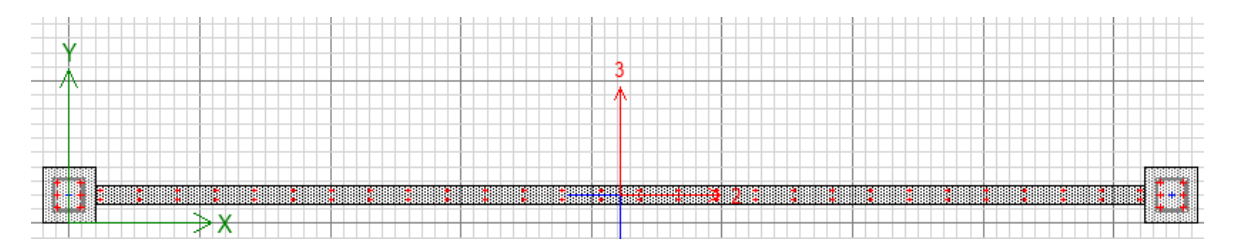

**Figura 33.** Colocación del armado de dos caras para el enchape del muro W12.

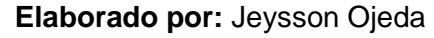

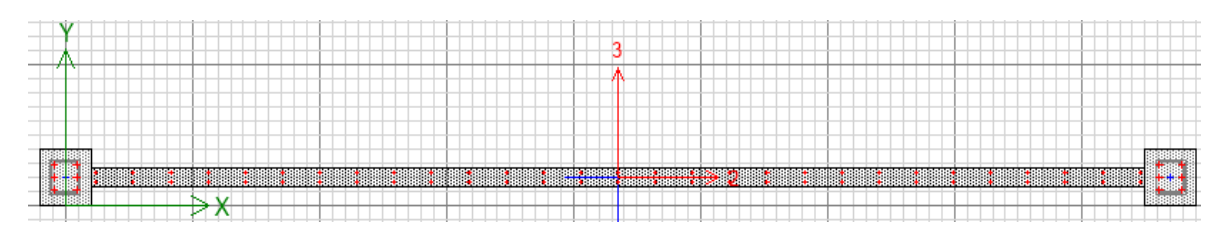

**Figura 34.** Colocación del armado de dos caras para el enchape del muro W13.

## **Elaborado por:** Jeysson Ojeda

### Verificación manual por corte

Debido a que la mayoría de la mampostería enchapada cae en el caso de muro bajo se debe de verificar la falla por corte y para calcular la capacidad a corte de los muros se la realizo de acuerdo la norma NEC-15: (NORMA ECUATORIANA DE LA CONSTRUCCIÓN (NEC), 2015). Ver ANEXO II.

| <b>CONDICIÓN DE MURO</b> |                     |                  |              |              |          |                         |         |       |      |  |
|--------------------------|---------------------|------------------|--------------|--------------|----------|-------------------------|---------|-------|------|--|
|                          | <b>Base</b><br>[cm] | Longitud<br>[cm] | Alto<br>[cm] | Amv<br>[cm2] | Armadura |                         |         |       |      |  |
| <b>MURO</b>              |                     |                  |              |              |          | $\Phi$ [mm]  #Armaduras | Av[cm2] | S[cm] | α    |  |
| W <sub>4</sub>           | 7                   | 455              | 580          | 3185         | 6        | $\overline{2}$          | 0,565   | 10    | 0,20 |  |
| W <sub>5</sub>           | 7                   | 447              | 580          | 3129         | 6        | $\overline{2}$          | 0.565   | 10    | 0,16 |  |
| W <sub>6</sub>           | 7                   | 493              | 580          | 3451         | 6        | $\overline{2}$          | 0,565   | 10    | 0,20 |  |
| W8                       | 7                   | 442              | 580          | 3094         | 6        | $\overline{2}$          | 0,565   | 10    | 0,19 |  |
| W <sub>10</sub>          | 7                   | 247              | 580          | 1729         | 6        | $\overline{2}$          | 0,565   | 10    | 0,16 |  |
| W11                      | 7                   | 227              | 580          | 1589         | 6        | $\overline{2}$          | 0,565   | 10    | 0,14 |  |
| W <sub>12</sub>          | 7                   | 396              | 580          | 2772         | 6        | $\overline{2}$          | 0,565   | 10    | 0,20 |  |
| W <sub>13</sub>          | 7                   | 410              | 580          | 2870         | 6        | $\overline{2}$          | 0,565   | 10    | 0,19 |  |

**Tabla 30.** Cálculo del coeficiente α según la condición de cada muro.

**Tabla 31.** Capacidad a corte de los muros y comparación con las solicitaciones.

| <b>CAPACIDAD A CORTE DE MUROS</b> |           |          |           |           |            |                         |        |                            |  |
|-----------------------------------|-----------|----------|-----------|-----------|------------|-------------------------|--------|----------------------------|--|
| <b>MURO</b>                       | Vm<br>[T] | pn       | Vs<br>[T] | Vn<br>[T] | фVn<br>[T] | Vu<br>(software)<br>[T] | Vu<¢Vn | %<br>Demanda/<br>Capacidad |  |
| W4                                | 7,54      | 0,008078 | 128,65    | 136,19    | 81,71      | 15,41                   | OK     | 18,86                      |  |
| W <sub>5</sub>                    | 5,87      | 0.008078 | 126,39    | 132,26    | 79,35      | 27,63                   | OK     | 34,82                      |  |
| W <sub>6</sub>                    | 8,17      | 0.008078 | 139,39    | 147,56    | 88,54      | 16,07                   | OK     | 18,15                      |  |
| W8                                | 7,05      | 0.008078 | 124,97    | 132,02    | 79,21      | 16,28                   | OK     | 20,55                      |  |
| W <sub>10</sub>                   | 3,25      | 0,008078 | 69,84     | 73,09     | 43,85      | 10,40                   | OK     | 23,72                      |  |
| W11                               | 2,66      | 0,008078 | 64,18     | 66,84     | 40,10      | 11,02                   | OK     | 27,48                      |  |
| W <sub>12</sub>                   | 6,45      | 0.008078 | 111,97    | 118,42    | 71,05      | 14,89                   | OK     | 20,96                      |  |
| W <sub>13</sub>                   | 6,37      | 0.008078 | 115,92    | 122,30    | 73,38      | 18,75                   | OK     | 25,55                      |  |

**Elaborado por:** Jeysson Ojeda.

Se puede observar que todas las secciones de mampostería enchapada trabajan bien a corte y ya que se modelo el armado de cada una se puede decir que es un valor real, también cabe recalcar que el porcentaje demanda-capacidad de la mampostería enchapada en menor al 90% que es lo más adecuado.

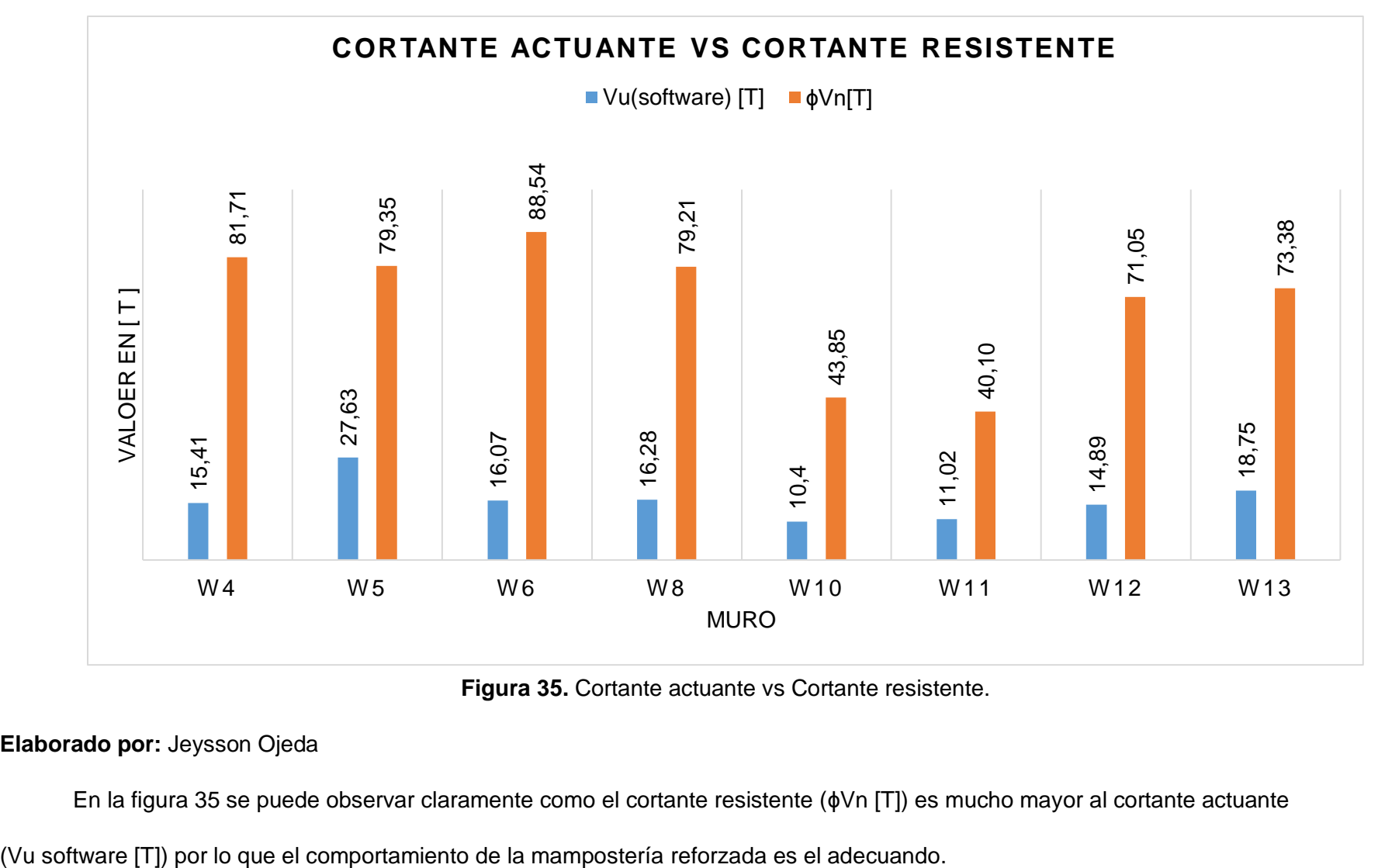

**Figura 35.** Cortante actuante vs Cortante resistente.

En la figura 35 se puede observar claramente como el cortante resistente (ɸVn [T]) es mucho mayor al cortante actuante

# **COMPARACION DE RESULTADOS ENTRE MODELOS**

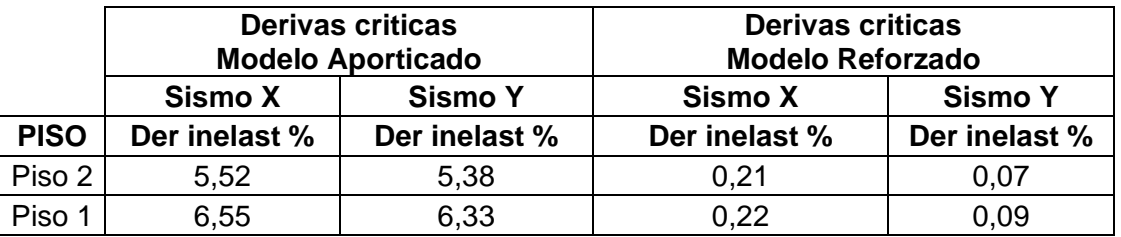

**Tabla 32.** Comparación de derivas entre el modelo aporticado y reforzado.

 **Elaborado por:** Jeysson Ojeda.

Al observar la tabla 32 se puede verificar que el pórtico es un sistema estructural malo ya que sus derivas son demasiado altas mientras que las derivas obtenidas al reforzar la mampostería bajan significativamente.

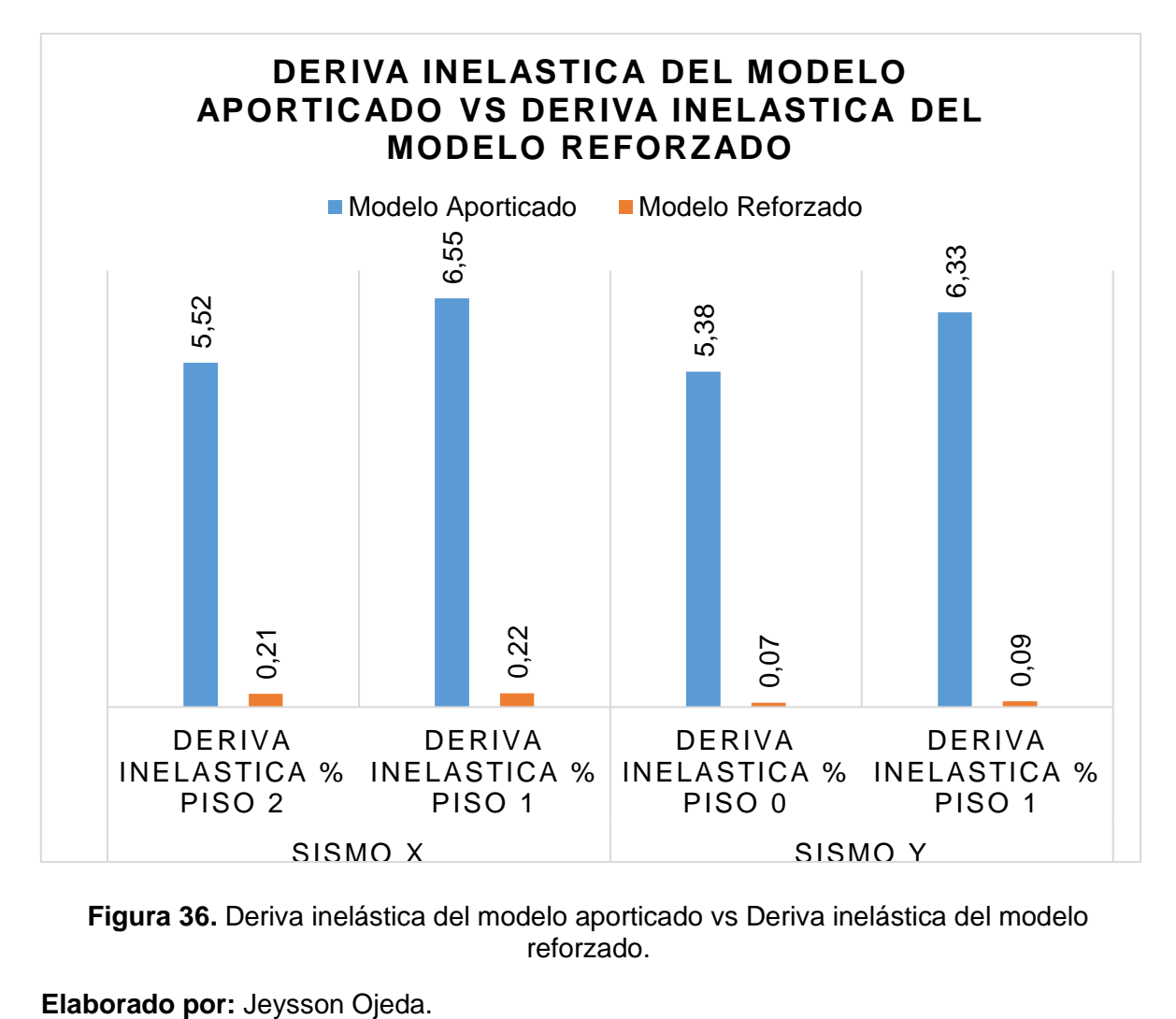

**Figura 36.** Deriva inelástica del modelo aporticado vs Deriva inelástica del modelo reforzado.

### Esfuerzos en la losa de la segunda planta

Se escoge esta losa debido a que es la de entrepiso y estará en una situación más critica

• M11

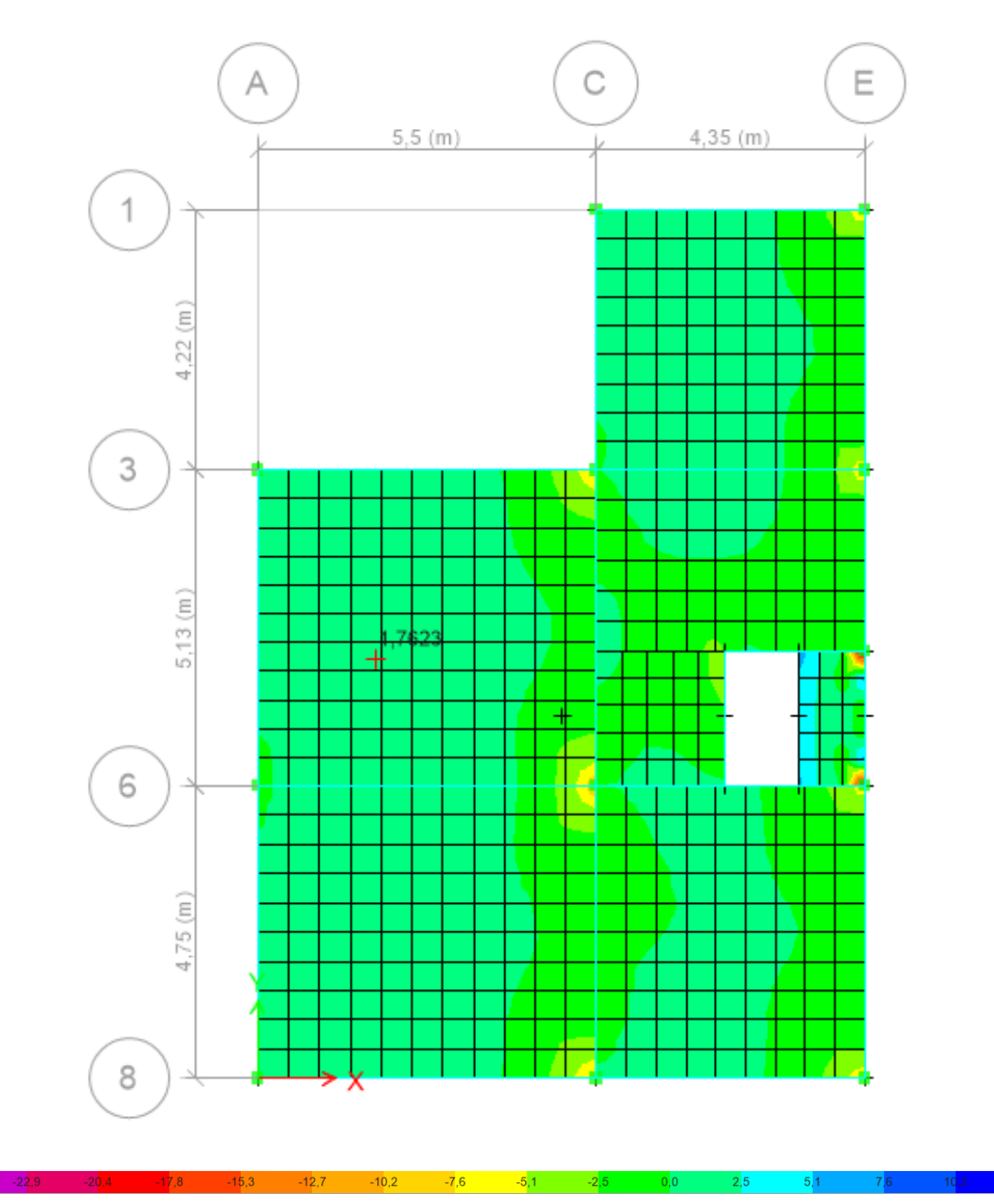

**Figura 37.** Esfuerzos en la losa debido a los momentos flexionantes M11, del modelo aporticado.

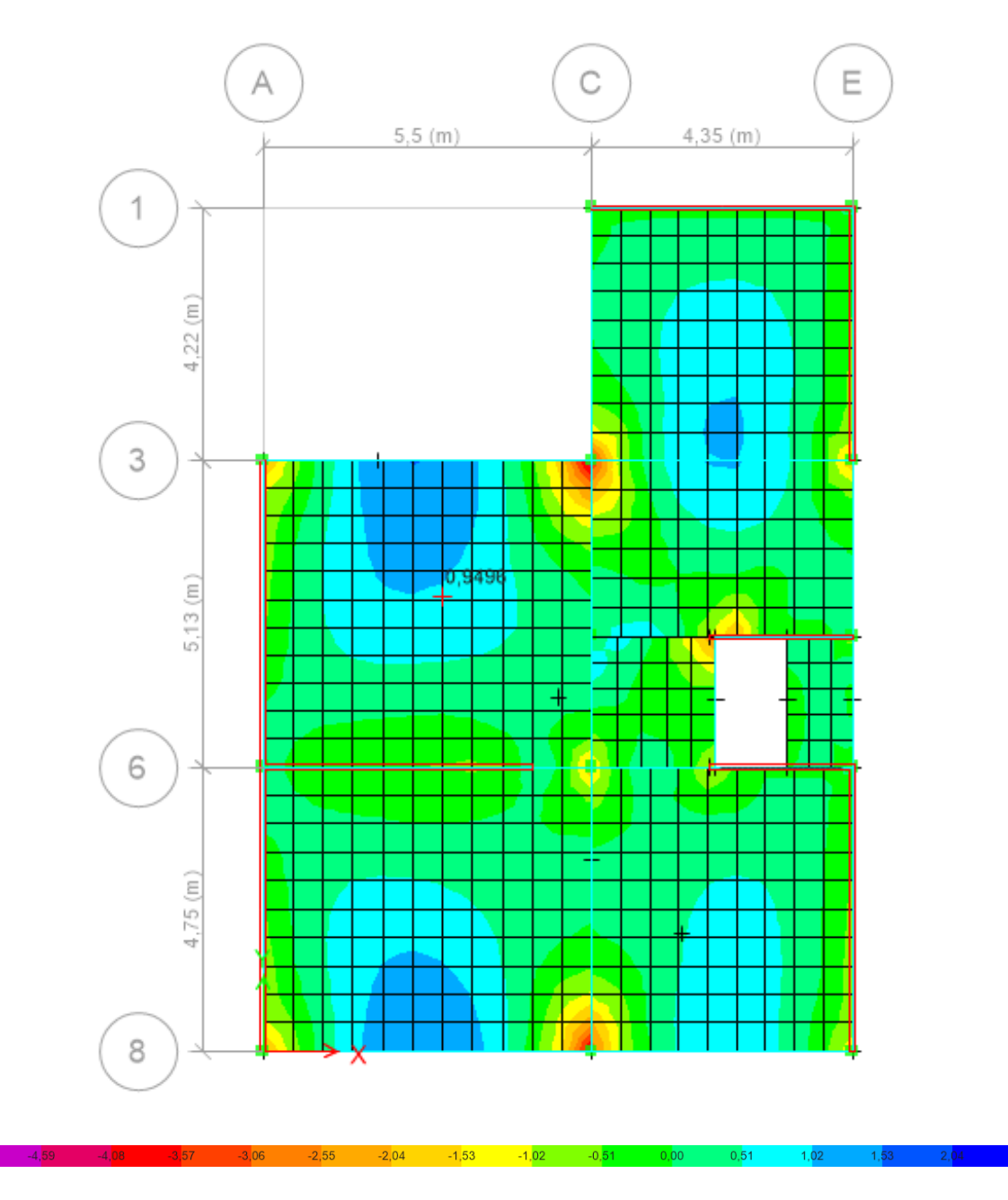

**Figura 38.** Esfuerzos en la losa debido a los momentos flexionantes M11, del modelo reforzado.

Al comparar la figura 37 y la figura 38 se puede observar que los esfuerzos en la losa generados por el momento M11 del modelo reforzado son mucho menor con respecto al modelo aporticado.

• M22

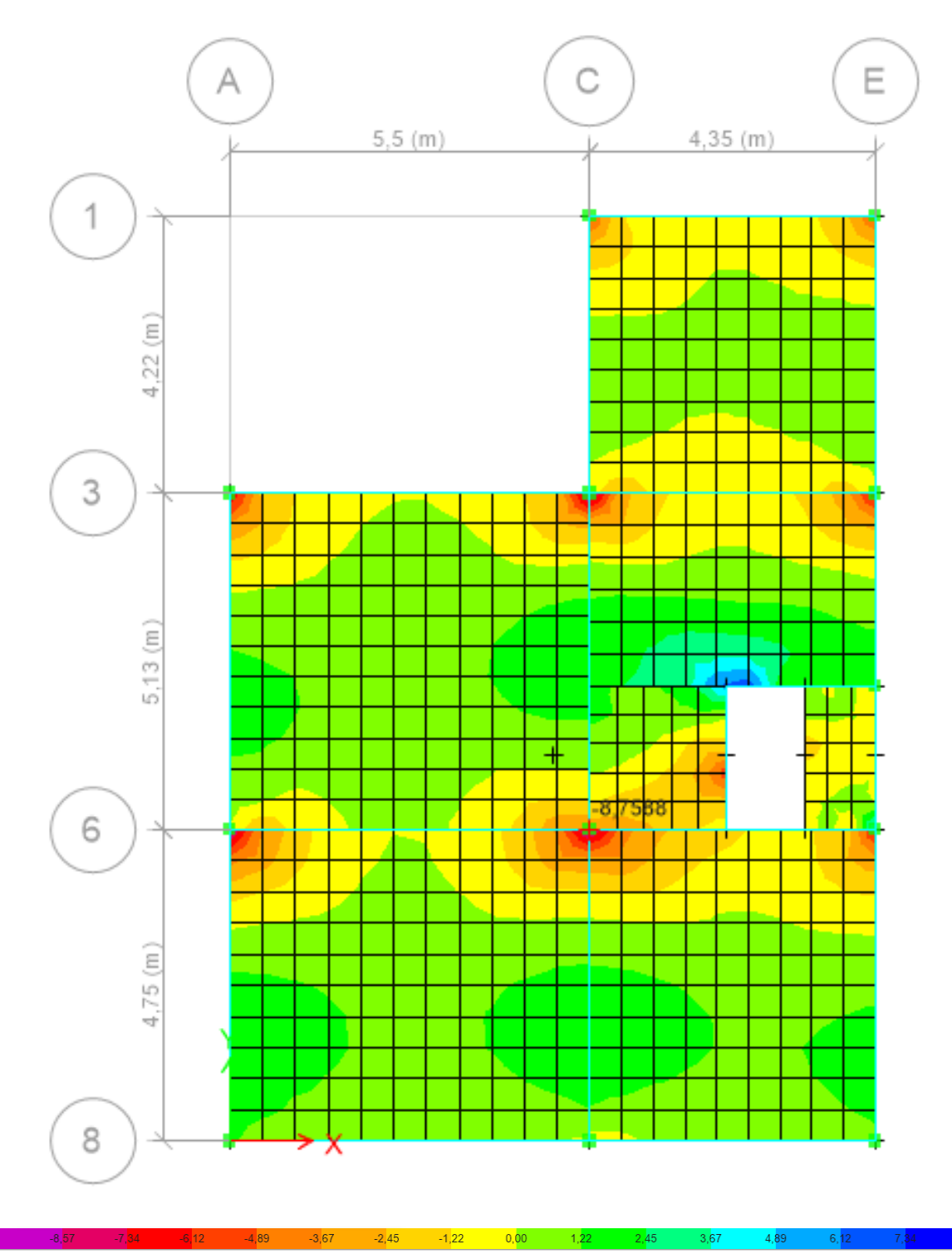

**Figura 39.** Esfuerzos en la losa debido a los momentos flexionantes M22, del modelo aporticado.

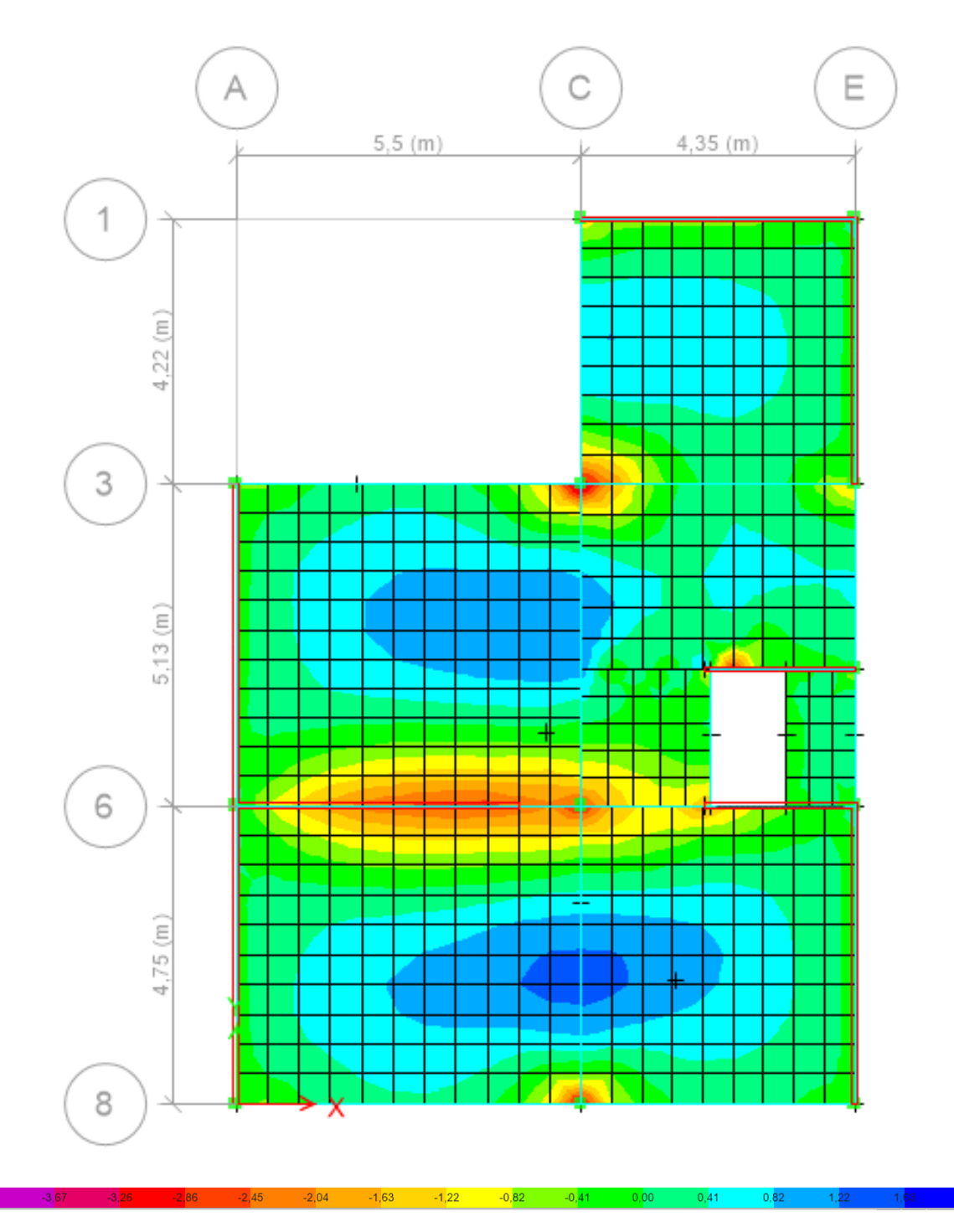

**Figura 40.** Esfuerzos en la losa debido a los momentos flexionantes M22, del modelo reforzado.

Al comparar la figura 39 y la figura 40 se puede observar que los esfuerzos en la losa generados por el momento M22 del modelo reforzado son mucho menor con respecto al modelo aporticado.

• V13

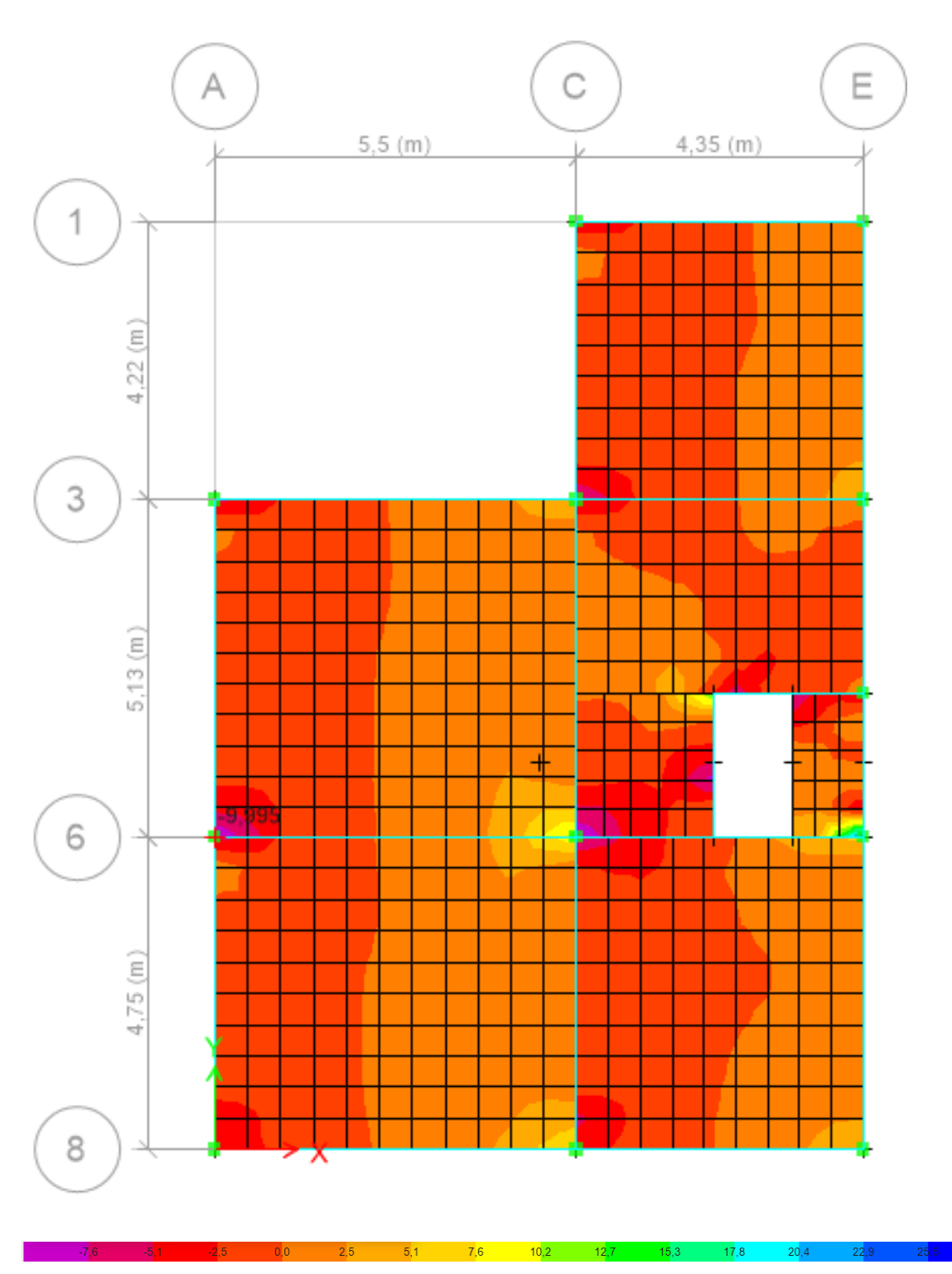

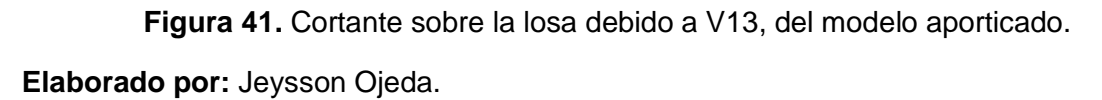

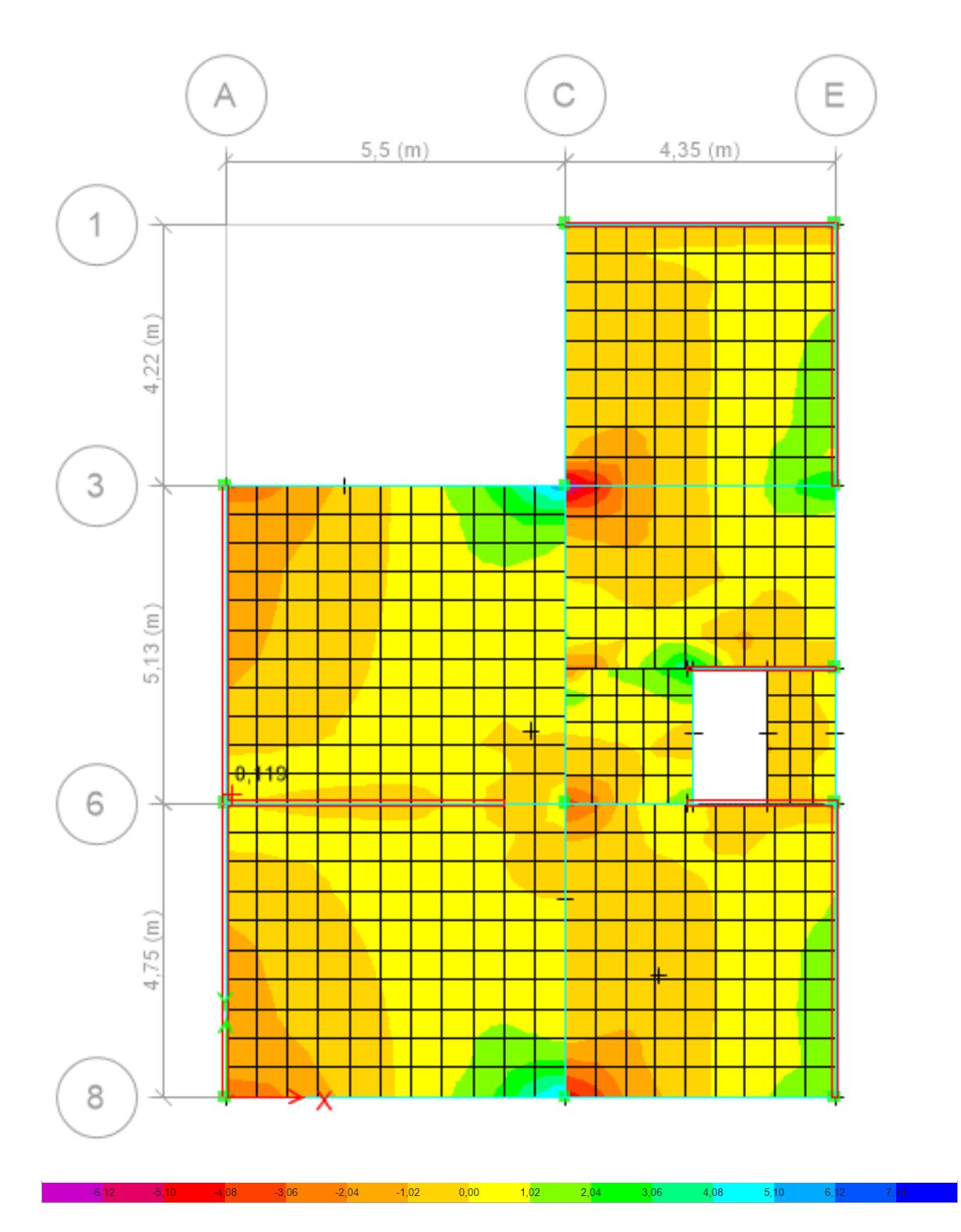

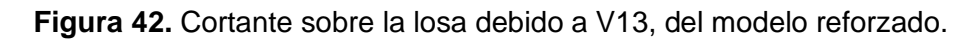

Al comparar la figura 41 y la figura 42 se puede observar que el cortante en la losa generado por V13 del modelo reforzado es mucho menor con respecto al modelo aporticado.

### • V23

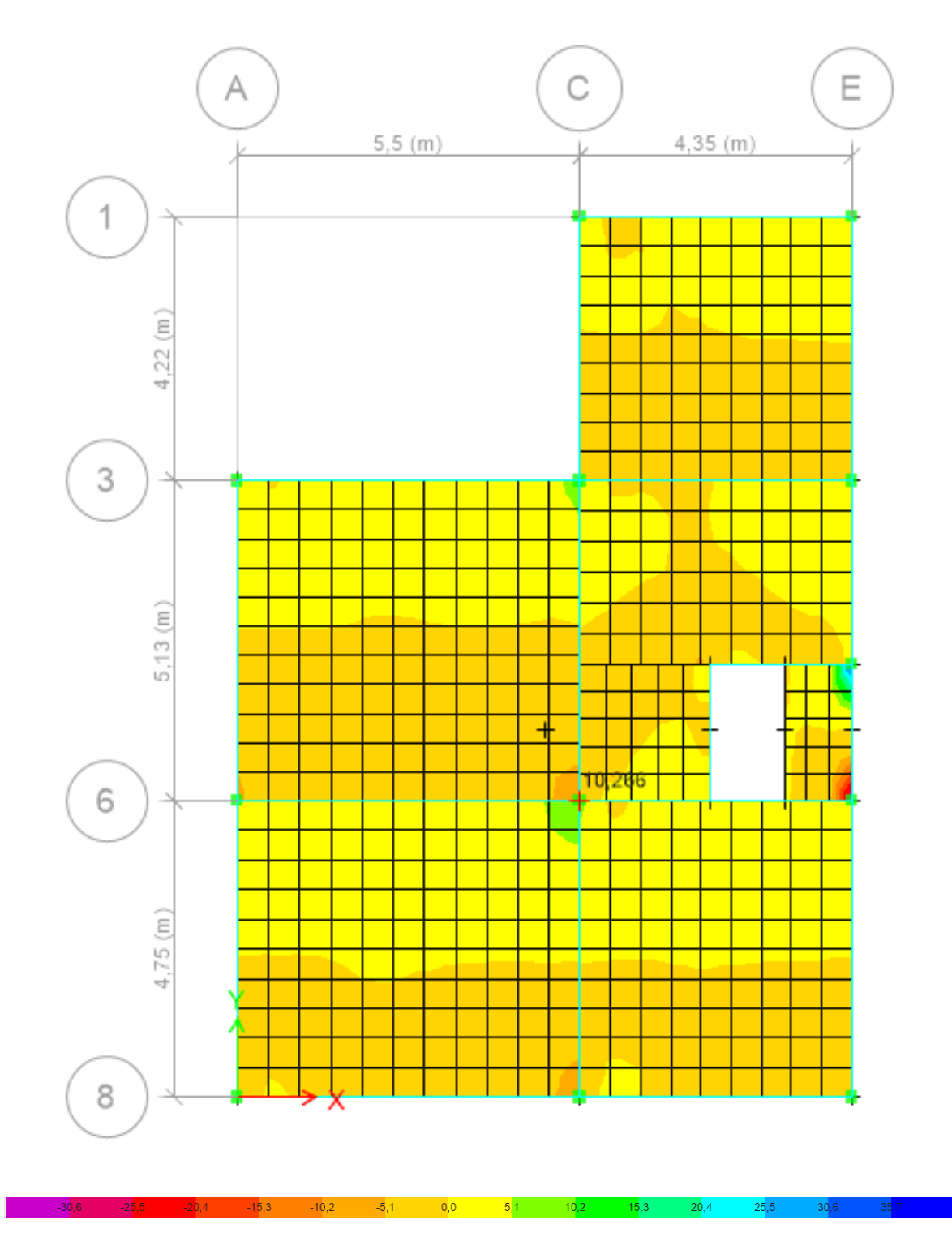

**Figura 43.** Cortante sobre la losa debido a V23, del modelo aporticado. **Elaborado por:** Jeysson Ojeda.

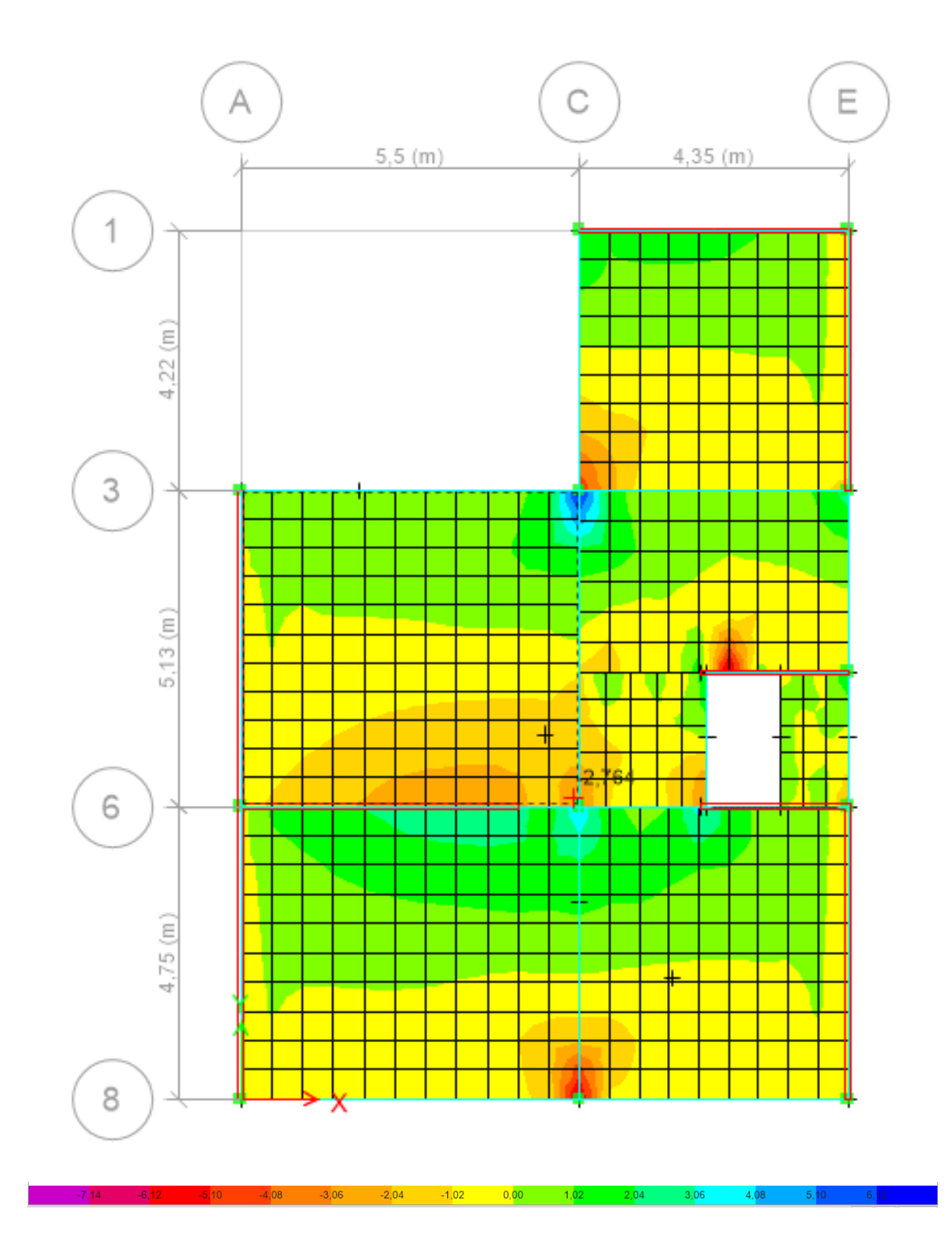

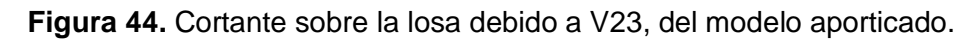

Al comparar la figura 43 y la figura 44 se puede observar que el cortante en la losa generado por V23 del modelo reforzado es mucho menor con respecto al modelo aporticado.

# **3.2 Conclusiones**

- Al revisar bibliografía en nuestro país, se pudo evidenciar la falta de investigación referente al sistema de reforzamiento de mampostería llamado "enchape" y de los pocos documentos encontrados la mayoría de estos eran netamente experimentales.
- Este método de reforzamiento llamado "enchape" consiste en que la mampostería junto con la malla electrosoldada y el recubrimiento de mortero trabajen como un solo elemento monolítico con la finalidad de que, al momento de estar sometido a cargas sísmicas, la malla con el recubrimiento de mortero no se separe de la mampostería y le ayuden a mejorar su resistencia ante dichas fuerzas.
- Los diversos estudios han demostrado que esta técnica produce beneficios mecánicos hacia la mampostería, como es un incremento a la resistencia a compresión, tensión diagonal y un aumento en la ductilidad. Además, se ha evidenció como diversas variables pueden afectar al comportamiento de esta técnica de reforzamiento, como el tipo de mampuesto, la forma de la malla, el tipo de malla, la conexión entre la malla y los mampuestos.
- Al realizar la representación en el software del pórtico estructural de la vivienda elegida se observó que este no cumple con las normar vigentes establecidas en nuestro país las cuales son la NEC-15 y el ACI 318-19, y esto se debe a que la construcción realizada fue de manera informal es decir por gente no preparada académicamente.
- Se pudo observar que las derivas obtenidas en el pórtico de la vivienda de estudio fueron mucho mayores al 2% que es lo que permite la norma NEC-15 y al realizar la verificación de la unión viga columna se demostró que no se cumplía por lo que no se generaba rotula plástica siendo así que no se cumple con el criterio sismorresistente columnas fuertes vigas débiles y estos resultados eran de esperarse ya que por lo general las construcciones realizadas en nuestro país carecen de cumplir con las normativas correspondientes.
- Al comparar las derivas obtenidas del pórtico estructural con respecto a las derivas obtenidas del modelo reforzado por el método del enchape se observó un cambio realmente notable ya que bajan hasta el 0,2% para el sentido "X" y al 0,1% para el sentido "Y", siendo esto es de mucha ayuda para la rigidez de la edificación.
- Se puede decir que la propuesta elegida como reforzamiento de la mampostería por medio del método del enchape es muy satisfactoria ya que se reducen las derivas casi un 97% con respecto al modelo del pórtico.
- A pesar de que la vivienda no cuenta con muchas paredes en el sentido X se buscó la mejor opción de reforzamiento en este sentido con la garantía de no provocar torsión al momento de rigidizar la estructura.
- Se observó que la comprobación de todos los muros reforzados pasó la capacidad a corte, por lo que se demuestra que la malla electrosoldada escogida es de mucha ayuda y al tener un diámetro pequeño asegura que no sea muy costosa.
- Se puede observar que el modelo aporticado presenta mayores momentos en sus losas, mientras que el modelo reforzado se reduce significativamente la magnitud de los momentos. Además, en el modelo aporticado los esfuerzos se concentran alrededor de los nudos provocando fallas por punzonamiento.
- Los muros que no están entre columnas producen nuevos esfuerzos sobre la losa, pero estos no son muy grandes y se puede decir que no afectan mucho al comportamiento de la estructura.
- Como se pudo observar en los modos de vibración del modelo aporticado desde el inicio la estructura partía de torsión en el primer modo de vibración, mientras que al realizar el reforzamiento esto se redujo satisfactoriamente tanto así que en los 3 primeros modos de vibración su movimiento es traslacional.
- El Sistema aporticado es uno de los sistemas más utilizados en nuestro país, pero este es uno de los sistemas con peor comportamiento ante cargas sísmicas, y a esto se le debe añadir que la mayoría de las construcciones son informales por lo que el peligro de colapso de las estructuras es muy alto.
- La mampostería juega un rol importante en la seguridad estructural, ya que, al ser elementos considerados solo como separadores de espacios, estos son los que sufren más daños ante la presencia de un sismo y son los primeros elementos en colapsar, también se debe tener en consideración el uso y combinación adecuado de los materiales usados en la construcción de la estructura ya que esto es un factor que determinara un comportamiento apropiado ante la presencia de un sismo.
# **3.3 Recomendaciones**

- Se debería considerar el realizar más trabajos de investigación de este tema ya que por lo expuesto en este trabajo de integración curricular al momento de modelar en el software el reforzamiento de la mampostería, se observa claramente que las condiciones de la estructura cambian, siendo así que la estructura tiende a ser más resistente ante la presencia del fenómeno natural llamad sismo.
- Se debe tener en cuenta que la edificación de estudio es construida de manera informal por lo que hay que tener mucho cuidado al colocar los datos de la estructura en el software de modelación para que no se obtengan valores erróneos.
- Al momento de realizar el modelo reforzado se debe tener en cuenta que las paredes enchapadas tengan continuidad en las plantas adyacentes hacia arriba, para poder evitar que se generen nuevos esfuerzos sobre la losa.
- Al revisar las solicitaciones del muro y compararlas con lo que el muro puede soportar, queda bastante claro que los muros soportan mucho más de lo que necesitan siendo así que se podría reducir el diámetro de la malla electrosoldada y buscar una nueva para verificar si se sigue cumpliendo las solicitaciones.
- Hay que tener mucho cuidado al momento de seleccionar la mampostería a ser enchapada tanto en el sentido "X" como en el sentido "Y", ya que si se escoge paredes por escoger se puede llegar a producir torsión y el reforzamiento de la estructura en vez de ser un beneficio sería un perjuicio para ella.
- Hay que tener en cuenta que la norma ecuatoriana NEC-15 es la última versión que ha salido, pero esta no está actualizada por lo que este trabajo de investigación se deberá verificar con normas actuales una vez que estas salgan para poder tomar como referencia para futuros trabajos.
- Para trabajos futuros se debería realizar un estudio de la cimentación de la vivienda para observar su comportamiento ante el aumento del peso debido a la mampostería reforzada ya que en este trabajo eso no era parte del alcance.

# **4 REFERENCIAS BIBLIOGRÁFICAS**

(NEC), N. E. (2015). *Mamposteria Estructural.* MIDUVI. Recuperado el 05 de Junio de 2022

- (NEC), N. E. (2015). *Viviendas de hasta 5 pisos con luces de hasta 5m.* MIDUVI. Recuperado el 20 de Julio de 2022
- ACI Committee 318. (2019). *Building Code Requirements of Structural Concrete(ACI 318-19) and Commentary on Building Code Requirements of Structural Concrete (ACI 318R-19).* E.E:U.U: In American Concrete Institute. Recuperado el 17 de Abril de 2022
- Alcoser, S. M., Ruiz, J., Pineda, J. A., & Zepeda, J. (1996). *Retrofitting of Confined Masonry Walss with Welded Wire Mesh.* Oxford, Reino Unido: Sociedad Mexicana de Ingeniería Sísmica. Recuperado el 10 de Marzo de 2022
- Barquero, J. C. (2009). *Determinación de la resistencia al cortante en paredes de mampostería de bloques de concreto, reforzado con malla electrosoldada.* Costa Rica: Universidad de Costa Rica. Recuperado el 10 de Marzo de 2022
- Blondet, M., Villa Garcia, G., & Brzev, S. (2003). *Figura 23. Vista en planta del modelo reforzado con el nombre de cada muro proporcionado por el software.* (F. 2. software., Ed.) Recuperado el 25 de Julio de 2022
- Bozzo, L., & Barbat, A. (2013). *Diseño Sismo Resistente de Edificaciones.* Barcelona: Universidad Politécnica de Cataluña. Recuperado el 06 de Abril de 2022
- Buitrago, A. A. (2017). *Identificación de Patologías Estructurales en Edificaciones Indispensables del Municipio de Santa Rosa de Cabal(Sector Educativo).* Pereira: Universidad Libre Seccional Pereira. Recuperado el 11 de Abril de 2022, de https://repository.unilibre.edu.co/bitstream/handle/10901/16981/IDENTFICACION%20DE %20PATOLOGIAS%20ESTRUCTURALES.pdf?sequence=1
- Carvajal, L. (2006). *Metodología de la Investgación Científica. Curso general y aplicado* (28 ed.). Santiago de Cali: U.S.C.
- Ceballos, A. (16 de Junio de 2019). *wixsite*. Recuperado el 10 de Abril de 2022, de https://andresceballos2019.wixsite.com/inicio/post/derivas#:~:text=%22Se%20entiende %20por%20deriva%20el,niveles%20consecutivos%20de%20la%20edificaci%C3%B3n.%22
- CONSTRUCCIÓN, N. E. (2015). *NEC-SE-RE: Riesgo Sísmico, Evaluación, Rehabilitación de Estructuras.* MIDUVI. Recuperado el 20 de Julio de 2022
- Coronel, Á. P. (2015). *Estudio de deflexiones en muros de ladrillo portantes con reforzamiento de malla electro-soldada para edificaciones de hasta 4 pisos aplicando la NEC 2011.* Quito: Universidad Internacional del Ecuador. Recuperado el 15 de Marzo de 2022
- Fernandez, J., & Orlando, G. (2019). *Resistencia la Compresión del Concreto utilizado en losas aligeradas de las Contrucciones informales en la ciudad de Jaén.* Jaén: Universidad Nacional de Jaén. Recuperado el 05 de Mayo de 2022
- Grupo Materiales EAUCLM. (20 de Marzo de 2012). *El libro de los materiales*. Recuperado el 06 de Abril de 2022, de http://ellibrodelosmateriales.blogspot.com/2012/03/mamposteria-sellama-mamposteriaal.html
- IdealAlambrec. (2017). *La Nueva Guía de la Construcción*. Recuperado el 10 de Abril de 2022, de https://www.bekaert.com/es-MX/Sites/Brand-Sites-2017/Idealalambrec/home/la-nuevaguia-de-la-construccion/capitulo-3-enchape-de-viviendas-existentes
- Jaramillo, D. R., & Taez, J. X. (2017). *Estudio de reforzamiento de la mamposteria de bloque de hormigón con malla electrosoldada mediante ensayos destructivos.* Quito: Escuela Politécnica Nacional. Recuperado el 16 de Marzo de 2022
- Klever, L., & Ushiña, W. (2017). *Determinación del modulo de elasticidad de Mamposteria de bloque no estructural utilizada en la vivienda Ecuatoriana.* Quito: Escuela Politécnica Nacional.
- Maldonado, G. E. (2006). *Alternativa de refuerzo contra efectos de sismo, para viviendas de adobe existentes.* Guatemala: Universidad de San Carlos de Guatemala. Recuperado el 10 de Marzo de 2022
- MIHAI, M. (2014). EL USO DE LOS CONCEPTOS DE VULNERABILIDAD , RIESGO Y AMENAZA SÍSMICA EN LA INGENIERÍA CIVIL MODERNA. *Boletín del Instituto Politécnico de Iasi - Sección de Construcción y Arquitectura, 64*(2), p147-153. Recuperado el 02 de Abril de 2022
- NORMA ECUATORIANA DE LA CONSTRUCCION (NEC). (2015). *Peligro Sísmico Diseño Sismo Resistente.* MIDUVI. Recuperado el 10 de Abril de 2022
- Pérez, J. C., Yáñes, N. A., Loyola, G. M., & García, E. R. (2011). *BibDig.* Recuperado el 11 de Marzo de 2022, de http://b-dig.iie.org.mx/BibDig2/P12-0061/VIII-13.pdf
- Pichucho, L. A., & Bernal, P. J. (2010). *Investigación teórico experimental de un sistema estructural alternativo.* Quito: Ecuela Politécnica Nacional. Recuperado el 15 de Marzo de 2022
- Sánchez, P. C., & Arroba, P. V. (2019). *Diseño de columnas, muros estructurales y diafragmas en hormigón armado.* (Primera edición electrónica ed.). Quito: Comisión Editorial de la Universidad de las Fuerzas Armadas ESPE. Recuperado el 08 de Abril de 2022

# **5 ANEXOS**

# **ANEXO I. Estado del arte**

El análisis del estado del arte respecto a la técnica del reforzamiento de mampostería con malla electrosoldada recubierto por mortero, también conocido en el Ecuador como "enchape", se divide en dos secciones, la primera en la recopilación de investigaciones internacionales y la segunda las investigaciones nacionales.

#### **INVESTIGACIONES INTERNACIONALES**

**Título:** Retrofitting of Confined Masonry Walls with Welded Wire Mesh.

**Autor:** S. M. Alcocer, J. Ruiz, J. A. Pineda y J. A. Zepeda

**Resumen:** En el presente estudio se pretende evaluar experimentalmente la técnica de refuerzo de mampostería reforzada con malla electrosoldada recubierta de mortero. Cuatro especímenes a escala real fueron ensayados bajo cargas laterales cíclicas. Las variables por considerar dentro de la investigación fueron el nivel de daño, tipo y tamaño de los especímenes (tridimensional de dos pisos y un piso y bidimensional), además el diámetro del alambre de la malla electrosoldada y la forma de anclaje de esta. Los resultados al comparar los paneles reforzados con los no reforzados, se observó que en los paneles reforzados incrementa la resistencia sísmica, además que la falla se desarrolló de forma más uniforme. (Alcoser, Ruiz, Pineda, & Zepeda, 1996)

**Título:** Alternativa de refuerzo contra efectos de sismo, para viviendas de adobe existentes.

**Autor:** Guillermo Eduardo Chinchilla Maldonado.

**Resumen:** En Guatemala la construcción con adobe es lo más común debido a la facilidad y al bajo costo, pero las construcciones con adobe son muy sensibles ante la presencia de un sismo por lo que se presenta una solución viable que de una mejor ductilidad a la estructura para así al momento de que ocurra un sismo esta no colapse de inmediato y para esto se presenta una solución fácil de colocar y económica, por lo cual se colocara malla electrosoldada de  $\frac{3}{4}$ " con clavos de 2  $\frac{1}{2}$ " con tapas de agua o gaseosa y recubrimiento de mortero 1:4 de relación cemento-arena en ambas caras de los muros, haciendo una simulación de vigas y columnas. (Maldonado, 2006)

**Título:** Determinación de la resistencia al cortante en paredes de mampostería de bloques de concreto, reforzado con malla electrosoldada.

**Autor:** Julio César Solano Barquero.

**Resumen:** La falla por corte en la mampostería es muy común por lo que se pretende observar dicha falla en mampostería de bloque que se reforzo con malla electrosoldada #1, se procedió a construir 4 paredes de dos tipos diferentes; en el modelo 1 se reforzo con una barra #3 cada 80 cm verticalmente y una barra #2 cada 40 cm horizontalmente, en el modelo 2 se refuerza con una barra #3 en ambos sentidos, las paredes son de 1.8 m de longitud por 1.8 m de altura con bloques de 12 x 20 x 40 cm. Se coloco una viga en la parte superior de la pared una viga para anclar el refuerzo vertical. En dos de las paredes de modelo 1 y 2 se colocó refuerzo externo de malla electrosoldada con recubrimiento de mortero solo sobre una de las caras del muro y se aplicó carga lateral.

En las otras dos paredes del modelo 1 y 2, primero se ensayaron cada una sin refuerzo externo, después de haber sido ensayadas se procedió a colocar el refuerzo externo de malla electrosoldada, en el modelo 1 solo se reforzo una cara de la pared con malla electrosoldada, mientras que en el modelo 2 se reforzo ambas caras de la pared. (Barquero, 2009)

**Título:** Comportamiento de la mampostería sometida a esfuerzos cortantes, reforzada con mallas metálicas y recubrimientos de mortero.

**Autor:** J. Carlos S. Mendoza Pérez, Noé Alonso Yáñez, Gelasio Mendoza Loyola, Enrique Rico García.

**Resumen:** Se decido realizar un ensayo donde se tendrán 3 tipos de mallas como refuerzo y 3 tipos de mortero para el recubrimiento, por lo que se ensayara un muro de 70x70 [cm] elaborados de tabicón, las mallas se fijaron a los muros con clavos de acero para madera de 5/2" con un recubrimiento de 2 [cm] de mortero y el ensayo a corte se lo realizo a los 28 días del fraguado. (Pérez, Yáñes, Loyola, & García, 2011)

### **INVESTIGACIONES NACIONALES**

**Título:** Investigación teórico experimental de un sistema estructural alternativo.

**Autor:** Lenin Alberto Fernández Pichucho, Patricio Javier Paredes Bernal.

**Resumen:** En el Centro de Investigación de la Vivienda de la Escuela Politécnica Nacional, se realizó el análisis y ensayo del sistema estructural que propuso el Ing. Patricio Placencia que es el enchapado de mampostería, que consistió en una vivienda de dos pisos de pequeñas dimensiones con una cimentación de apoyos deslizantes, 15 cm de losas nervadas en los dos pisos con mampostería de bloque de hormigón y un refuerzo de malla electrosoldada recubierta con mortero de cemento en toda la mampostería interior de la vivienda, se debe de tener en cuenta que la malla electrosoldada recubierta con mortero

es el que va a resistir las fuerzas laterales y cortantes. Para realizar este análisis primero se modelo en programas computacionales con cálculos del análisis estructural y luego se procedió a la construcción para realizar los ensayos correspondientes. (Pichucho & Bernal, 2010)

**Título:** Estudio de deflexiones en muros de ladrillo portantes con reforzamiento de malla electro-soldada para edificaciones de hasta 4 pisos aplicando la NEC 2011.

**Autor:** Ángel Patricio Hurtado Coronel.

**Resumen:** La mampostería portante con refuerzo de malla electrosoldada no es muy común en Ecuador para las viviendas de 1 a 4 plantas. Por lo que para contar con un estudio de este tipo de reforzamiento se comprobara si con la utilización de malla electrosoldada la mampostería logra tener mayor estabilidad antes y después de soportar cargas sísmicas logrando obtener mayor rigidez. La edificación que se va a evaluar se encuentra en la ciudad de Quito-Tumbaco-Ecuador como vivienda multifamiliar que tiene un área de 770.245  $[m^2]$  y para los departamentos de 87.92  $[m^2]$ . (Coronel, 2015)

**Título:** Estudio del reforzamiento de la mampostería de bloque de hormigón con malla electrosoldada mediante ensayos destructivos.

**Autor:** Diego Ricardo Albuja Jaramillo, Jonathan Xavier Pantoja Taez.

**Resumen:** La verificación de la técnica del enchapado es fundamental ya que este tipo de refuerzo ayuda a las estructuras a aumentar su rigidez y este tipo de reforzamiento es muy utilizado en el Ecuador, sabiendo que el enchapado consiste en un malla electrosoldado anclada al muro recubierta con mortero de cemento. Se procedió a ensayar el sistema a carga lateral cíclica considerando 3 condiciones de reforzamiento:  $1^{\text{ra}}$ ) sistema no reforzado sin daño inicial,  $2^{\text{da}}$ ) sistema reforzado sin daño inicial y  $3^{\text{fa}}$ ) sistema reforzado con daño inicial, todos estos sistemas fueron ensayados hasta generar daños graves. Una vez ensayados se pudieron obtener resultados de capacidad máxima, energía disipada, degradación de la rigidez y derivas. (Jaramillo & Taez, 2017)

# **ANEXO II. Tablas y Formulas de la NEC-15**

### Derivas

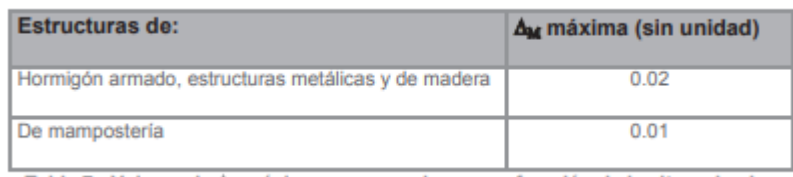

Tabla 7 : Valores de Au máximos, expresados como fracción de la altura de piso

Fuente: NEC 15 – NEC-SE-DS - Sección 4.2.2

Para calcular el cortante basal, se ha tomado en consideración las tablas, ecuaciones y recomer naciones de la Norma ecuatoriana de la Construcción (NEC-SE-DS, 2015).

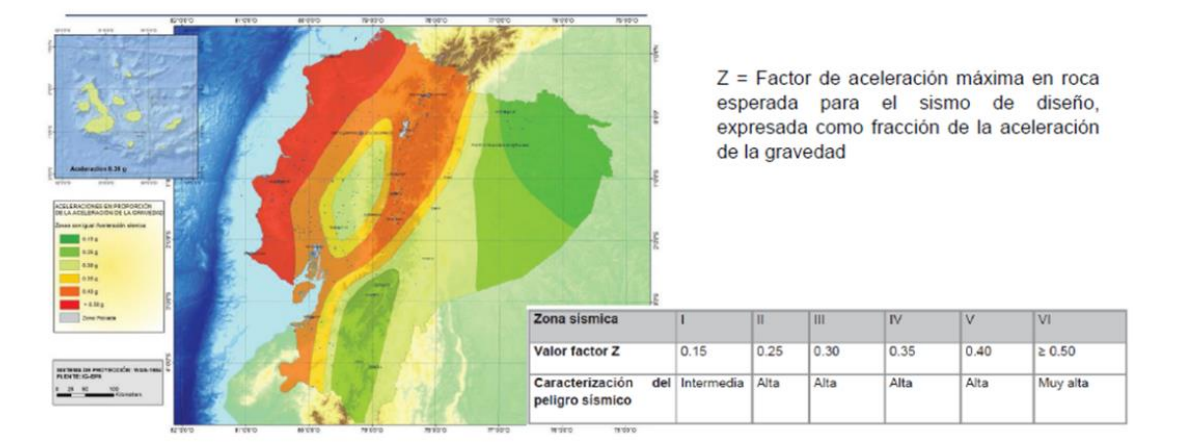

### Mapa de la zona sísmica

Fuente: NEC 15 – NEC-SE-SD - Sección 3.1.1 Factor de Zona (Z)

El valor de Z factor de aceleración máxima en roca, es de la zona V en la que se encuentra Quito, el valor es de 0.4, alto peligro sísmico.

El propósito del factor I es incrementar la demanda sísmica de diseño para estructura, que sus características de utilización o de importancia deben permanecer operativas o sufrir danos durante y después de la ocurrencia del sismo de diseño (NEC-SE-DS, 2015).

#### Factor de importancia

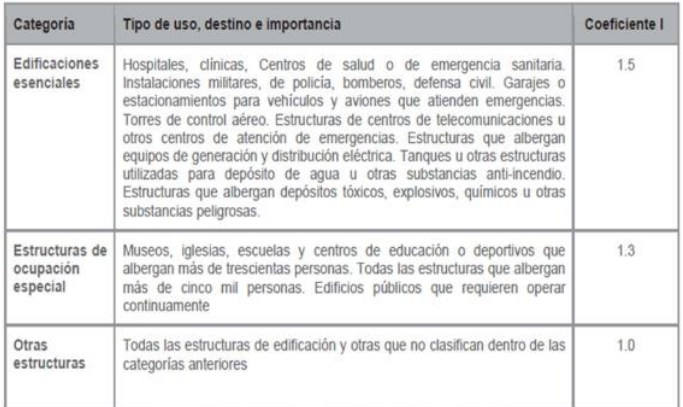

Fuente: NEC 15 - NEC-SE-SD -Sección 4. Metodología del diseño sismo resistente.

Al ser una vivienda de dos pisos unifamiliar se considera como "otras estructuras" por ende el valor de importancia es 1.

### Factor de sitio Fa

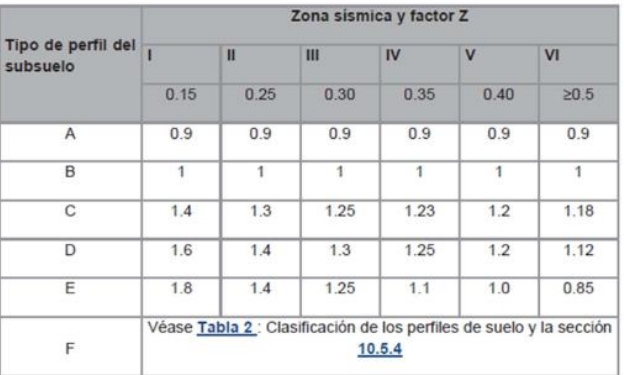

Fuente: NEC 15 - NEC-SE-SD -Sección 3.2.2. Coeficientes de perfil de suelo

### Factor de sitio Fd

| Tipo de perfil del<br>subsuelo | Zona sismica y factor Z |                      |           |                                                                 |                                 |              |   |
|--------------------------------|-------------------------|----------------------|-----------|-----------------------------------------------------------------|---------------------------------|--------------|---|
|                                | 0.15                    | $\mathbf{u}$<br>0.25 | Ш<br>0.30 | IV<br>0.35                                                      | $\overline{\mathsf{v}}$<br>0.40 | VI<br>20.5   |   |
|                                |                         |                      |           |                                                                 |                                 |              | Α |
| B                              | 1                       | 1                    | 1         | $\mathbf{1}$                                                    | 1                               | $\mathbf{1}$ |   |
| C                              | 1.36                    | 1.28                 | 1.19      | 1.15                                                            | 1.11                            | 1.06         |   |
| D                              | 1.62                    | 1.45                 | 1.36      | 1.28                                                            | 1.19                            | 1.11         |   |
| Ε                              | 2.1                     | 1.75                 | 1.7       | 1.65                                                            | 1.6                             | 1.5          |   |
| F                              |                         |                      |           | Véase Tabla 2 : Clasificación de los perfiles de suelo y 10.6.4 |                                 |              |   |

Fuente: NEC 15 - NEC-SE-SD - Sección 3.2.2. Coeficientes de perfil de suelo

### Factor de comportamiento inelástico del suelo Fs

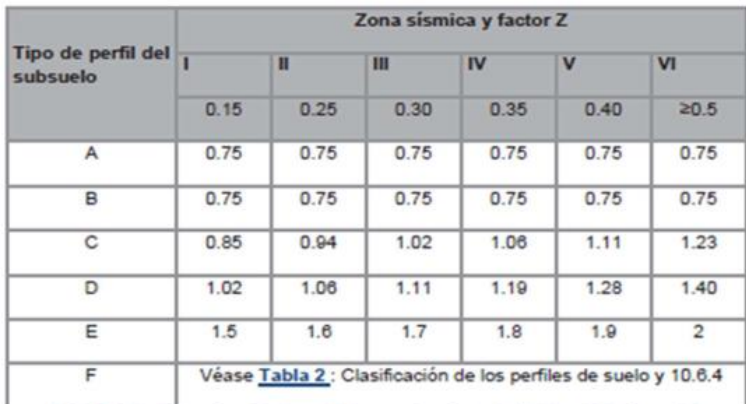

Fuente: NEC 15 - NEC-SE-SD-Sección 3.2.2. Coeficientes de perfil de suelo

## Factor de reducción sísmica

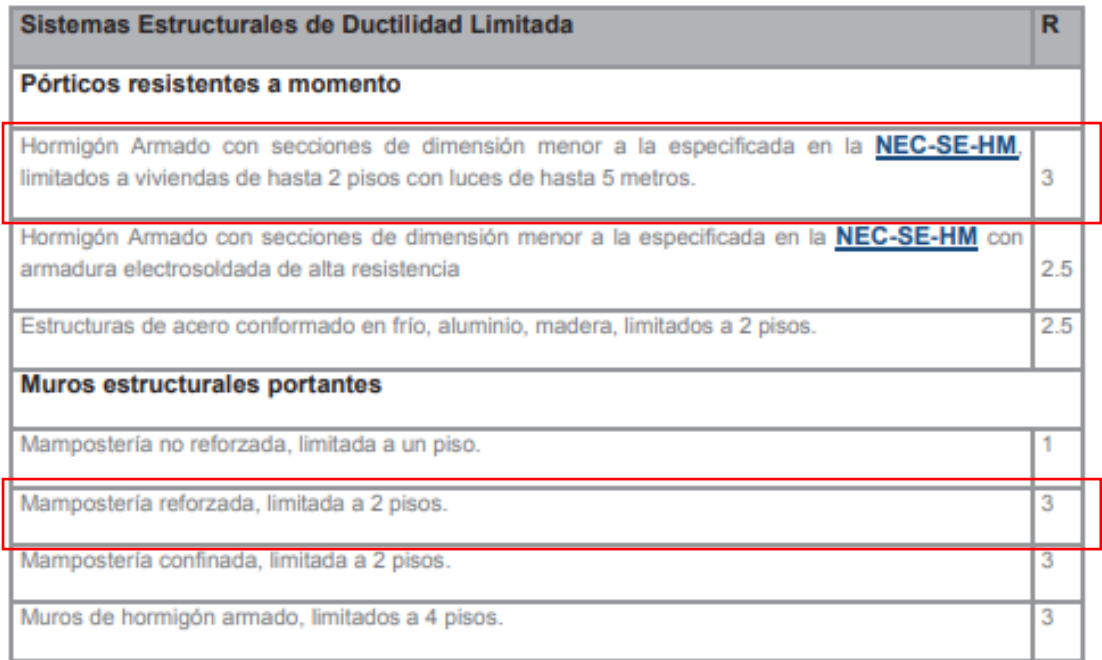

Tabla 16 : Coeficiente R para sistemas estructurales de ductilidad limitada

Fuente: NEC 15 - NEC-SE-SD-Sección 6.3.4. Ductilidad y Factor de Resistencia Sísmica

Debido a que la estructura es de construcción informal se toma como un sistema estructural de ductilidad limitada y para modelo aporticado se consideró un R de 3 y para el sistema reforzado se tomó el mismo valor ya que caen en estos casos.

#### Periodo límites de diseño

Espectro elástico de aceleraciones

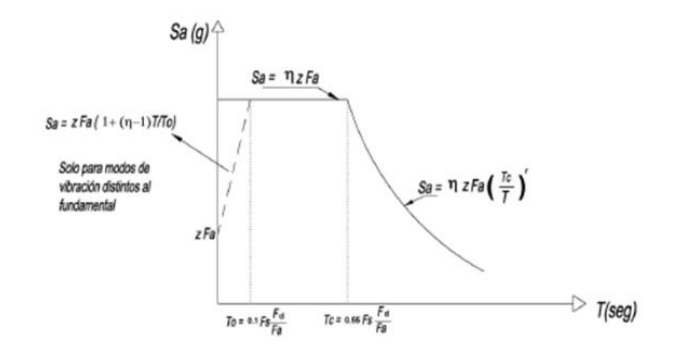

Fuente: NEC 15 - NEC-SE-SD-Sección 3.3. Componentes horizontales de la carga sísmica Limite 1:

$$
To = 0.1 * Fs * \frac{Fd}{Fa}
$$

Ecuación: NEC 15-Sección 3.3. Componentes horizontales de la carga sísmica

Limite 2:

$$
To=0.55*\mathit{Fs}*\frac{\mathit{Fd}}{\mathit{Fa}}
$$

Ecuación: NEC 15-Sección 3.3. Componentes horizontales de la carga sísmica

Periodo fundamental de vibración

El valor del periodo se puede calcular de una manera aproxima, o mediante un análisis dinámico (NEC-SE-DS, 2015).

Factor de Ct y α para la determinación del periodo fundamental

| Tipo de estructura                                                                                                    | $c_{i}$ | $\alpha$ |
|----------------------------------------------------------------------------------------------------|---------|----------|
| Estructuras de acero                                                                                                    |         |          |
| Sin arriostramientos                                                                                                    |         | 0.8      |
| Con arriostramientos                                                                                                    |         | 0.75     |
| Pórticos especiales de hormigón armado                                                                                                  |         |          |
| Sin muros estructurales ni diagonales rigidizadoras                                                                                     |         | 0.9      |
| Con muros estructurales o diagonales rigidizadoras y para otras estructuras<br>basadas en muros estructurales y mampostería estructural |         | 0.75     |

Fuente: NEC 15 - NEC-SE-SD-Sección 6.3.3. Determinación de T

$$
Ta = Ct * hn^{\alpha}
$$

Ecuación: NEC 15-Sección 6.3.3. Determinación de T

Hn: es la altura máxima de la edificación medida desde la base de la estructura, la base es el nivel al cual se considera que la acción sísmica actúa sobre la estructura (NEC-SE-DS, 2015).

Ct: Coeficiente en función del tipo de estructura.

#### Razón entre aceleración espectral y el PGA

Asimismo, de los análisis de las ordenadas de los espectros de peligro uniforme en roca para el 10% de probabilidad de excedencia en 50 años (período de retorno 475 años), que se obtienen a partir de los valores de aceleraciones espectrales proporcionados por las curvas de peligro sísmico de la sección 3.1.2 y, normalizándolos para la aceleración máxima en el terreno Z, se definieron los valores de la relación de amplificación espectral, n (S2/Z, en roca), que varían dependiendo de la región del Ecuador, adoptando los siguientes valores:

- n= 1.80 : Provincias de la Costa (excepto Esmeraldas),
- n= 2.48 : Provincias de la Sierra, Esmeraldas y Galápagos
- $\cdot$   $\eta$  = 2.60 : Provincias del Oriente

# Fuente: NEC 15 - NEC-SE-SD-Sección 3.3. Componentes horizontales de la carga sísmica

#### Espectro de respuesta por aceleración

Espectro de respuesta elástico de aceleraciones (expresado como fracción de la aceleración de la gravedad g). Depende del periodo o modo de vibración de la estructura (NEC-SE-DS, 2015).

$$
Sa = n \cdot Z \cdot Fa \quad para \quad 0 \leq T \leq Tc
$$

$$
Sa = n \cdot Z \cdot Fa \cdot \left(\frac{Tc}{T}\right)^r \quad para \ T > Tc
$$

Ecuación: NEC 15 - NEC-SE-SD-Sección 3.3. Componentes horizontales de la carga

sísmica

#### Factor de regularidad en elevación

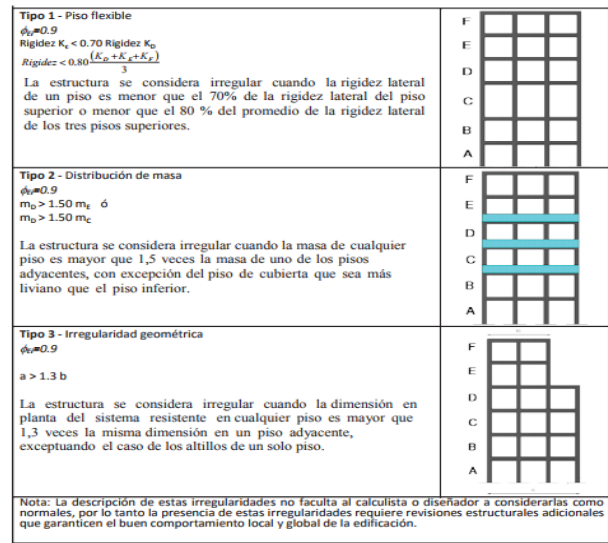

Fuente: NEC 15 - NEC-SE-SD-Sección 5.2. Regularidad/Configuración Estructural

Factor de regularidad en planta

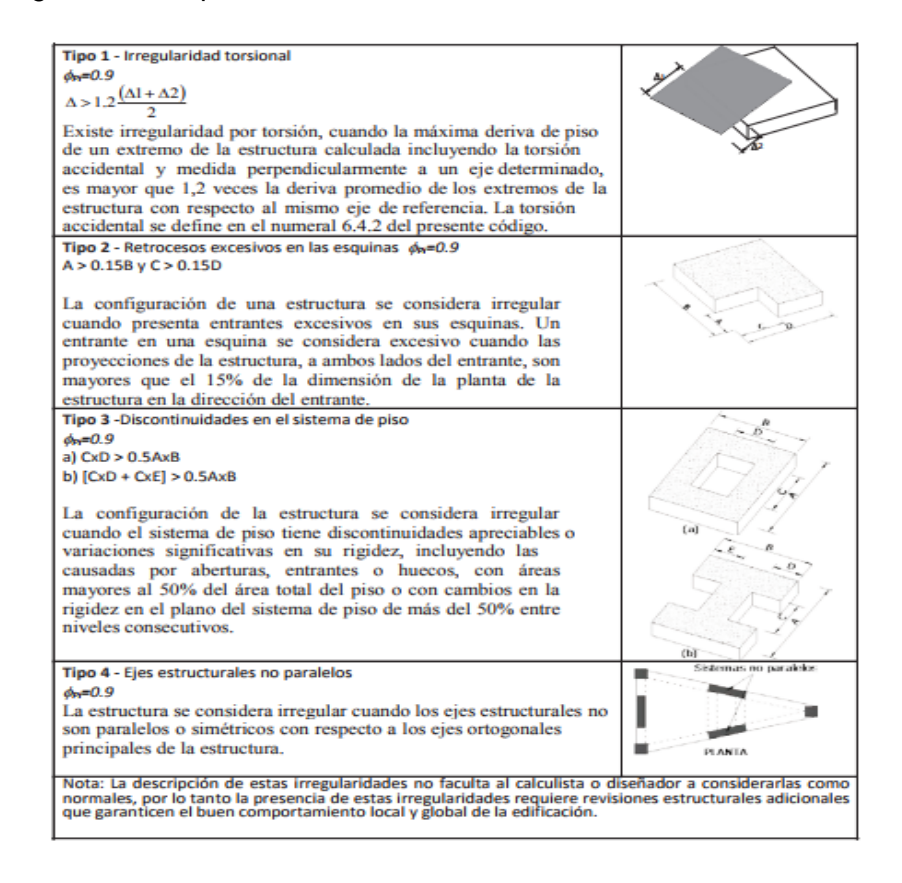

Fuente: NEC 15 - NEC-SE-SD-Sección 5.2. Regularidad/Configuración Estructural

#### Corte basal

El corte basal se calcula según la Nec-15 de peligro sísmico sección 6.3.2 con la siguiente ecuación:

$$
V = \frac{I * Sa(Ta)}{R * \phi p * \phi E} * wt
$$

V= Cortante Basal

I= factor de Importancia

Sa= Espectro de respuesta del periodo de vibración de edificio

R= factor de ductilidad

- ⦰P= Factor de regularidad en planta
- ⦰E= Factor de elevación
- Wt= carga sísmica reactiva

Factor K

Determinación del factor K

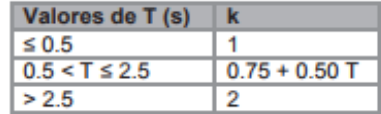

#### Fuente: NEC-15 - NEC-SE-SD-sección 6.3.5

#### Módulo de elasticidad del hormigón

En los modelos elásticos de estructuras que se diseñan para acciones sísmicas de acuerdo a los métodos de la NEC-SE-DS, el módulo de elasticidad del hormigón E<sub>c</sub> (GPa), será calculado para hormigones de densidad normal tal como sigue:

 $Ec = 4.7 * \sqrt{f'c}$ 

Dónde:

 $\mathbf{E}_{\mathbf{c}}$ Módulo de elasticidad para el hormigón (GPa)

 $\mathbf{r}_e$ Resistencia a la compresión del hormigón (MPa)

Fuente: NEC-15 - NEC-SE-HA-sección 3.3.3

#### Cuantía mínima de muros

#### 6.3.1. Cuantías de acero de refuerzo horizontal y vertical

La suma de la cuantía de acero de refuerzo horizontal,  $\rho_n$  y vertical,  $\rho_v$ , no será menor que 0.002 y ninguna de las dos cuantías será menor que 0.0007, es decir:

 $\rho_h + \rho_v \ge 0.002$ Donde:  $\rho_{\rm h} \ge 0.0007$  $\rho_v \ge 0.0007$  $\rho_h=\frac{A_{sh}}{s_h t}$  $\rho_v=\frac{A_{\rm SF}}{s_v t}$  $\rho_h$ Cuantía de acero de refuerzo horizontal Cuantía de acero de refuerzo vertical  $\rho_v$ Área de acero de refuerzo horizontal que se colocará a una separación horizontal Sb.  $\mathbf{A}_{\mathrm{sh}}$ Área de acero de refuerzo vertical que se colocará a una separación vertical S<sub>v</sub>. Asy  $S_h$ Separación horizontal S, Separación vertical

### Fuente: NEC-15 - NEC-SE-VIVIENDA-sección 6.3.1

#### Módulo de elasticidad del mortero

#### c. Mortero de relleno

El valor para el módulo de elasticidad del mortero de relleno se debe establecer por medio de ensayos de laboratorio de cilindros fabricados y ensayados. En ausencia de valores experimentales, puede emplearse el siguiente:

### $E_r = 2500 (f_{cr})^{1/2} \le 20000 \text{ MPa}$

Dónde:

- Módulo de elasticidad del mortero de relleno (MPa). E,
- Resistencia a la compresión del mortero de relleno (MPa)  $f_{cr}$

Fuente: NEC-15 - NEC-SE-MP-sección 5.3.1-c

#### Resistencia a Corte de la mampostería

#### 5.8.3. Resistencia a cortante en la dirección paralela al plano del muro

Se debe cumplir la siguiente condición con respecto a la fuerza cortante que actúa en la dirección perpendicular al plano del muro.

 $V_{u} \leq \phi V_{u}$ 

Dónde:

- V. Fuerza cortante mayorada solicitada de diseño del muro (en N).
- Fuerza cortante resistente nominal del muro (en N).  $V_{n}$
- V. Resistencia nominal para fuerza cortante contribuida por el refuerzo cortante (en N).

 $V_n = V_m + V_s$ 

 $V_{n}$ Fuerza cortante resistente nominal del muro (en N).

 $V<sub>m</sub>$ Resistencia nominal para fuerza cortante contribuida por la mampostería (en N).

Resistencia nominal para fuerza cortante contribuida por el refuerzo cortante (en N). Ve

Si  $V_u \ge \phi V_m$ , entonces el refuerzo debe tomar todo el esfuerzo cortante y  $V_m$  y  $V_s$  se calcula de acuerdo a lo que veremos a continuación. Además el cortante nominal total,  $V_n$  no puede exceder en ninguna sección horizontal del muro el valor dado en la Tabla 7.

#### Verificación de articulación plástica a.

Si el cortante nominal del muro  $V_n$ , excede el cortante que se produce con la resistencia nominal a flexión del muro M<sub>n</sub>, existe la posibilidad de que se desarrolle una articulación plástica en la base del muro y deben adoptarse precauciones especiales dentro de una región que va desde la base del muro hasta una altura igual a I<sub>w</sub>. Todas las secciones dentro de esta región deben tener una resistencia nominal al cortante igual a:

 $V_{-}=V_{-}$ 

Dónde:

- $V_n$ Fuerza cortante resistente nominal del muro (en N).
- V. Resistencia nominal para fuerza cortante contribuida por el refuerzo cortante (en N).

#### b. Valor de  $V_m$

El cortante nominal resistido por la mampostería,  $V_m$ , se calcula utilizando las expresiones dadas en la Tabla 6, donde M es el momento que ocurre simultáneamente con V en la sección bajo consideración, y d puede tomarse como 0.8lw en ausencia de un análisis de compatibilidad de deformaciones. A<sub>mv</sub> está definida en la sección 5.4.5.

$$
\frac{M}{V_{\rm m}}
$$

44

$$
0.25 \ge \frac{M}{Vd}
$$
\n
$$
V_m = 0.20 A_{mv} \sqrt{f'_m}
$$
\n
$$
0.25 < \frac{M}{Vd} < 1.00
$$
\n
$$
V_m = \left[0.23 - 0.13\left(\frac{M}{Vd}\right)\right] A_{mv} \sqrt{f'_m}
$$
\n
$$
\frac{M}{Vd} \ge 1.00
$$
\n
$$
V_m = 0.10 A_{mv} \sqrt{f'_m}
$$

Tabla 6: Valor del cortante nominal resistido por la mampostería, V<sub>m</sub>

#### Valor de V<sub>s</sub> c.

El cortante nominal resistido por el refuerzo horizontal de cortante V<sub>s</sub>, se calcula utilizando la ecuación:

$$
V_s = \rho_n f_y A_{mv}
$$

Dónde:

f, Resistencia a la fluencia del refuerzo cortante

Cuantía del refuerzo que contribuye a resistir la fuerza cortante.  $\rho_n$ 

Área efectiva para determinar esfuerzos cortantes (mm<sup>2</sup>).  $A_{mv}$ 

$$
\rho_n=\frac{A_v}{sb}
$$

Dónde:

- Área de refuerzo horizontal que resiste cortante, espaciado una separación s medida verticalmente,  $A_{v}$ colocado dentro de elementos horizontales embebidos dentro del muro.
- Separación del refuerzo de corte medida a lo largo del eje vertical del muro (mm). S
- $\mathbf b$ Ancho efectivo de la sección de muro para efectos de pandeo en el plano del muro (mm).

### Fuente: NEC-15 - NEC-SE-MP-sección 5.8.3

# **ANEXO III. Especificaciones de la malla electrosoldada**

# **Armex<sup>®</sup> Tradicional**

Soluciones electrosoldadas para refuerzo de hormigón

#### ¿Qué le ofrecemos?

Mallas electrosoldadas fabricadas con aceros de alta resistencia, lisos y corrugados, ortogonalmente dispuestos. Listas para ser usadas; facilitando el proceso constructivo, optimizando los diseños estructurales y recursos de obra.

Cumplen normas técnicas: NTE INEN 2209, NTE INEN 1511, ASTM A-185, ASTM A- 497, ACI318, Norma Ecuatoriana de la Construcción (NEC).

#### **Beneficios**

- Mayor rapidez en la ejecución. Armex® son armaduras listas para colocar en obra.
- · Mayor eficiencia, pues eliminan tareas de enderezado, corte, doblado y amarre de barras
- · Máxima adherencia, debido a su corrugación y electrosuelda.
- Mayor resistencia. Su límite de fluencia mínima es de fy mín. = 5000 kgf/  $cm<sup>2</sup>$  (490 MPa).
- · Menor consumo de acero. Puede obtener ahorros del 16% frente al acero convencional.
- · Máxima calidad en obra. La soldadura en todas las intersecciones asegura el exacto posicionamiento de las varillas y mejora las longitudes de empalme, minimizando la supervisión técnica.

#### Notación del producto

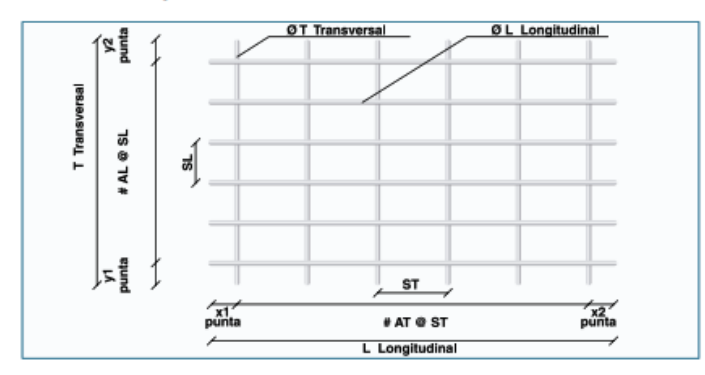

#### Nomenclatura:

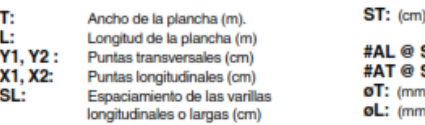

Espaciamiento de las varillas

transversales o cortas **SL:** Número de varillas longitudinales ST: Número de varillas transversales

Diámetro de la varilla transversal Diámetro de la varilla longitudinal

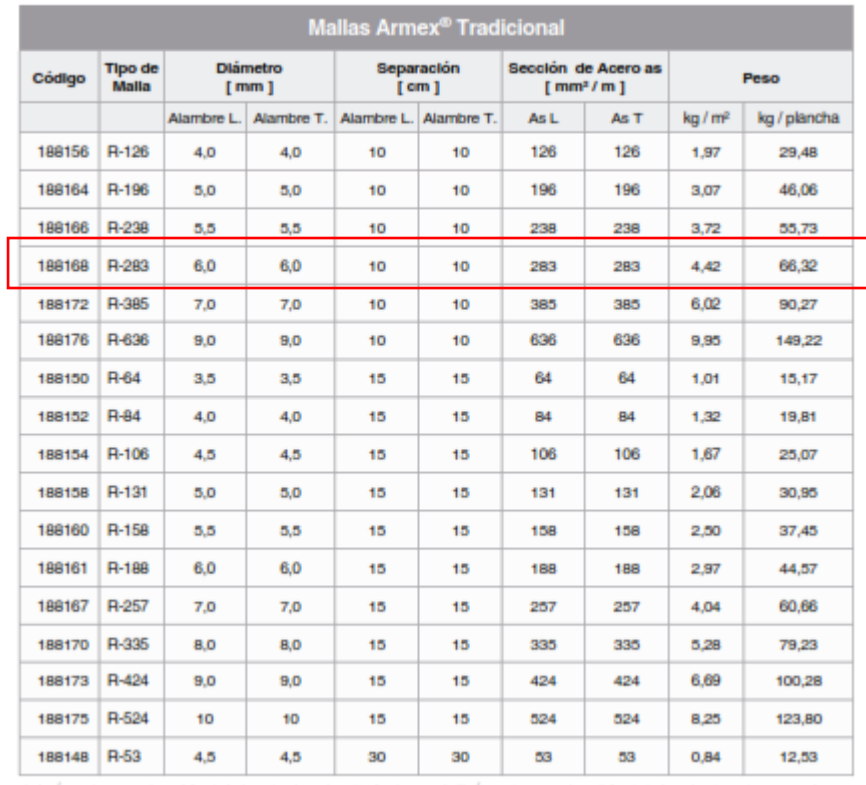

## Mallas Armex<sup>®</sup> Tipo R con apertura cuadrada

.<br>AsL: Área de acero ( mm² / m ) de los alambres longitudinales. + AsT: Área de acero ( mm² / m ) de los alambres transversales.<br>Dimensiones estándar: 6,25 x 2,40 = 15m² + Medidas y especificaciones especiales bajo pedido.

# **ANEXO IV. Esquemas del reforzamiento por el método del enchapado**

> Fisuras diagonales en forma de X, en los paneles de los muros.

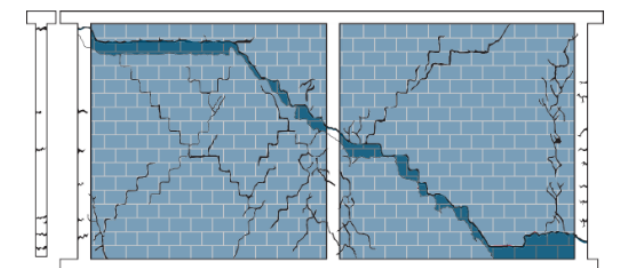

 $>$  Fisuras concentradas en las esquinas de puertas y ventanas de planta alta y planta baja en estructuras confinadas.

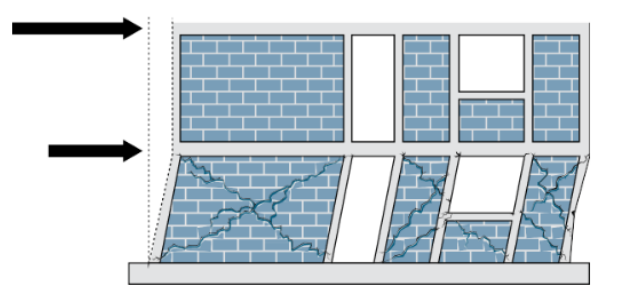

Fisuras que en la mampostería.

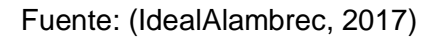

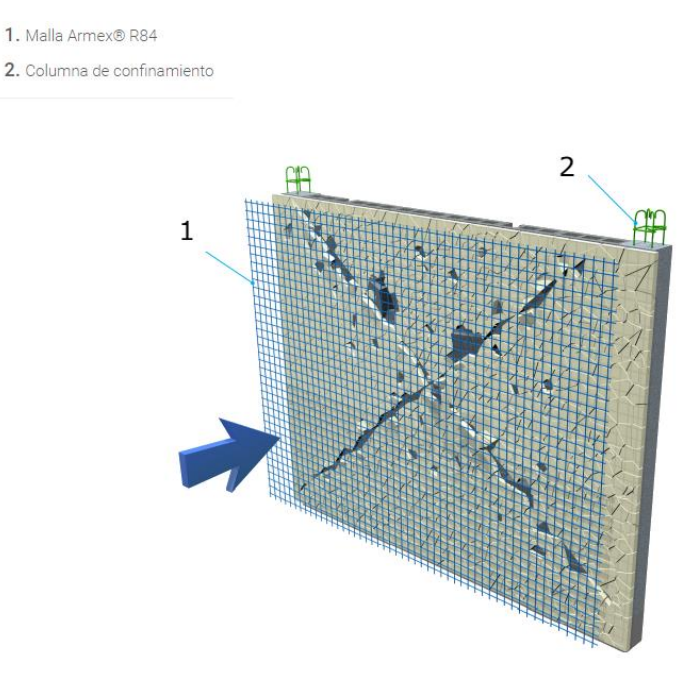

Vista de colocación de malla electrosoldada en una pared con falla.

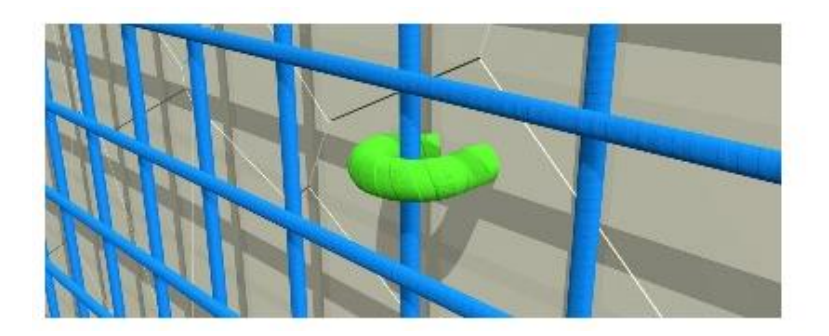

## Vista de anclaje de malla electrosoldada.

## Fuente: (IdealAlambrec, 2017)

- 1. Malla Armex®
- 2. Chicotes anclados a losa
- 3. Chicotes anclados a

columna

4. Conectores

- 5. Chicotes anclados a cimentación
- 6. Segunda capa de enlucido

(mortero 1:3)

- 7. Primera capa de enlucido (mortero
- $1:3)$
- 8. Refuerzos en puertas y ventanas

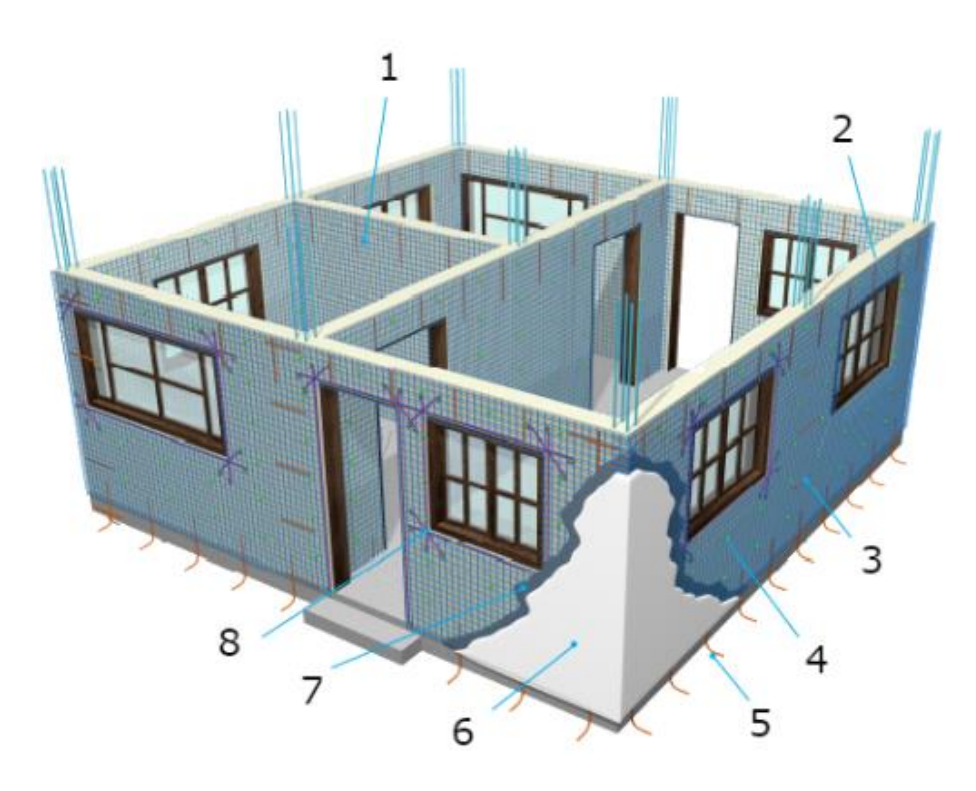

Vista de una vivienda enchapada en su totalidad.

1. Conectores 2. Chicotes anclados en columna 3. Mortero 1:3 lanzado

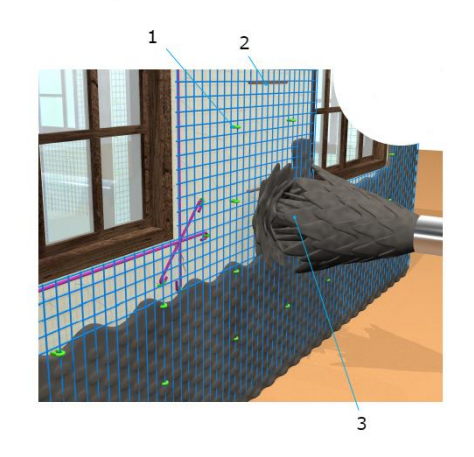

#### Mortero de recubrimiento

### Fuente: (IdealAlambrec, 2017)

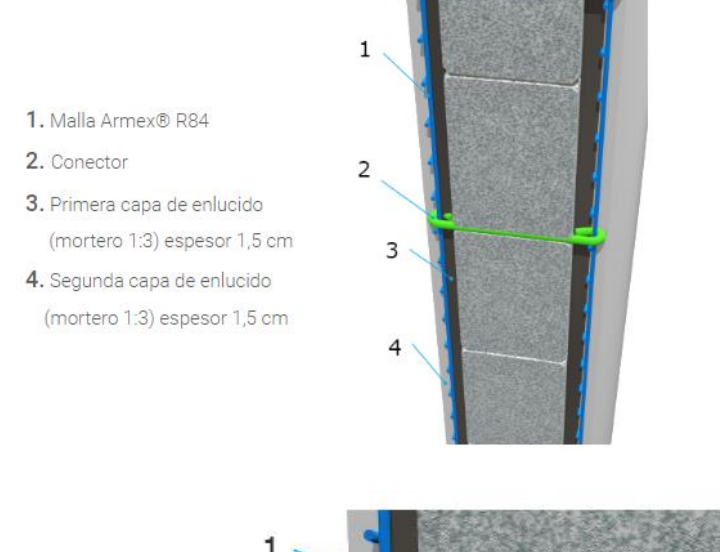

- 1. Enlucido (mortero 1:3)
- 2. Conector
- 3.1,5 cm
- 4.3 cm
- 5.1,5 cm
- **6.** 3 cm

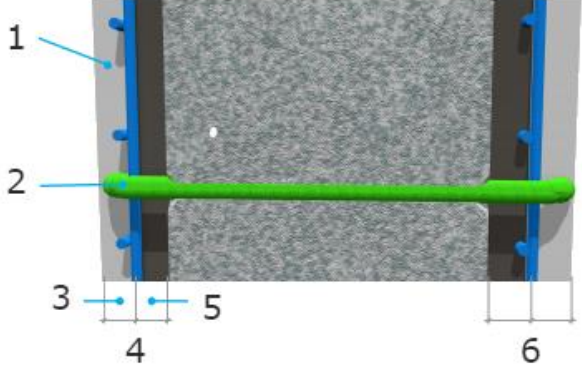

Vista lateral del enchape de una pared

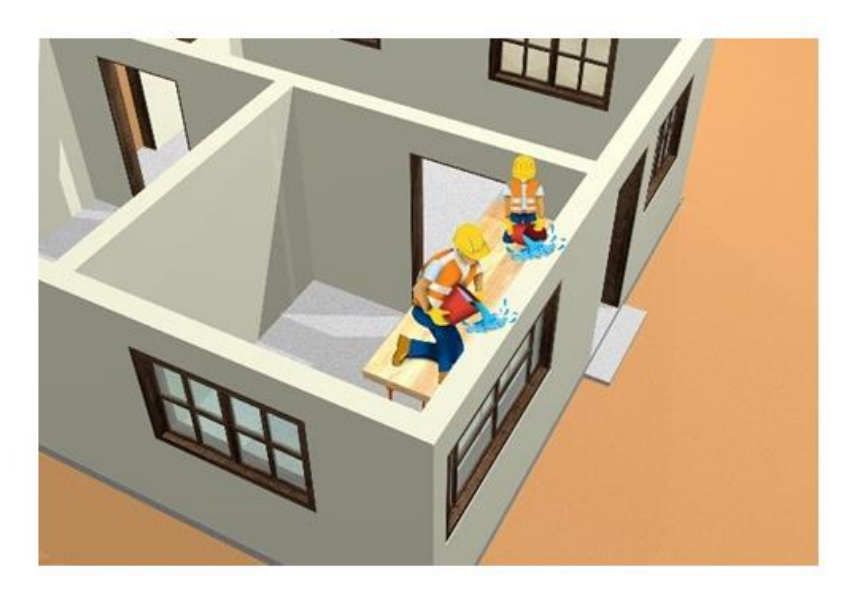

Curado del muro

**ANEXO V. Planos**

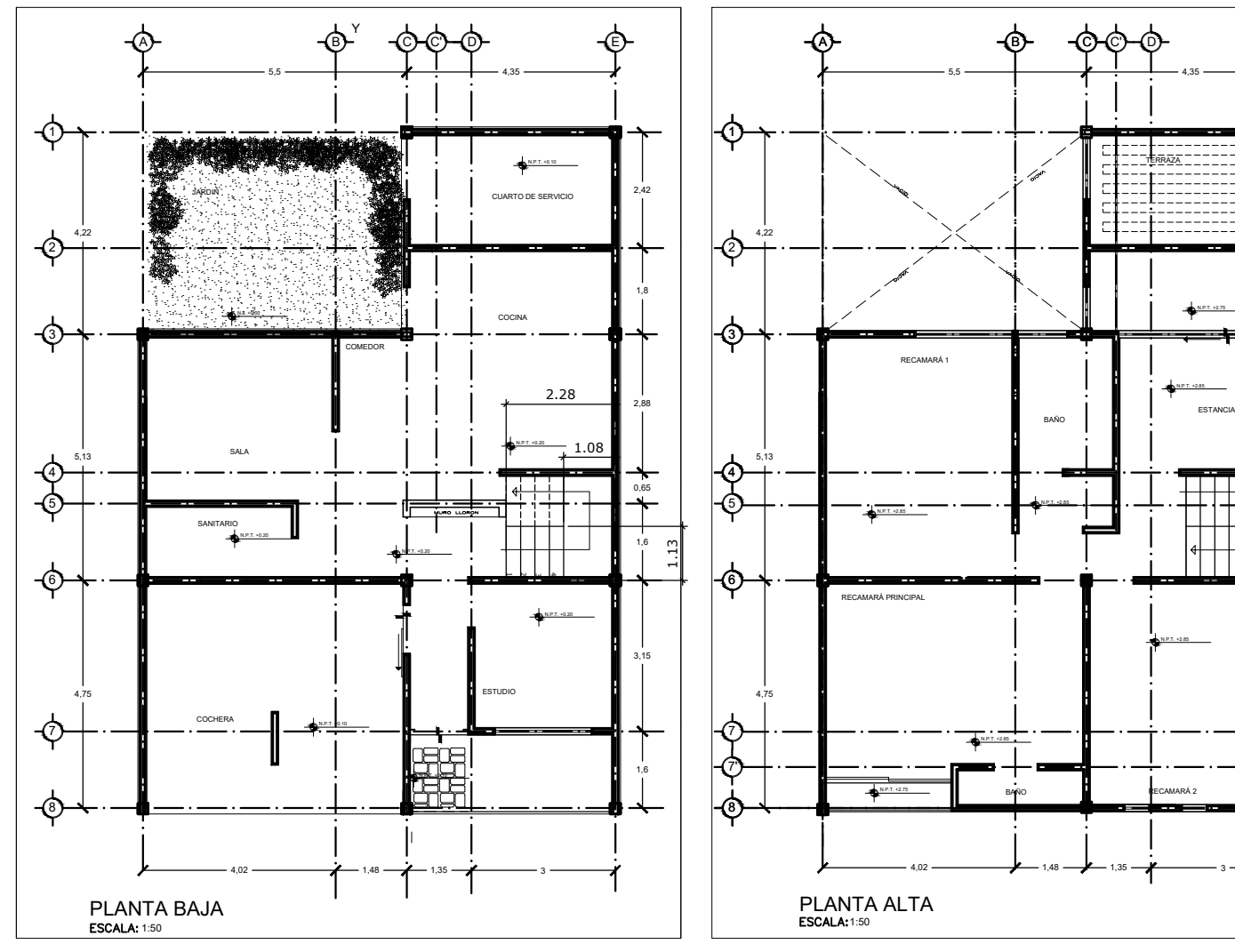

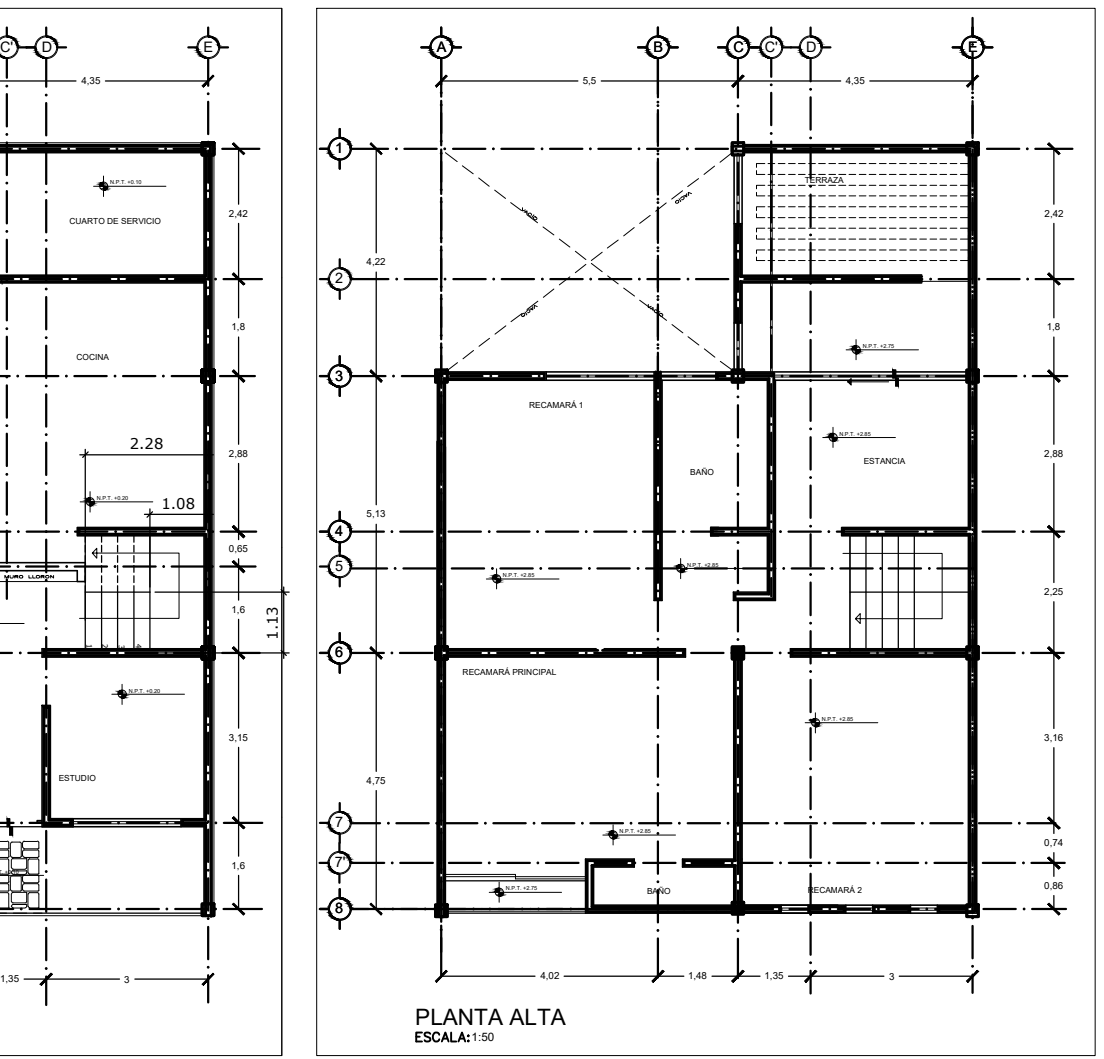

**Elaborado por:** Facultad de Ingeniería Civil y Ambiental **Contiene:** Plano Arquitectonico - Vista en planta **Fecha:** 02/03/2022 **Escala:** Carrera de Ingeniería Civil **Lámina No.:** indicadas JEYSSON OJEDA

**ESCUELA POLITÉCNICA NACIONAL**

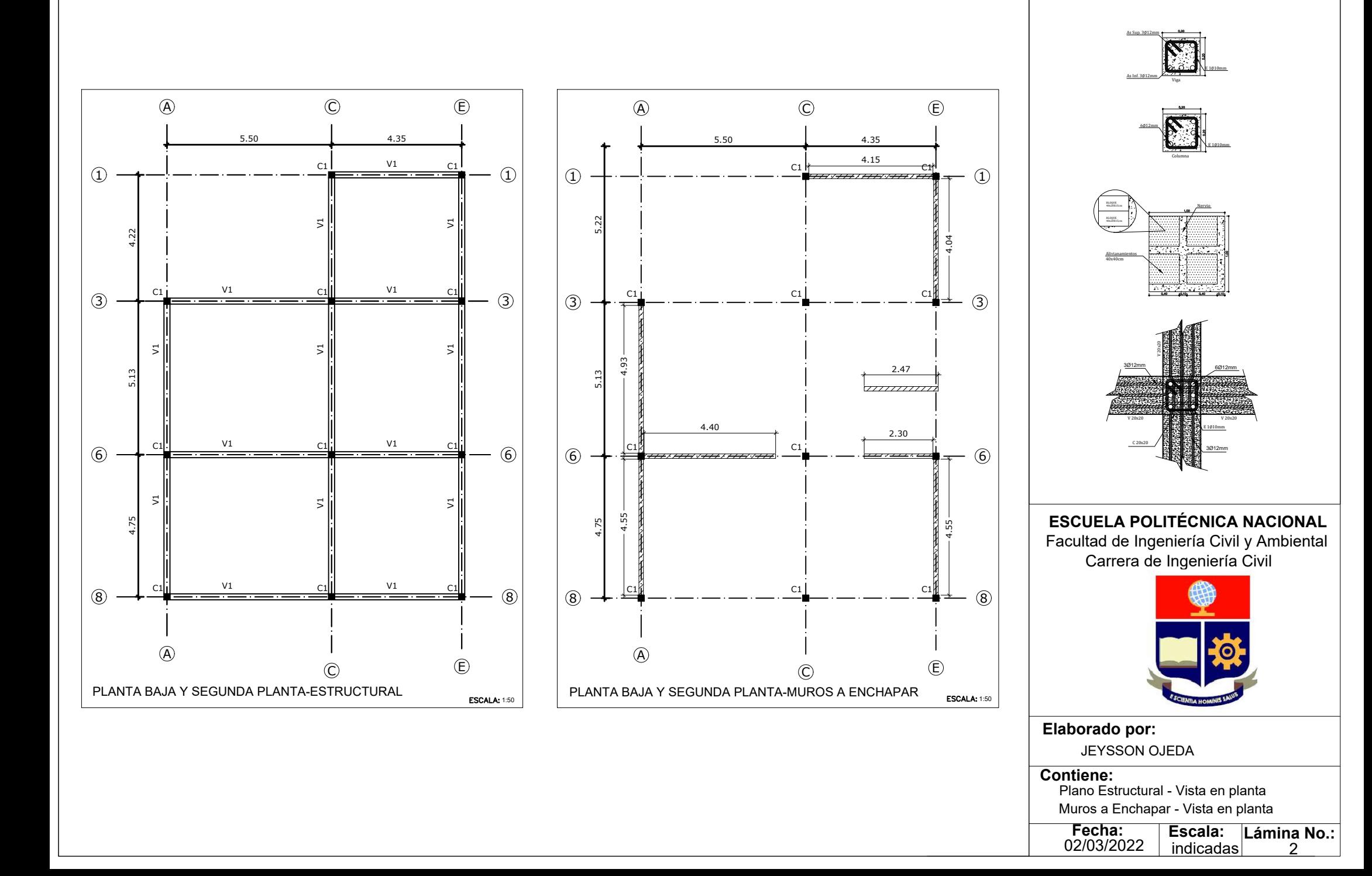